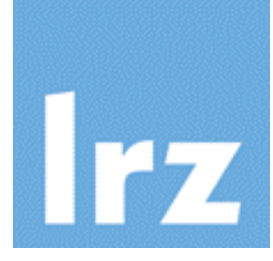

**Introduction to the PGAS (Partitioned Global Address Space) Languages Coarray Fortran (CAF) and Unified Parallel C (UPC)**

> Dr. R. Bader (LRZ) Dr. A. Block (LRZ)

> > March 2019

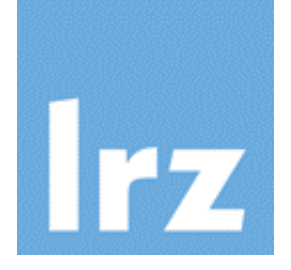

# **Part 1: Basic Concepts**

**Execution and Memory Model Declaration and usage of shared entities Simple synchronization**

# **Applying PGAS to classical HPC languages**

#### **Design target for PGAS extensions:**

smallest changes required to convert Fortran and C into robust and efficient parallel languages

- add only a few new rules to the languages
- provide mechanisms to allow

explicitly parallel execution: **SPMD style** programming model

data distribution: **partitioned memory** model

**synchronization** vs. race conditions

**memory management** for dynamic sharable entities

**collectively executed** procedures (data redistribution and reductions)

• some additional "specialist" features may not be universally supported

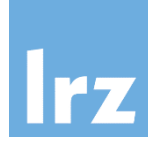

#### **Baseline Coarrays**  $\frac{3}{2}$

Fortran 2008 standard (ISO/IEC 1539-1:2010, published in October 2010)

### **Additional parallel features in Fortran**

● Fortran 2018 standard (ISO/IEC 1539-1:2018, published in November 2018)

current coarray compilers implement a subset of the additional features

- **UPC separate specification**   $x<sup>2</sup>$ **in three subdocuments**
	- language specification
	- **required** library specification
	- **optional library specification**

**See "References" slide near the**  $\frac{1}{2}$ **end of the talk**

# **Execution model: UPC threads / CAF images**

- **Going from single to multiple execution contexts**
	- CAF **images**:

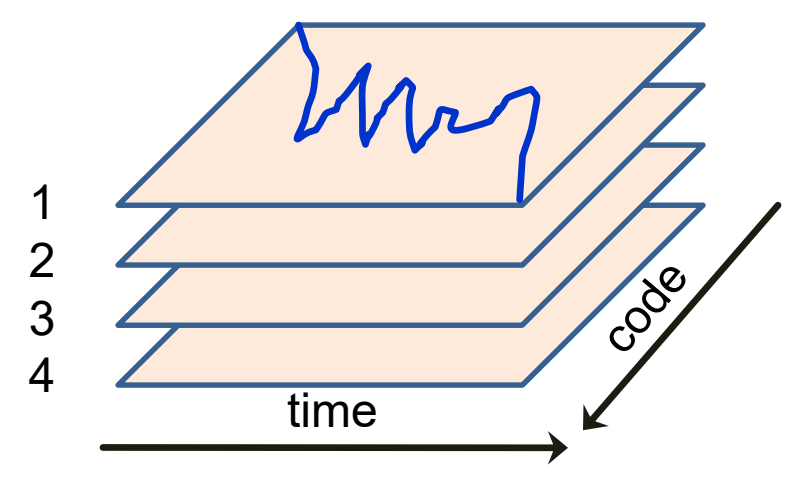

- **UPC** uses zero-based counting
- UPC uses the term **thread** where CAF has images
- **Replicate single program a**   $x<sup>2</sup>$ **fixed number of times**
	- set number of replicates at **compile** time or at **execution** time
	- asynchronous execution **loose** coupling unless program-controlled synchronization occurs
- **Separate set of entities on each image/thread**
	- program-controlled exchange of data (imposed by algorithm)
	- synchronization may be needed

### **One-to-one:**

• each image is executed by a single physical processor core

### **Many-to-one:**

• some (or all) images are executed by multiple cores each (e.g., implementation could support OpenMP multi-threading within an image)

### **One-to-many:**

- fewer cores are available to the program than images
- scheduling issues
- useful typically only for algorithms which do not require the bulk of CPU resources on one image

## **Many-to-many**

### **Note:**

• startup mechanism and resource assignment method are implementationdependent

# **Comparison with other parallelization methods**

ratings: 1-low 2-moderate 3-good 4-excellent

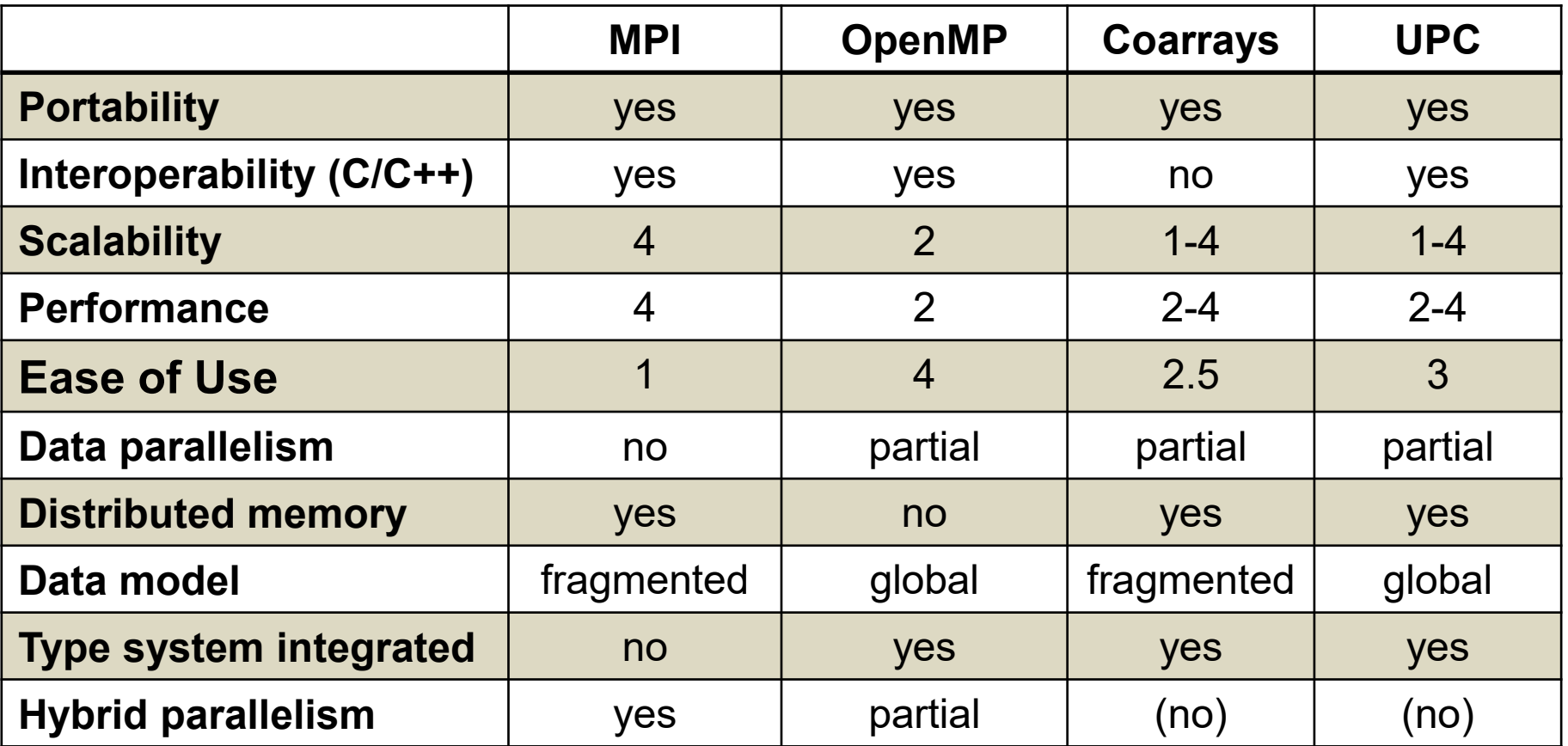

#### **PGAS languages' hardware needs:**

good scalability for fine-grain parallelism in distributed memory systems will require use of special interconnect hardware features

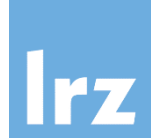

### **CAF – integer-valued intrinsics for image management**

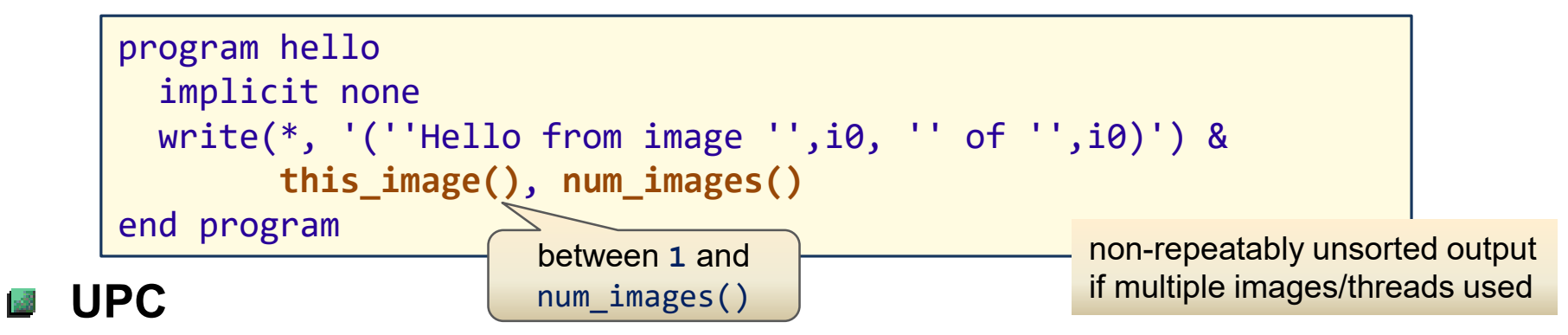

uses integer expressions (macro functions) for the same purpose

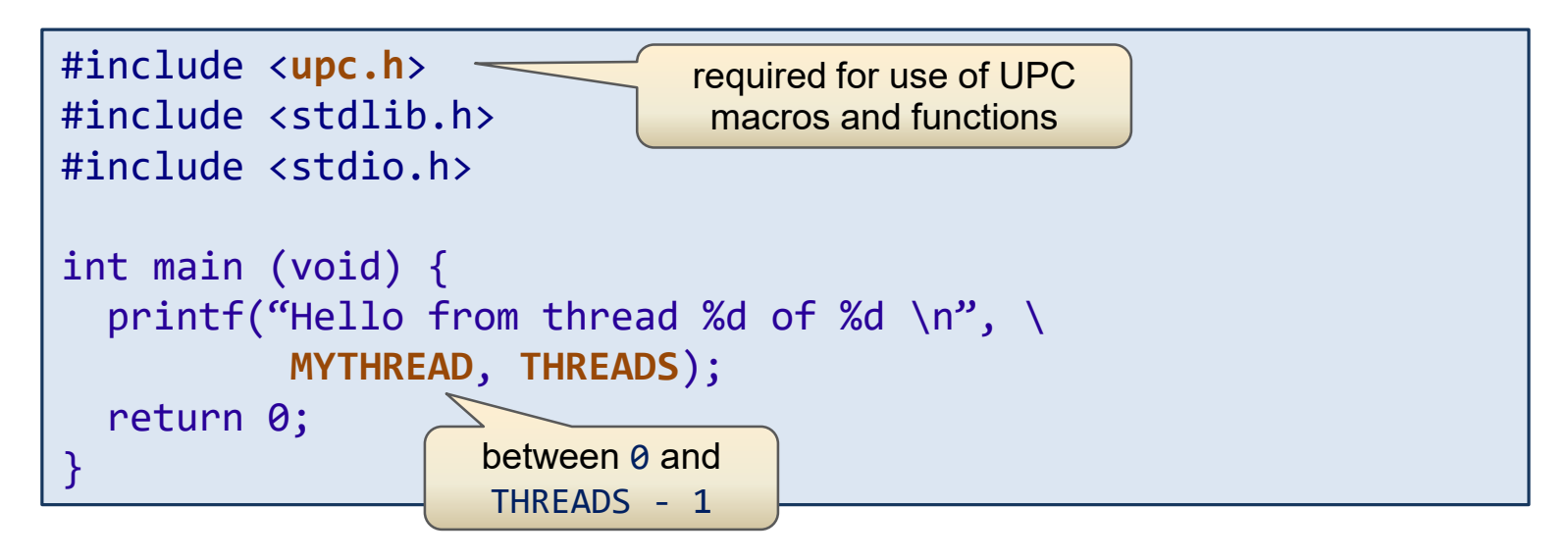

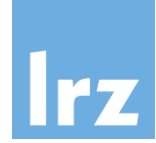

# **A more elaborate example: Matrix-Vector Multiplication**

$$
\sum_{j=1}^n M_{ij} \cdot v_j = b_i
$$

**Basic building block for many algorithms** 國

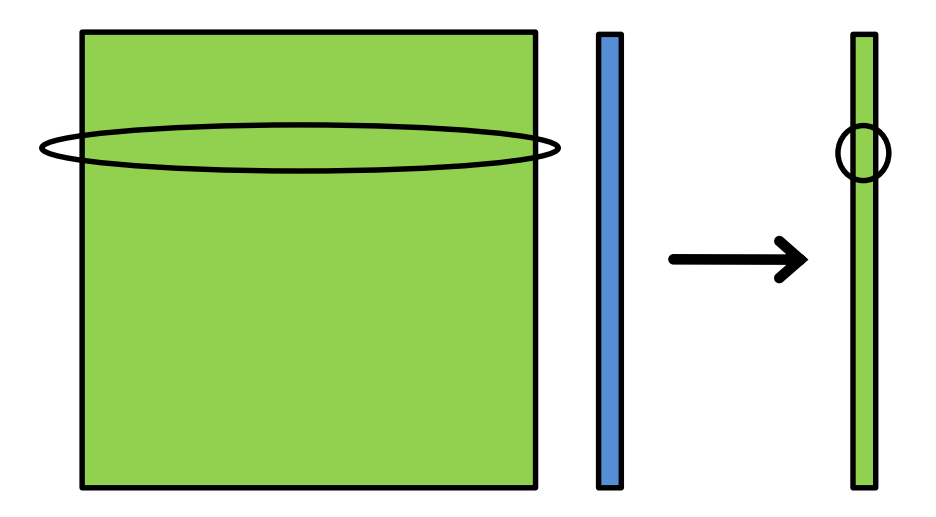

• independent collection of scalar products

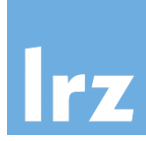

#### **Fortran:**

```
integer, parameter :: N = … 
real :: Mat(N, N), V(N)real :: B(N) ! result
do icol=1,N
  do irow=1,N
    Mat(irow, icol) = 8matval(irow,icol)
  end do
  V(icol) = vecval(icol)end do
call sgemv('n',N,N,1.0,
           Mat,N,V,1,0.0,B,1)
BLAS routine
```
functions **matval()** and **vecval()**  calculate matrix elements and input vectors

#### **C:**

```
float Mat[N][N], V[N];
float B[N]; // result
for (icol=0; icol<N; icol++) {
  for (irow=0;irow<N;irow++) {
    Mat[icol][irow] =matval(irow+1,icol+1);
  }
  V[icol] = vecval(icol+1);}
cblas_sgemv(CblasColMajor,
     CblasNoTrans,N,N,1.0,
     (float *) Mat,N,V,1,0.0,B,1);
```
• C compared to Fortran: row-major mapping of indices to storage, zero based

# **Nearly-trivial parallelism: Data decomposition**

#### **Block row distribution:**

- calculate only a block of B on each image (but that completely)
- the shading indicates the assignment of data to images
- blue: data are replicated on all images

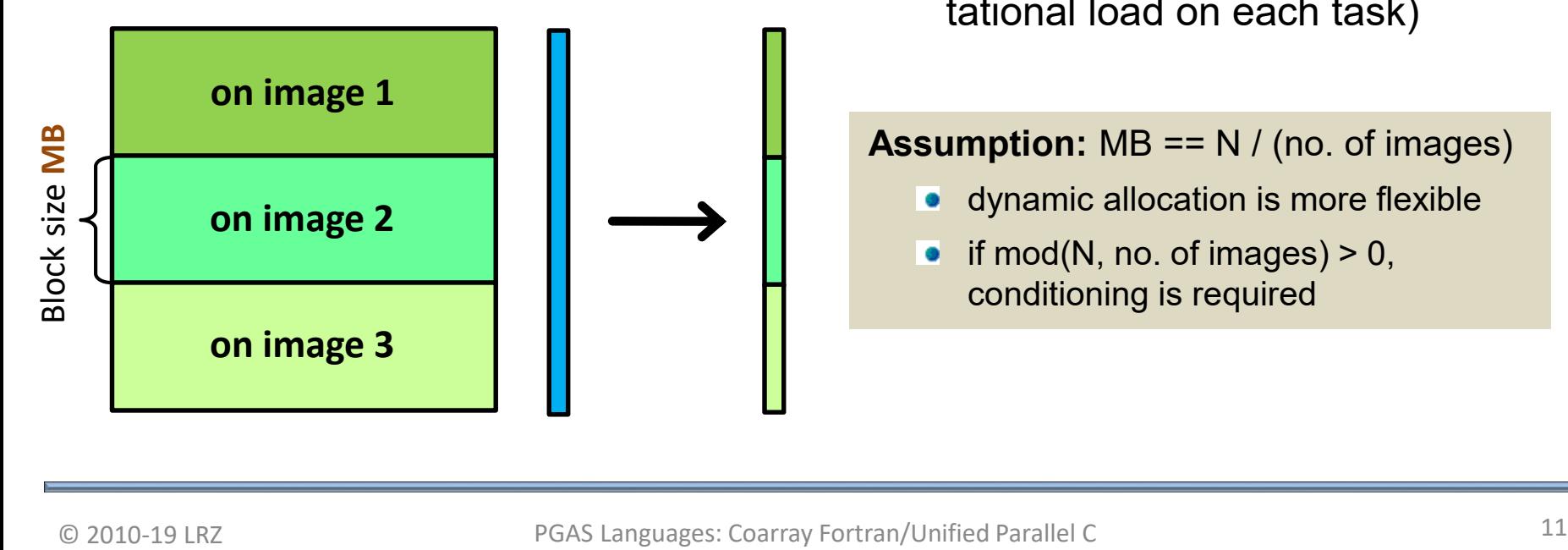

#### **Further alternatives:**

- cyclic, block-cyclic
- column, row and column

## **Memory requirement:**

- $(n^2 + n)$  / <no. of images> + n words per image/thread
- load balanced (same computational load on each task)

#### **Assumption:** MB == N / (no. of images)

- dynamic allocation is more flexible
- if mod(N, no. of images)  $> 0$ , conditioning is required

**Memory model part 1: Image-local entities**

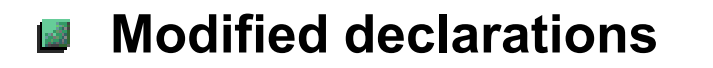

77

real :: Mat(**MB**, N), V(N) real :: B(**MB**)

float Mat[N][**MB**], V[N]; float B[**MB**];

**Semantics for PGAS replicated execution**

"private": as in OpenMP, but here is the **default**

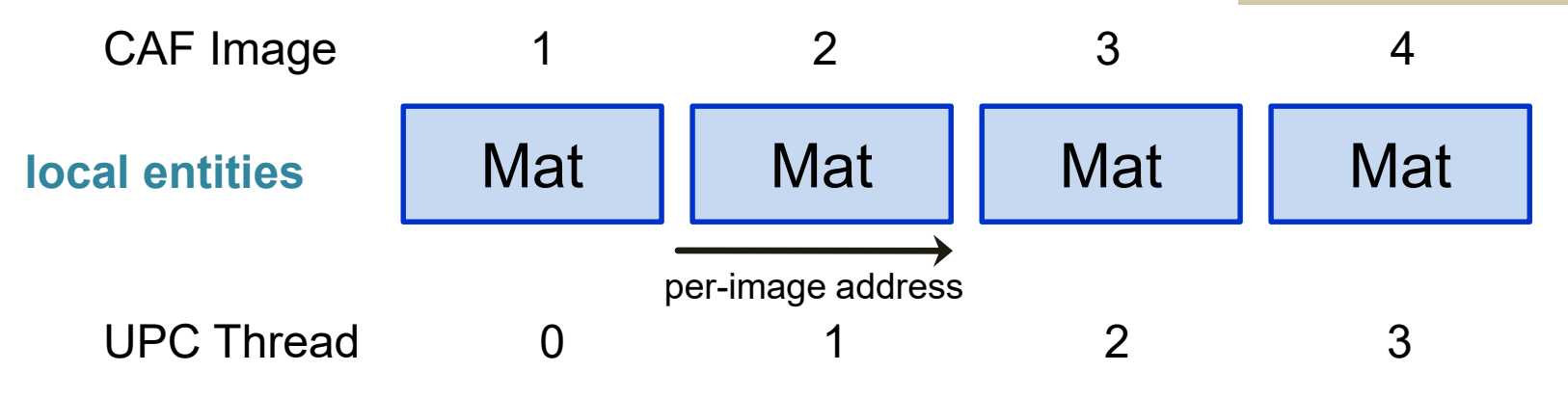

- **each image has its <b>local** (or **private**) copy of any declared object
- private objects are only accessible to the image which "owns" them (extrapolated from conventional "serial" language semantics, and consistent with executing in serial mode i.e. only one image)

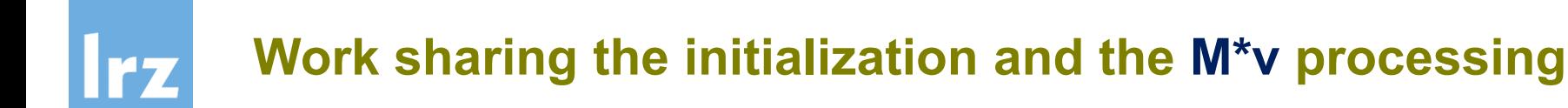

# **"Fragmented data" model**

• need to calculate **global** row index from local iteration variable (or vice versa)

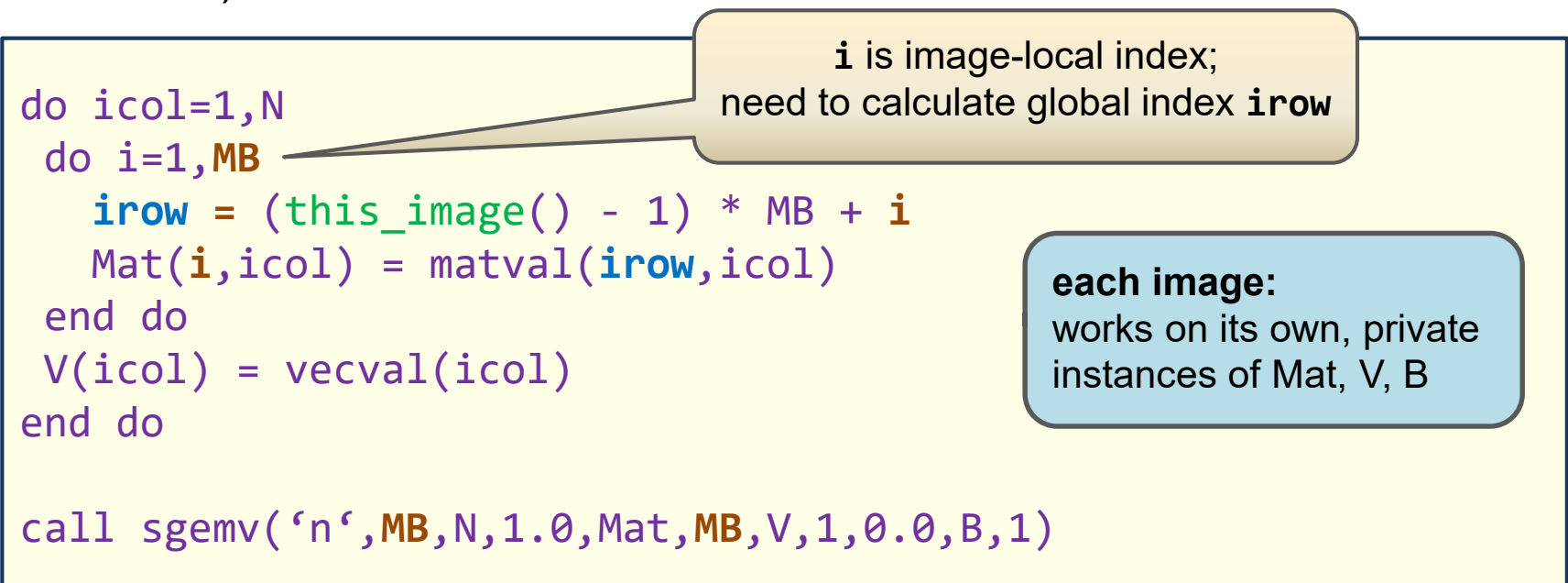

• degenerates into serial version of code for 1 image

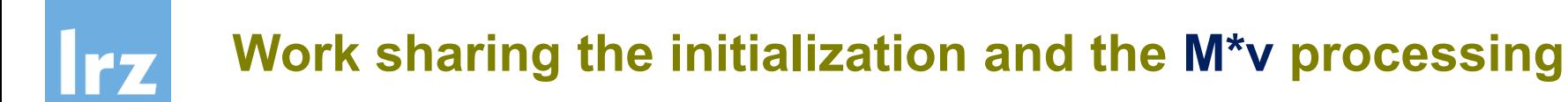

#### **Analogous procedure for UPC** 國

• need to calculate **global** row index from local iteration variable (or vice versa)

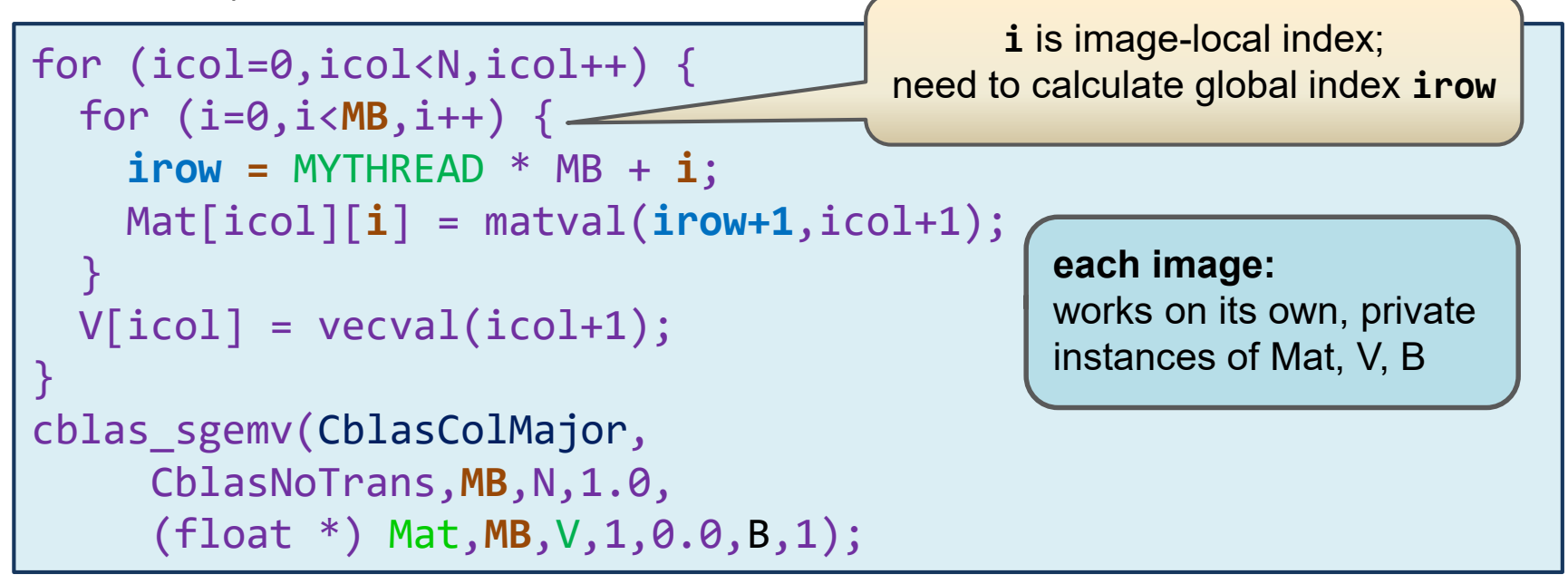

• degenerates into serial version of code for 1 image

### **Fragmenting can be avoided in UPC**  $\rightarrow$  **discussed later**

# **Work sharing: General mapping of data to images**

- **Index transformation for an array dimension**
	- a one-to-one mapping between local and global indices

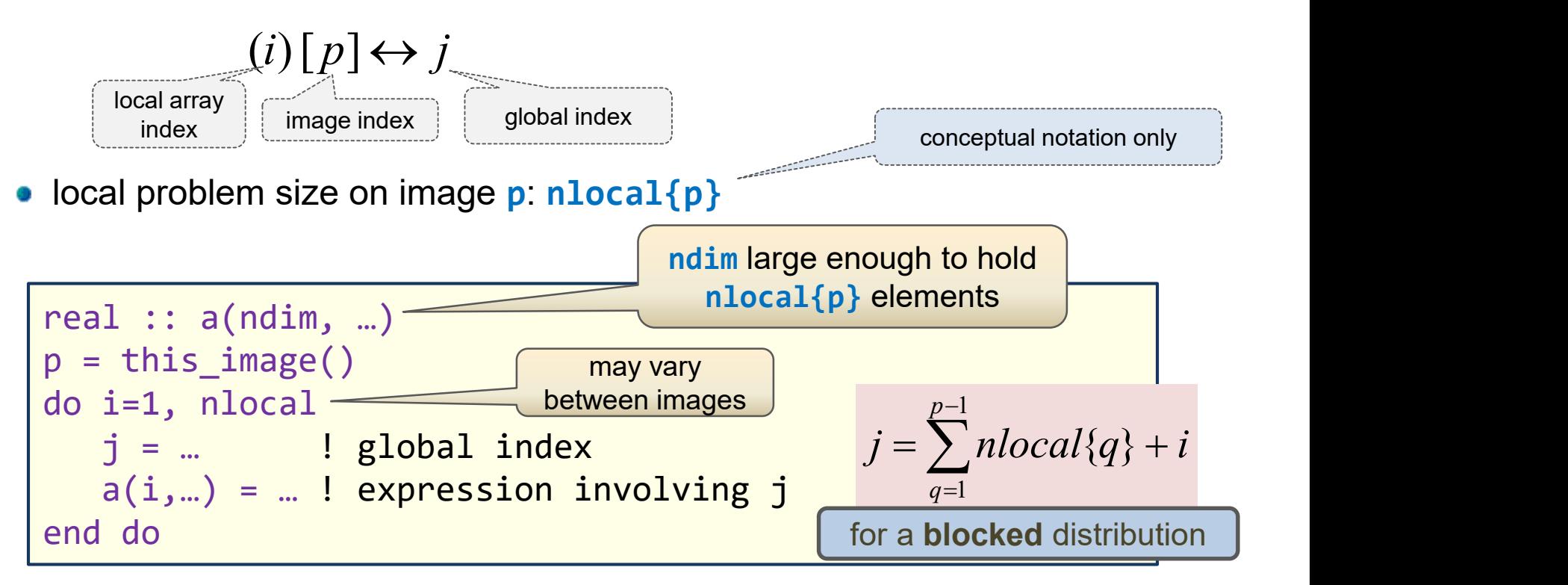

for a work-balanced problem: **nlocal{p}** typically the same on all images, except the last one, which may have a smaller value

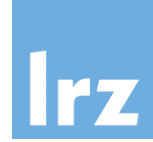

#### **Open issue from "trivial" example**  $\frac{1}{2}$

- **iterative solvers require repeated** evaluation of matrix-vector product
- but the result we received is distributed across the images
- **Therefore, a method is needed**  $\frac{1}{2}$ 
	- to **transfer** each B to the appropriate portion of V on all images

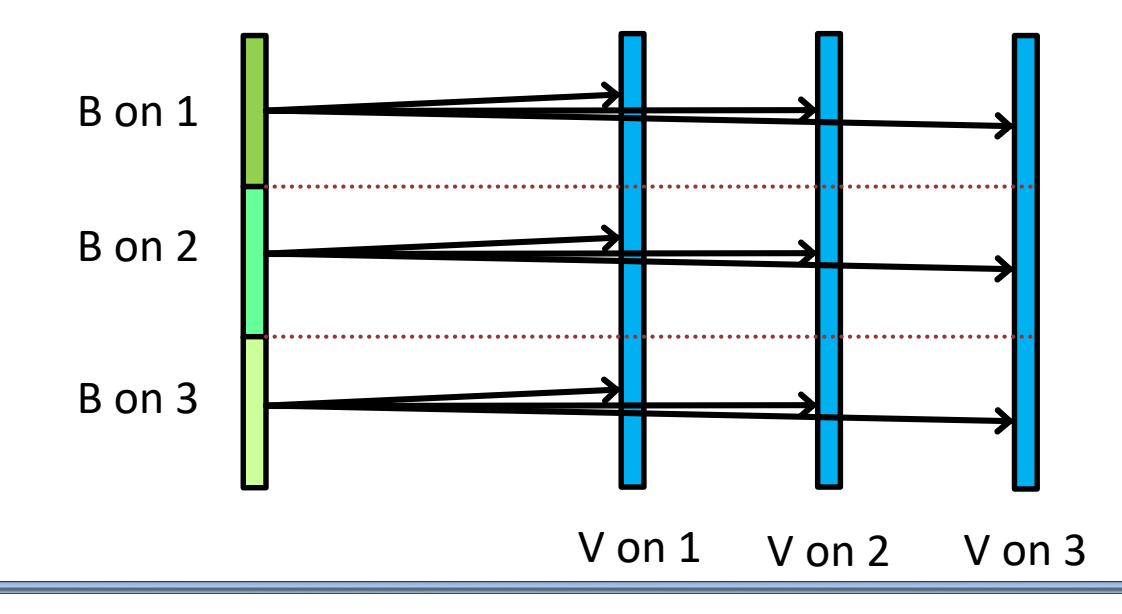

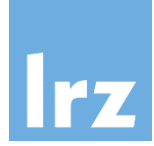

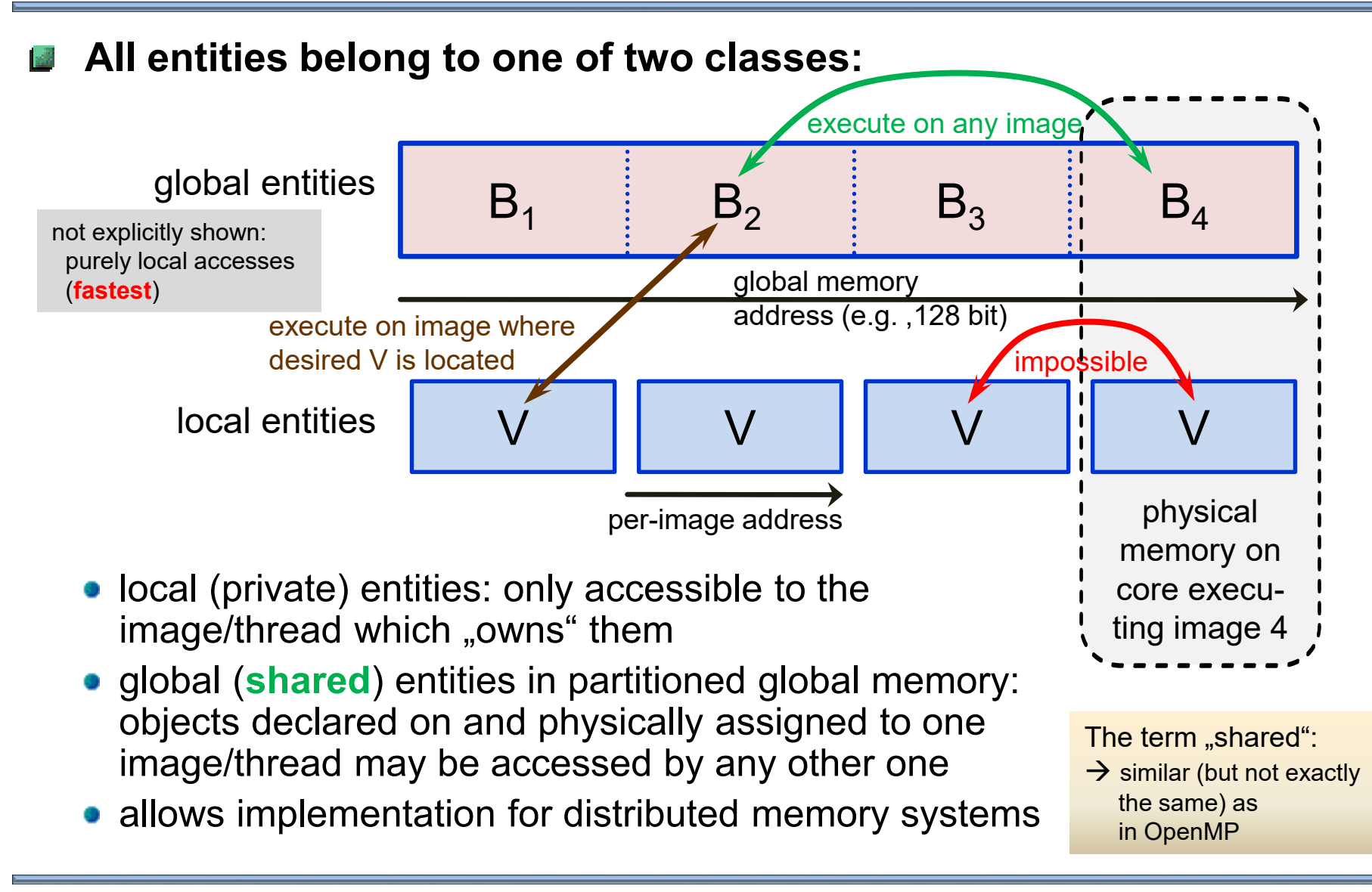

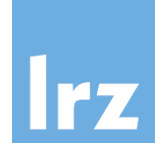

### **CAF**

• coarray requires explicit or implicit codimension attribute (square brackets)

real, & **codimension[\*]** :: B(MB) support dynamic configuration

- declare **local** number of elements per image
- star in square brackets: program can be agnostic about number of images to be used at compile time

## **UPC**

• shared entity must be declared with the **shared** attribute

**shared [1]** float B[MB\*NTMX];

**• specify aggregate** number of elements across all threads

 $MB = 3$ , NTMX = 3: constants viz. macro constants

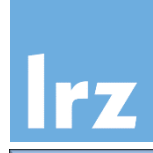

# **CAF**

- same distribution as for private objects
- coarray notation with **explicit** indication of location (coindex in square brackets)
- symmetry is enforced (asymmetric data must use derived types)

# **UPC**

- round-robin distribution
- implicit locality (various **blocking** strategies)
- potential asymmetry threads in general may have uneven share of data

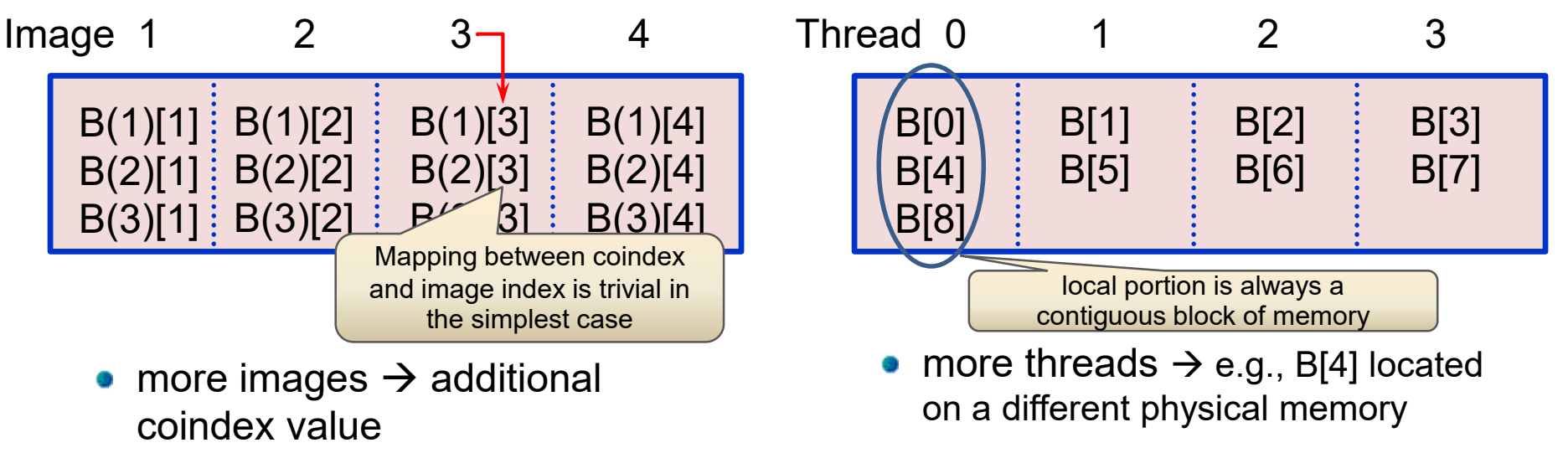

## **Enforcing symmetry for UPC shared objects**

(if you desire to make them as similar as possible to coarrays)

### **Two methods**

- extra dimension indexes threads
- THREADS macro in declaration

#### **Method 1**  $\sqrt{3}$

### **Method 2**

use a non-default block size (number of subsequent elements placed on any thread)

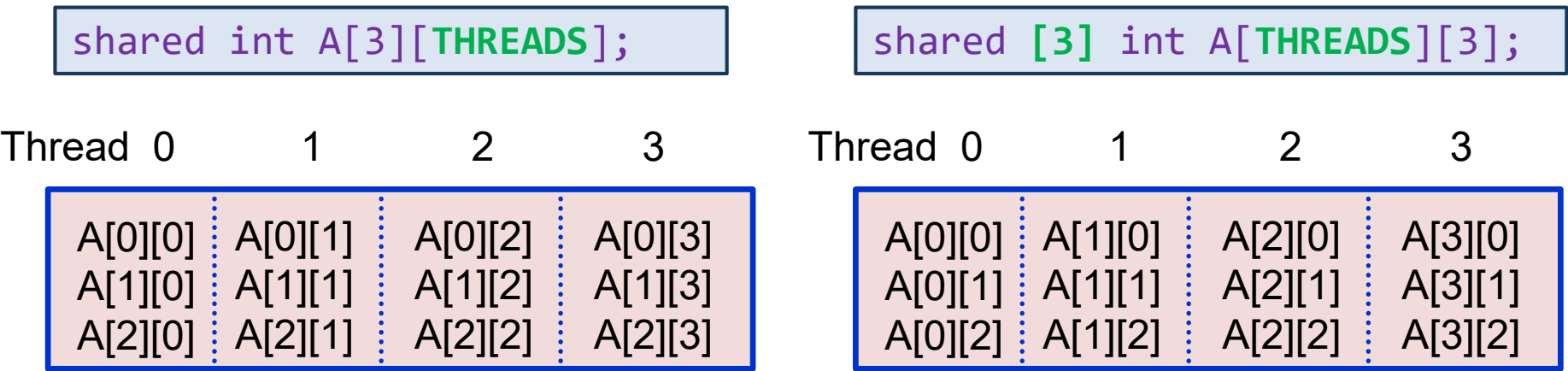

#### **Notes:**  $\sqrt{3}$

- THREADS macro may not be usable in certain declaration contexts (e.g., inside function body) if number of threads is determined at run time
- implementation dependent block size limit can make use of method 2 problematic
- programmers may prefer implicit distribution for simplicity of use (but then: **beware unintentioned** cross-thread accesses)

# **UPC shared data: variations on blocking**

#### **General syntax**  $\frac{3}{2}$

• for a one-dimensional array

**shared [block\_size]** *type* \ *var\_name*[*total size*];

- scalars and multi-dimensional arrays also possible
- **Values for** block\_size
	- **omitted**  $\rightarrow$  **default** value is 1
	- integer constant (maximum value UPC\_MAX\_BLOCK\_SIZE)
	- $[*] \rightarrow$  one block on each thread, as large as possible, size depends on number of threads
	- $[$ ] or  $[0] \rightarrow$  all elements on one thread

#### **Some examples:**

#### **shared [N]** float C[N][N];

• complete matrix rows on each thread ( $\geq 1$  per thread if at most N threads are used)

### **shared [\*]** float \ B[THREADS][MB];

- in this example, storage sequence **matches with method 2** from previous slide
- static THRFADS environment may be required (compile-time thread number determination)

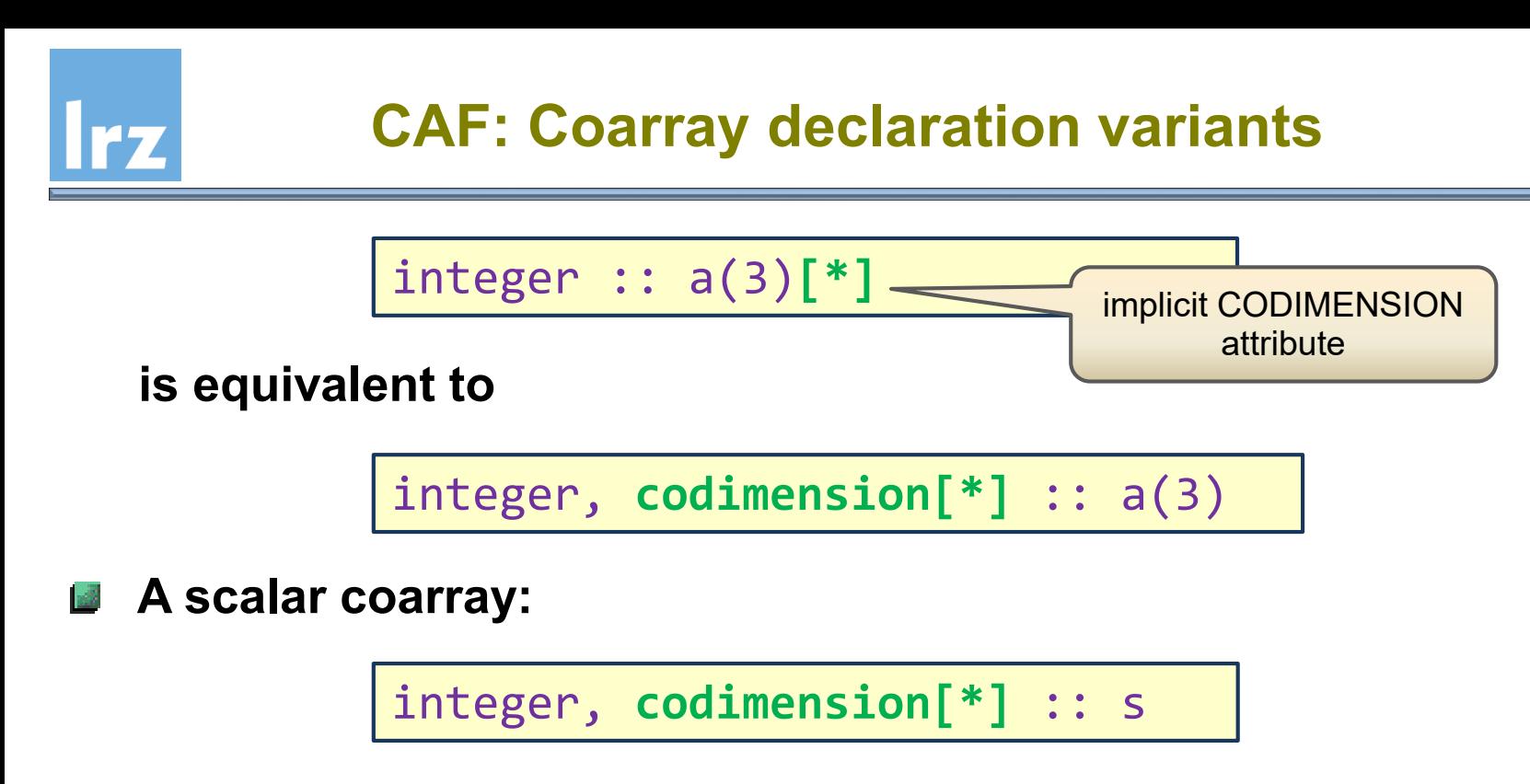

**An array coarray of rank 2 and corank 2** (details explained later)

real :: c(ndim, ndim)**[0:pdim,\*]**

#### **Inter-image communication: coindexed access** 77

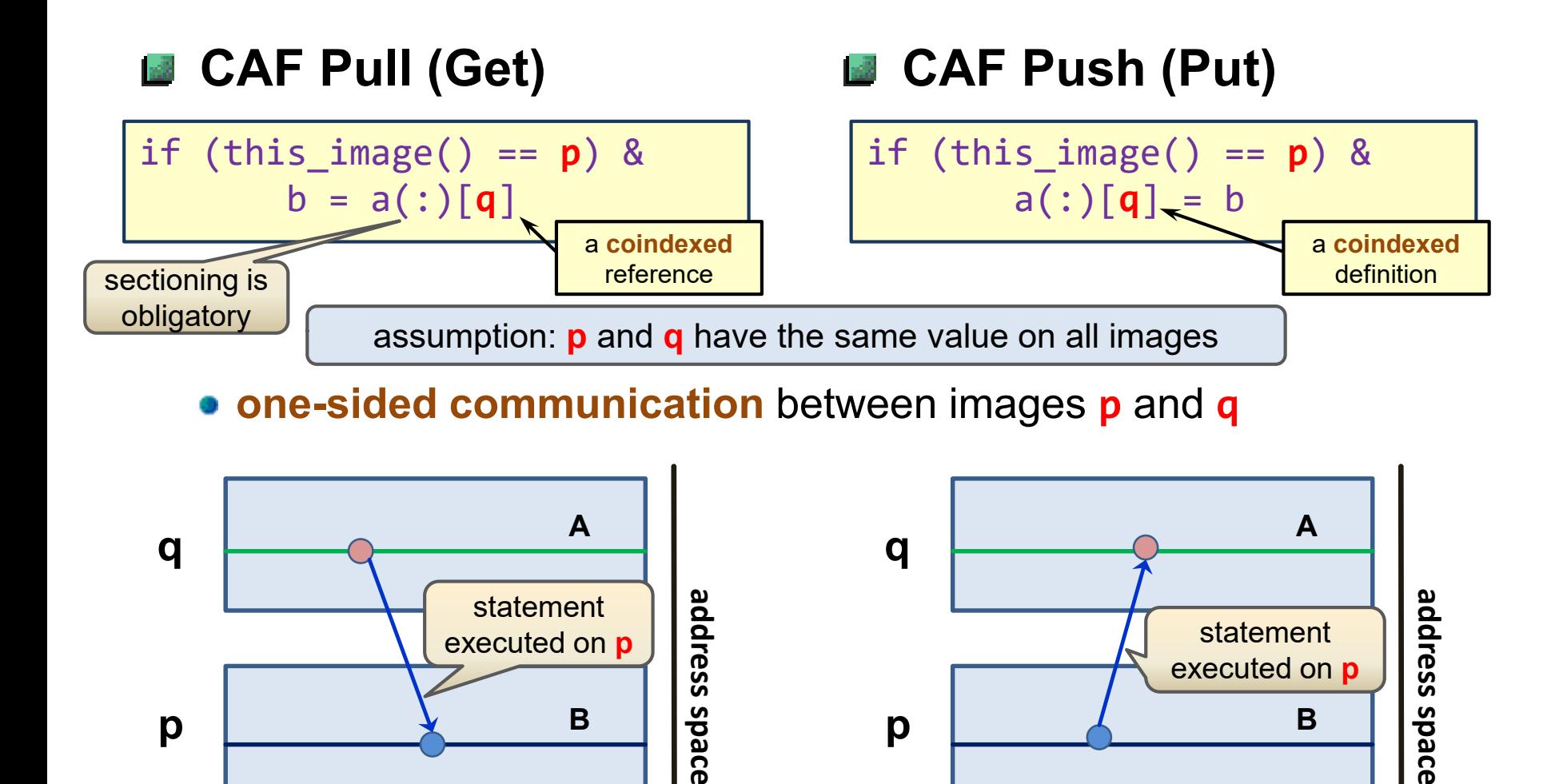

**execution sequence**

**execution sequence**

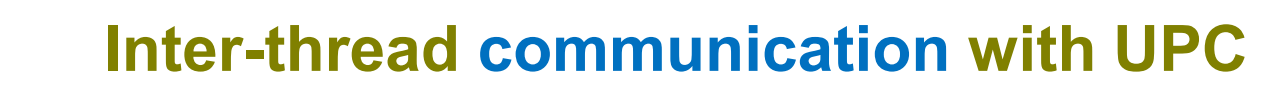

#### **Using symmetric declaration of shared object** 感

int b[MB]; shared [MB] int a[THREADS][MB];

**UPC Pull**

r z

**UPC Push** 國

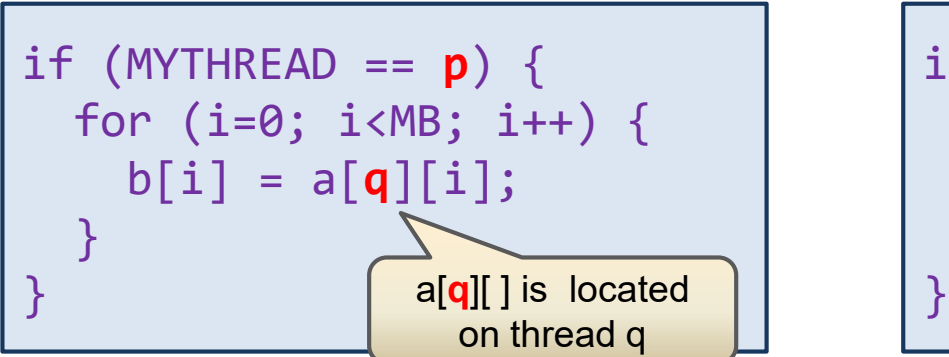

if (MYTHREAD == **p**) { for (i=0; i<MB; i++) { a[**q**][i] = b[i]; }

#### **Note:**   $\mathbb{R}^3$

• lack of array support may cause this to be inefficient compared with Fortran  $\rightarrow$  work around this with ...

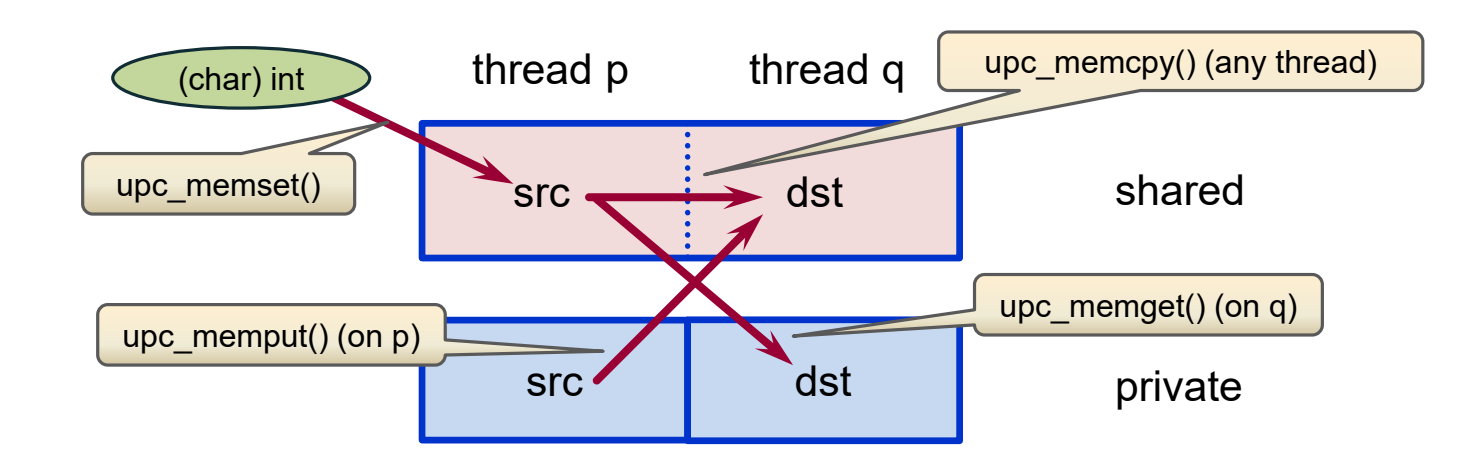

## **Available for efficiency**

- operate in units of **bytes**
- use restricted pointer arguments
- more concise for structs, arrays

#### **Restriction** l olid

- **contiguous** blocks of memory
- Berkeley UPC has extension for strided transfers

### prototypes from upc.h

```
void upc memcpy(shared void *dst,
    shared const void *src, size t n);
void upc memget(void *dst,
    shared const void *src, size_t n);
void upc memput(shared void *dst,
    void *src, size_t n);
void upc memset(shared void *dst,
    int c, size t n);
```
77

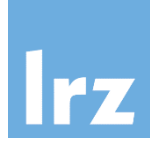

**UPC Pull**

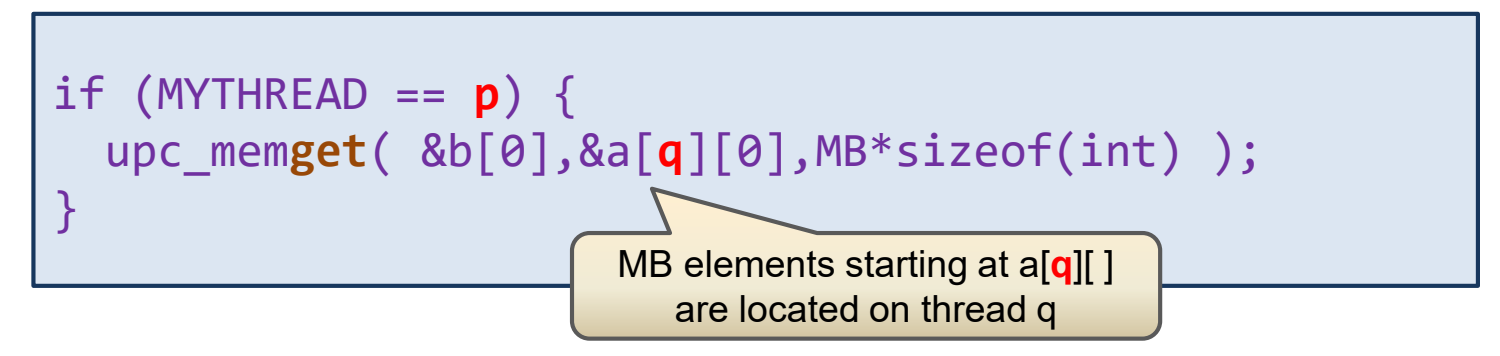

### **UPC Push**

if  $(MYTHREAD == p)$  { upc\_mem**put**( &a[**q**][0],&b[0],MB\*sizeof(int) ); }

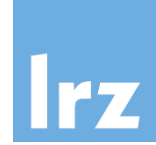

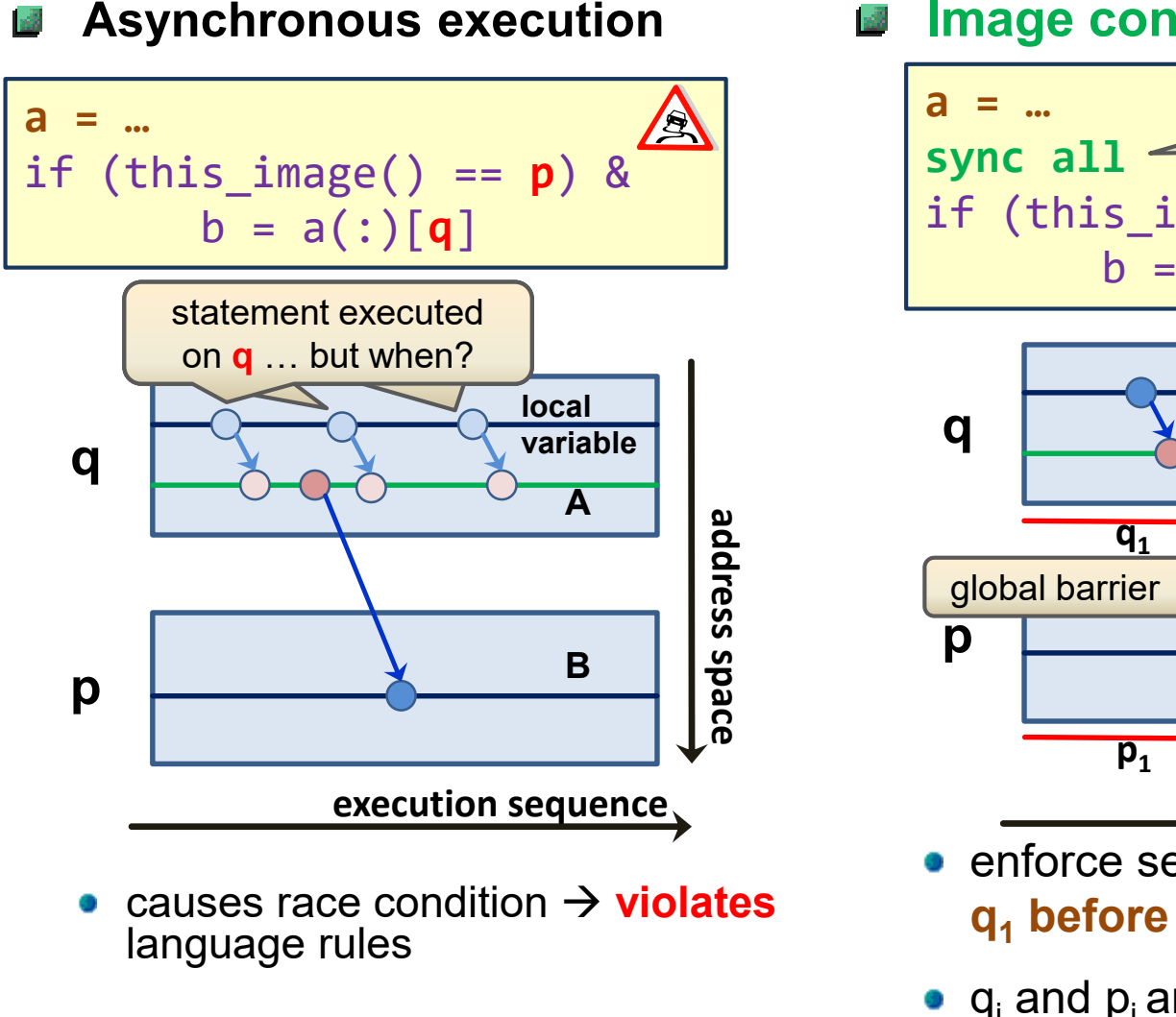

#### **Image control statement**

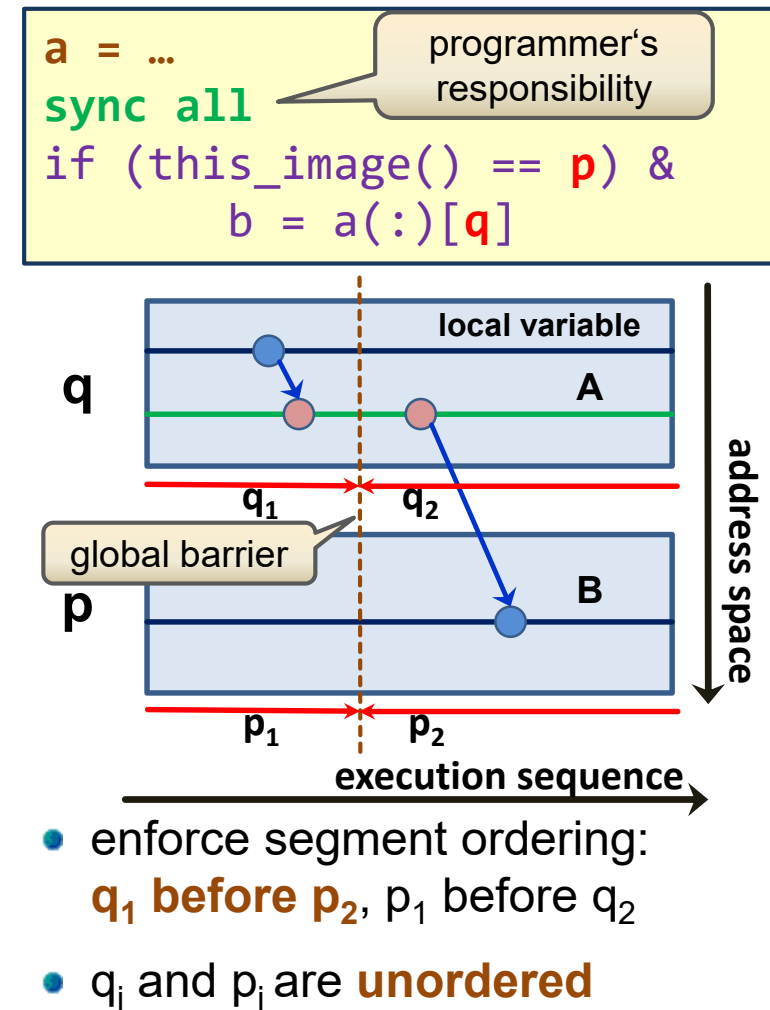

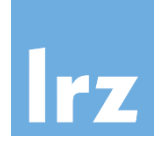

#### **All images synchronize:** 國

- SYNC ALL provides a global barrier over **all** images
- segments preceding the barrier on any image will be ordered before segments after the barrier on any other image  $\rightarrow$  implies ordering of statement execution

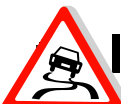

### **If SYNC ALL is not executed by all images,**

- the program will discontinue execution indefinitely (**deadlock**)
- however, it is allowed to execute the synchronization via two different SYNC ALL statements (for example in two different subprograms)

In UPC, the spelling for the global barrier is **upc\_barrier;**

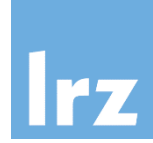

#### **Synchronization is required**  $m_{\rm eff}$

- between segments on **any** two different images P, Q
- which both access the **same entity** (may be local to P or Q or another image)
	- (1) P writes and Q writes, or
	- (2) P writes and Q reads, or
	- (3) P reads and Q writes.
- **Status of dynamic entities**
	- replace  $\mathbb{R}$  P writes " by  $\mathbb{R}$  P allocates" or "P associates"
	- will be discussed later (additional constraints exist on who is allowed to allocate)

#### **Synchronization is not**   $m^2$ **required**

- **•** for concurrent reads
- if entities are modified via atomic procedures (see later)

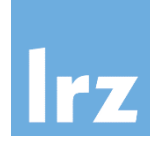

- **Against compile-time initialized objects**
- **Example:** 
	- a very inefficient method for calculating a sum

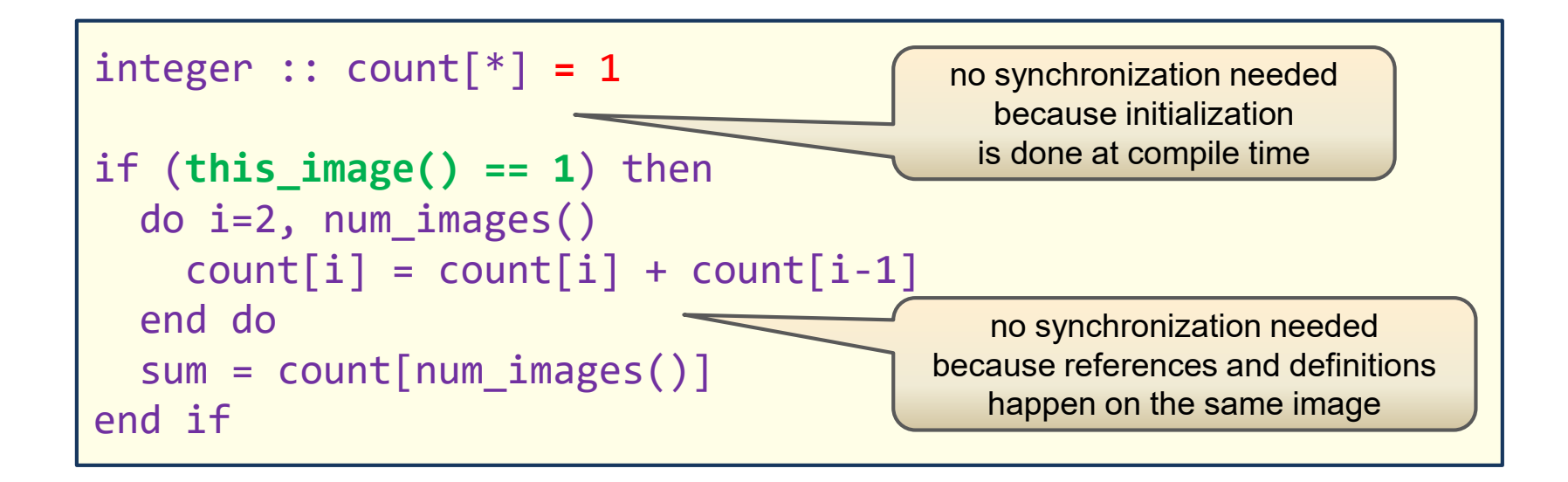

**Coindexing is not permitted in constant expressions that** 國 **perform initialization** (e.g. DATA statements)

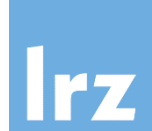

**p** and **q** are assumed to have the same value on all threads, respectively. Otherwise, more than one thread pair communicates data.

# **UPC Pull (Get) UPC Push (Put)**

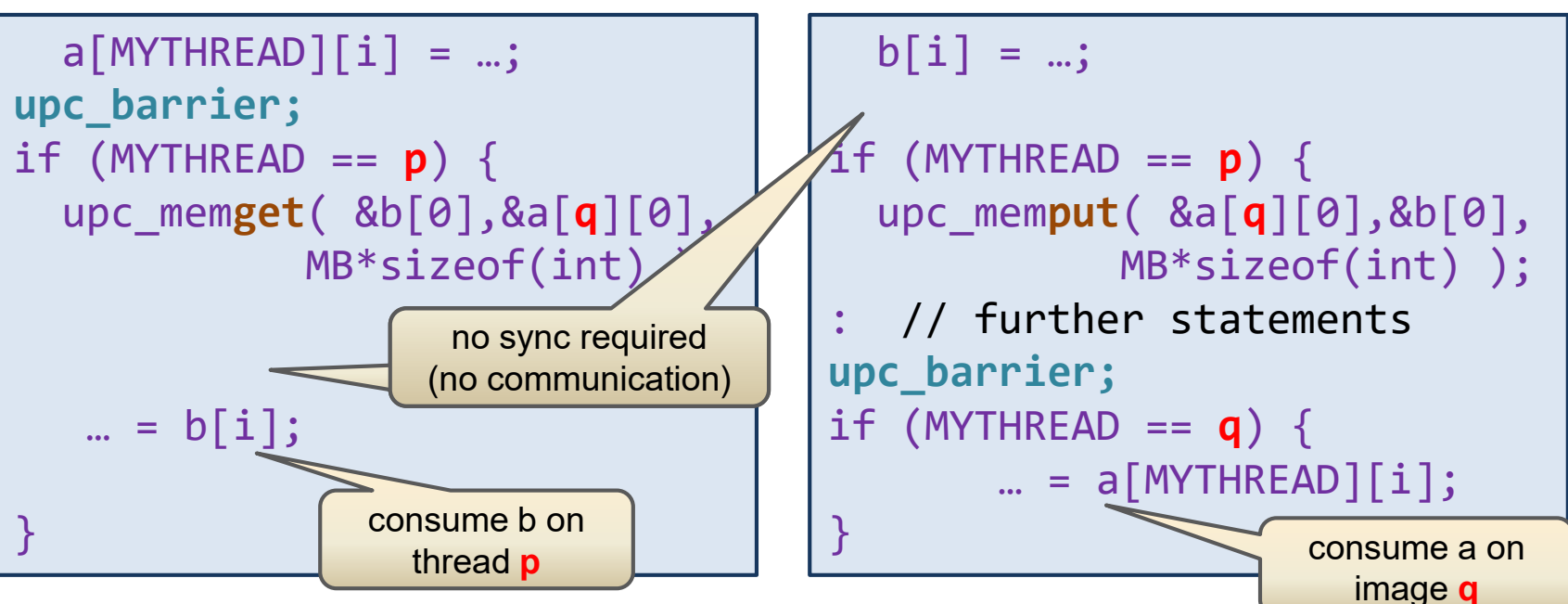

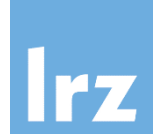

**p** and **q** are assumed to have the same value on all images, respectively. Otherwise, more than one image pair communicates data.

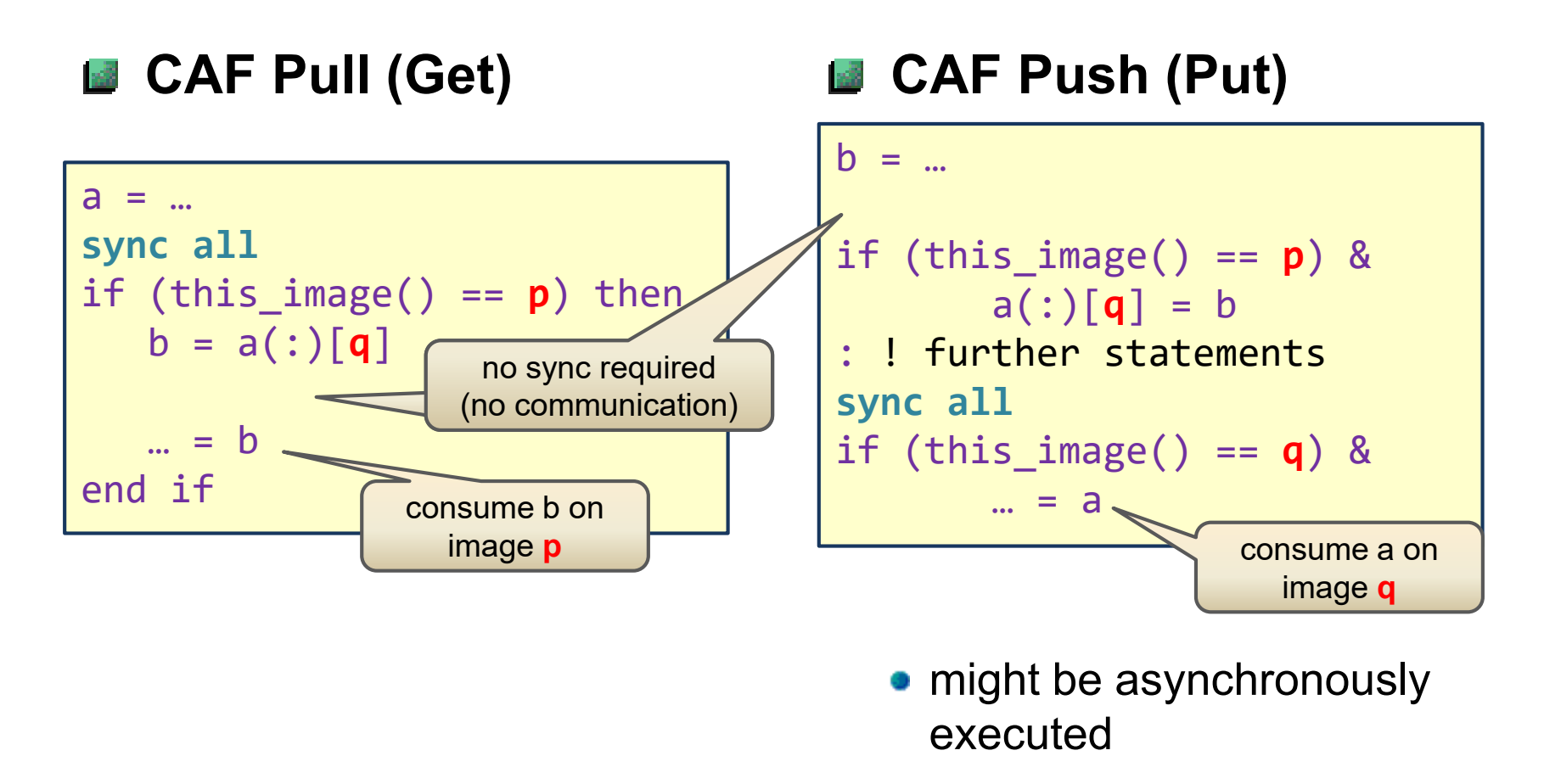

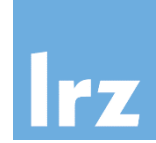

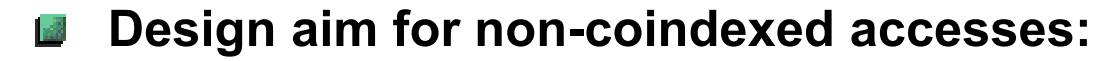

• should be optimizable as if they were local entities -

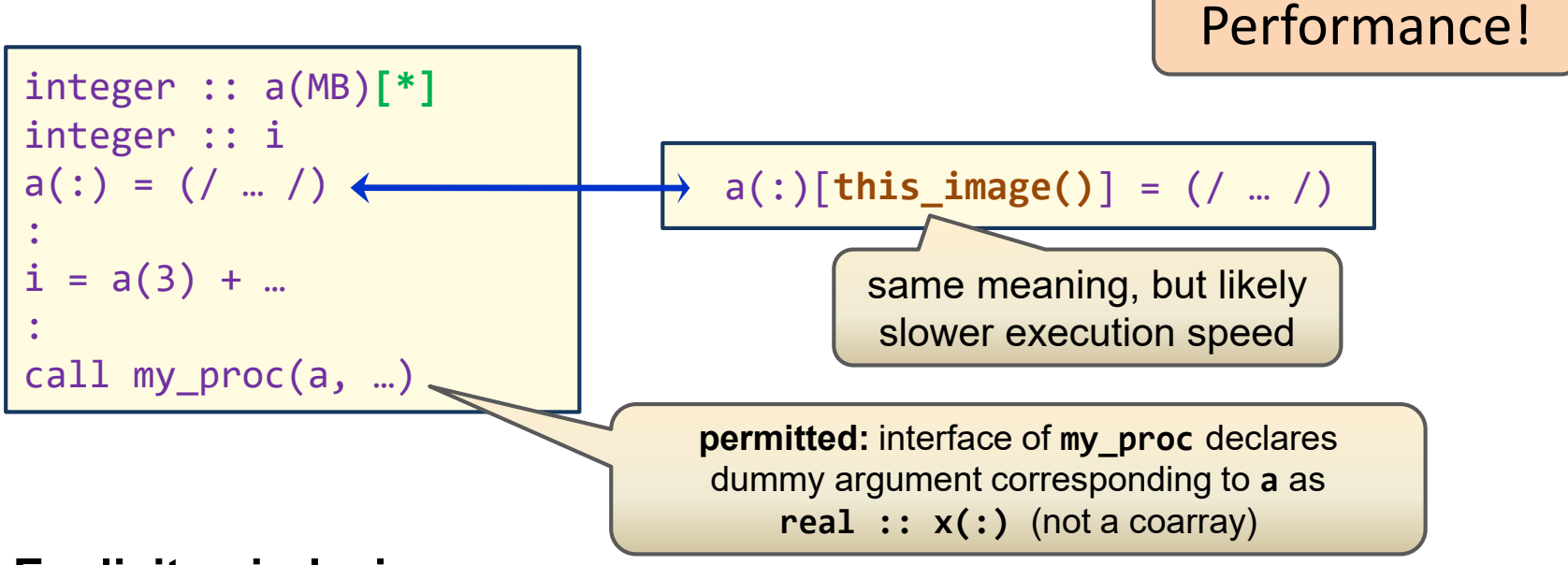

#### **Explicit coindexing:**

- indicates to programmer that communication is happening
- distinguish: coarray  $(a) \leftrightarrow$  coindexed entity  $(a[p])$
- cosubscripts must be **scalars** of type integer

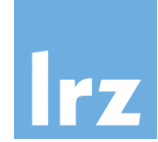

- **Programmer is responsible for correct indexing**
	- symmetric object setup can help:

```
shared int A[MB][THREADS];
int B, i;
B = \Thetafor (i=0; i<MB; i++) {
  B += A[i][MYTHREAD];}
```
- non-symmetric shared objects require care to avoid unwanted communication
- performance for current implementations will still be bad, because communication calls are still generated by the compiler

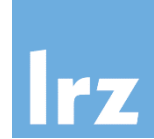

**Cast to a thread-local pointer to extract local portion of a shared object**

```
shared int A[MB][THREADS];
int B, i;
int *A_loc;
B = 0:
A_loc = (int *) A;
for (i=0; i<MB; i++) {
  B \leftarrow A \text{loc}[i];}
```
on thread **p**, **A\_loc** selects **A[0][p] A[1][p] A[2][p]**

- non-symmetric shared objects require care to avoid misaddressing
- **Casting is also needed when calling functions that assume local memory**

$$
my\_proc( (int *) A, ...);
$$
 first formal parameter of   
my\\_proc is an int \*

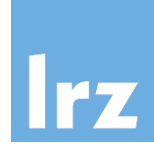

### **Integration of the type system ("POD" data: static type components)**

# **CAF:**

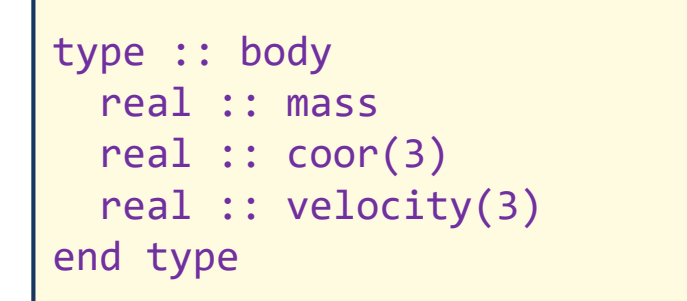

if (this\_image() == **p**) &

 $s =$  asteroids(5)[**q**]

type(body) :: s

type(body) :: asteroids(100) $\lceil * \rceil$ 

# **UPC:**

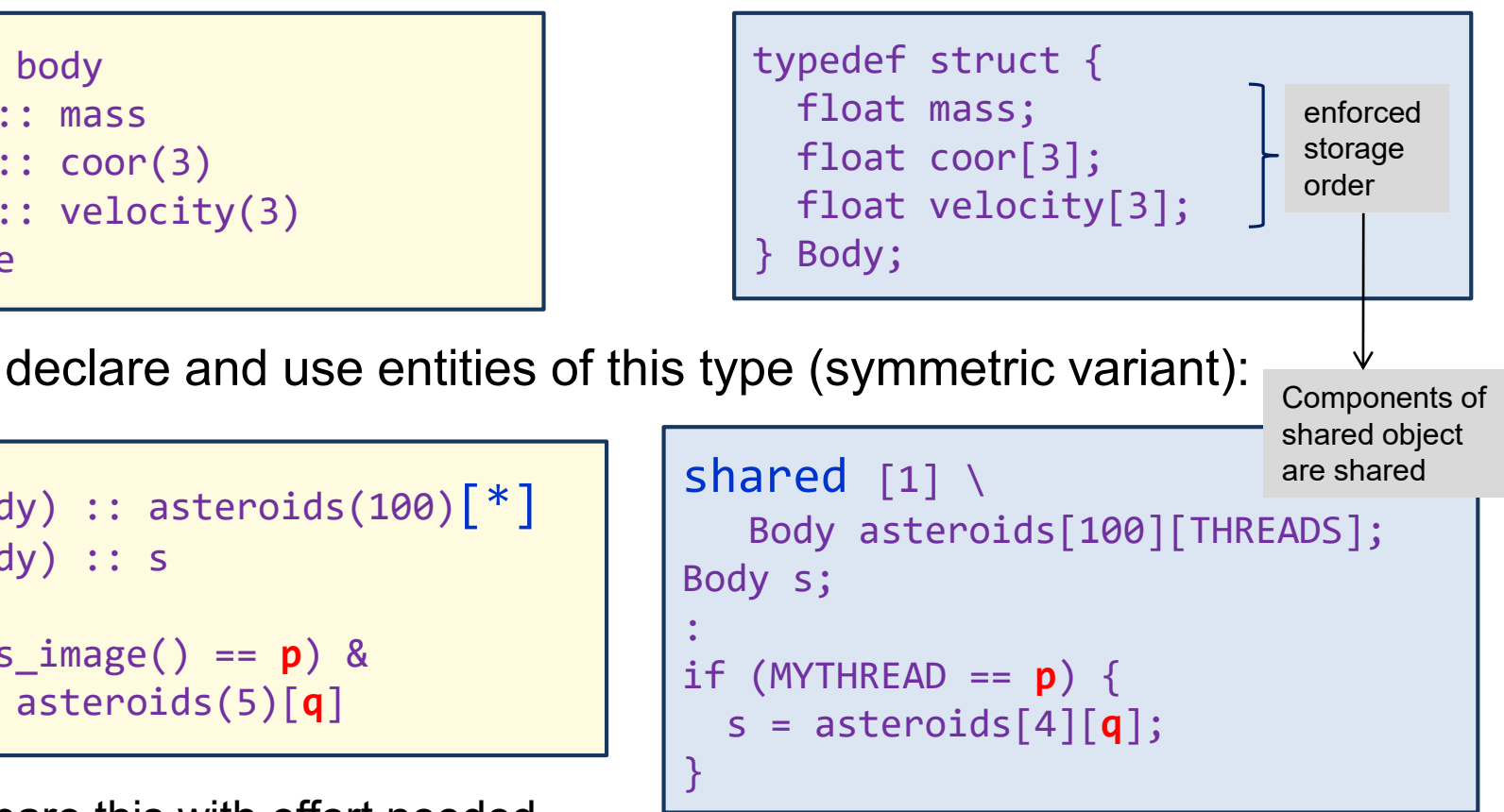

- compare this with effort needed to implement the same with MPI (dispense with **all** of MPI\_TYPE\_\* API)
- what about dynamic type components?  $\rightarrow$  later in this talk

:
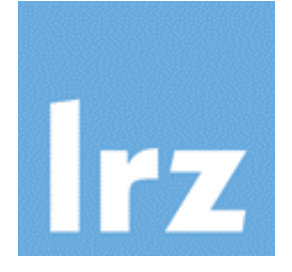

# **Part 2: Dynamic Entities**

**Pointer classification Allocation and deallocation Distributed structures**

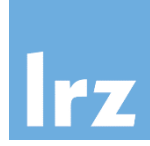

### **Remember pointer semantics**

• different between C and Fortran

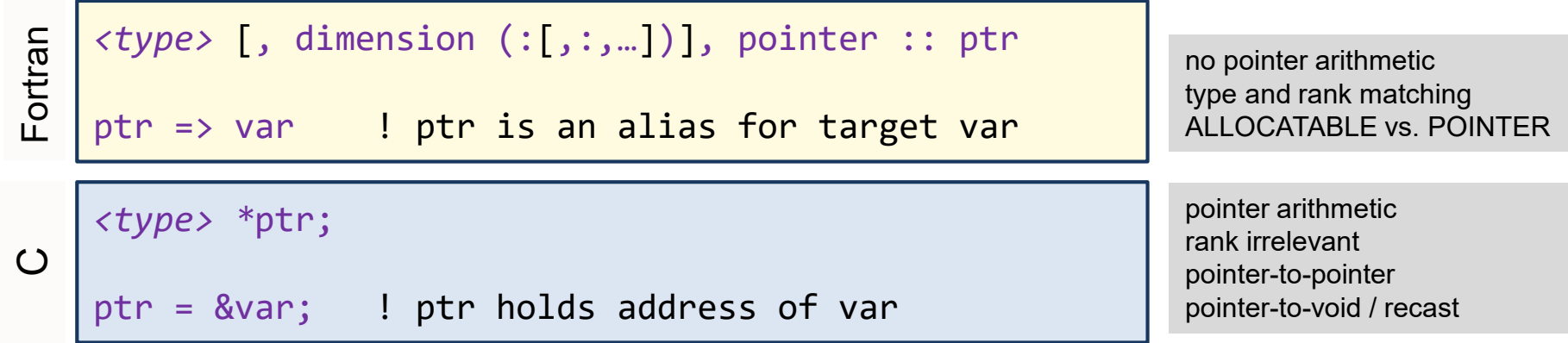

### **Joint Fortran and C feature:**

• possibility to reference or define another entity via the pointer:

ptr = xy ! defines target var \*ptr =  $xy$ ; // defines pointee var

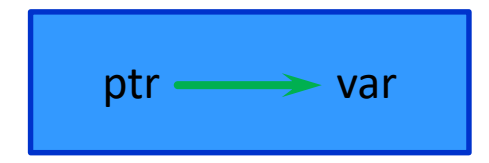

### **PGAS and pointers:**

• more variants of pointer association because of different kinds of memory

#### **Case 1: private pointers to private memory IFZ**

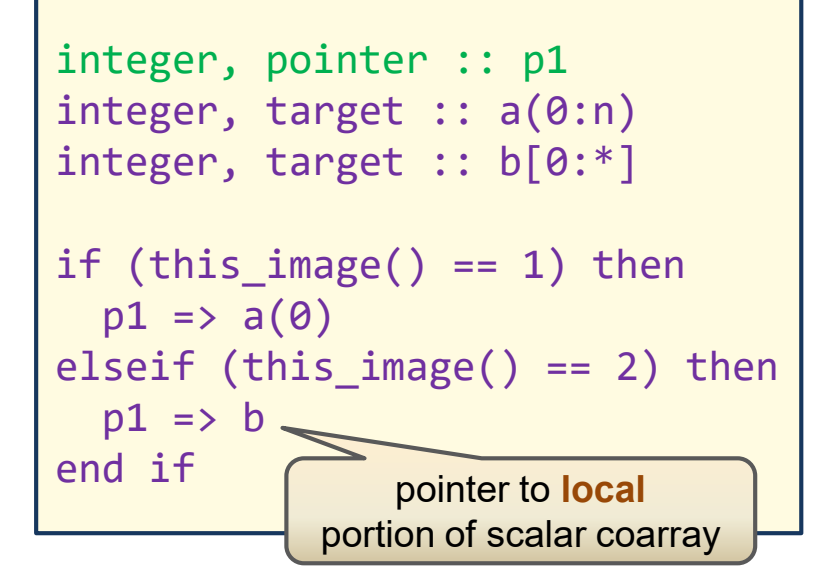

### **CAF UPC**

```
int *p1;
                               int a[N];
                               shared int b[THREADS];
                               if (MYTHREAD == 0) {
                                   p1 = 8a[0];
                               } elseif (MYTHREAD == 1) {
                                   p1 = (int * ) b;}
pointer to local and the pointer to local and the pointer to local and the pointer to local
```
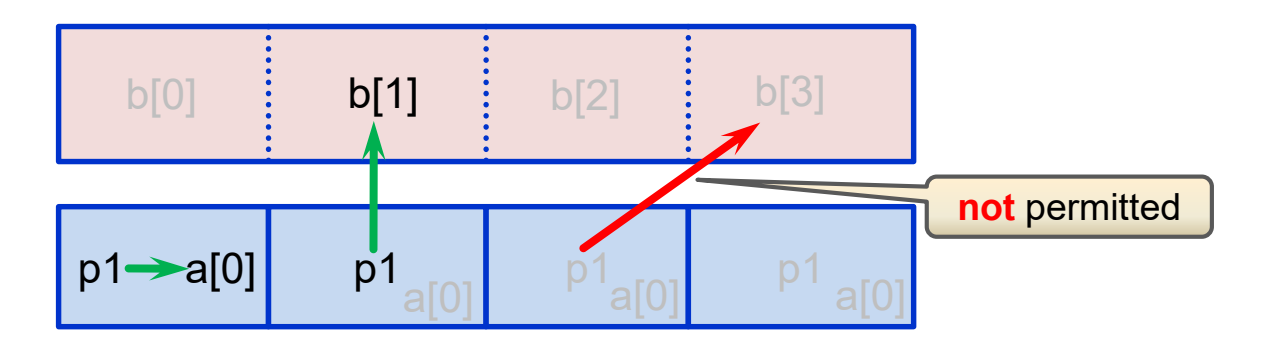

### **Case 2: private pointers to shared memory Irz**

• concept is not defined  $- a$ POINTER cannot be associated with more than the local portion of a coarray

### **CAF UPC**

```
shared int *p2;
shared int b[THREADS];
if (MYTHREAD == 1) {
   p2 = 8b[1];} elseif (MYTHREAD == 2) {
   p2 = 8b[3];
} 
if (p2) {
   // dereference local p2
}
```
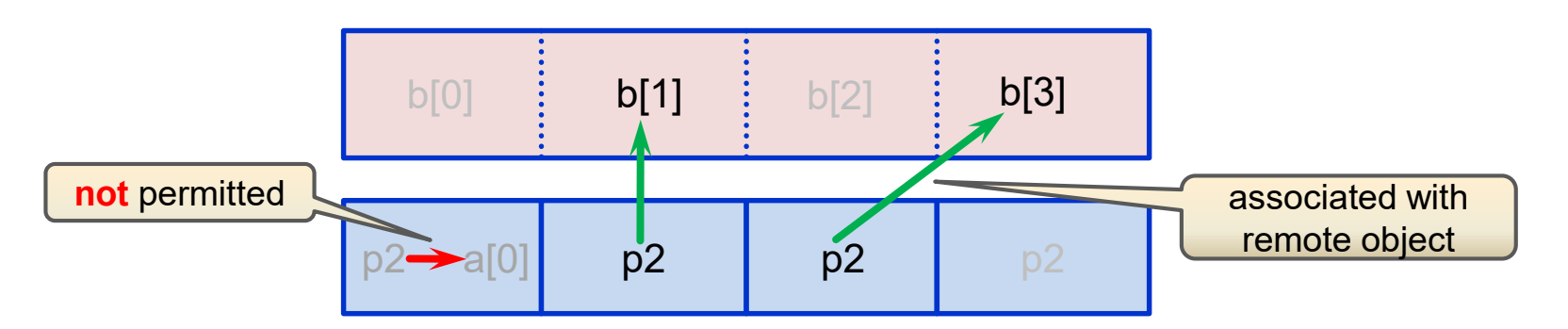

### **Case 3: shared pointers to private memory FZ**

### **CAF**

• concept is not defined – a coarray cannot have the POINTER attribute

(However, dynamic type components provide more extended semantics that will be discussed soon)

### **UPC**

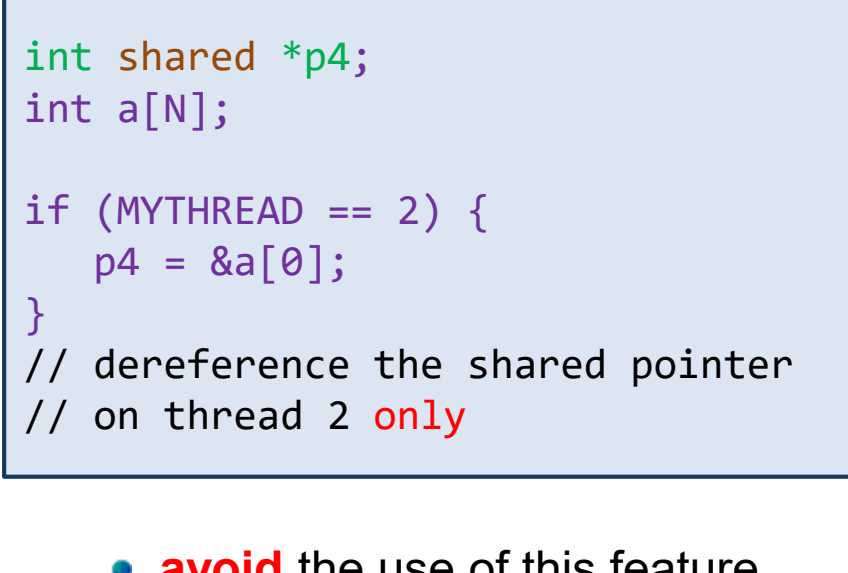

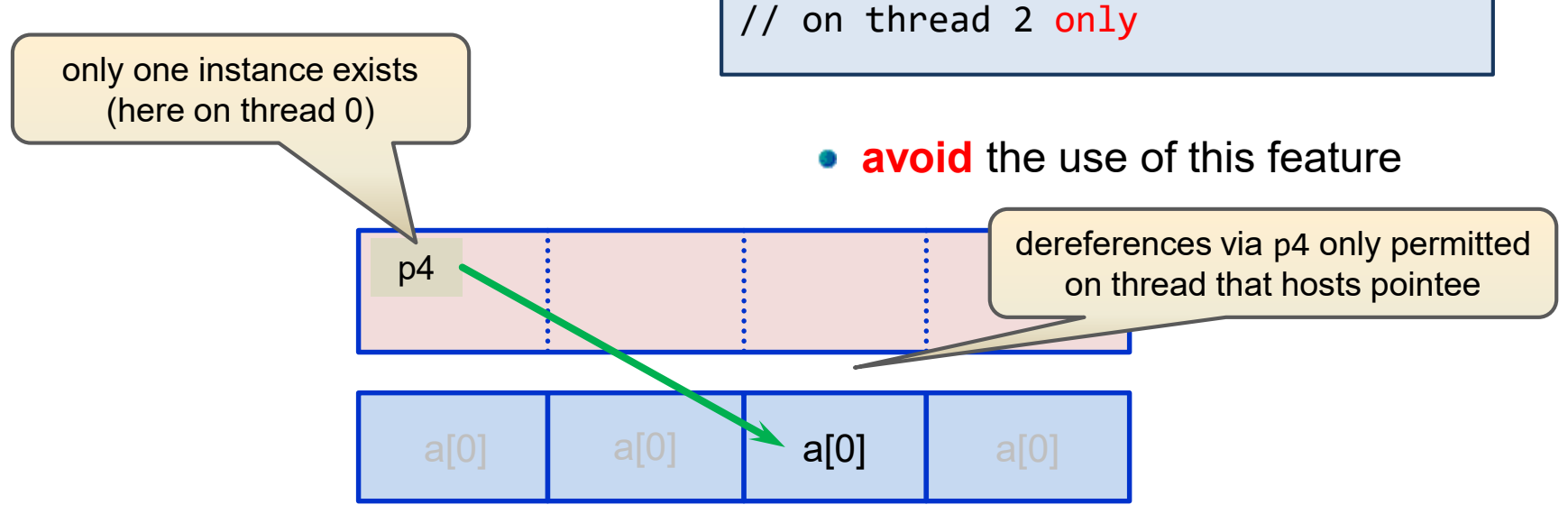

#### **Case 4: shared pointers to shared memory IFZ**

• concept is not defined – a coarray cannot have the POINTER attribute

### **CAF UPC**

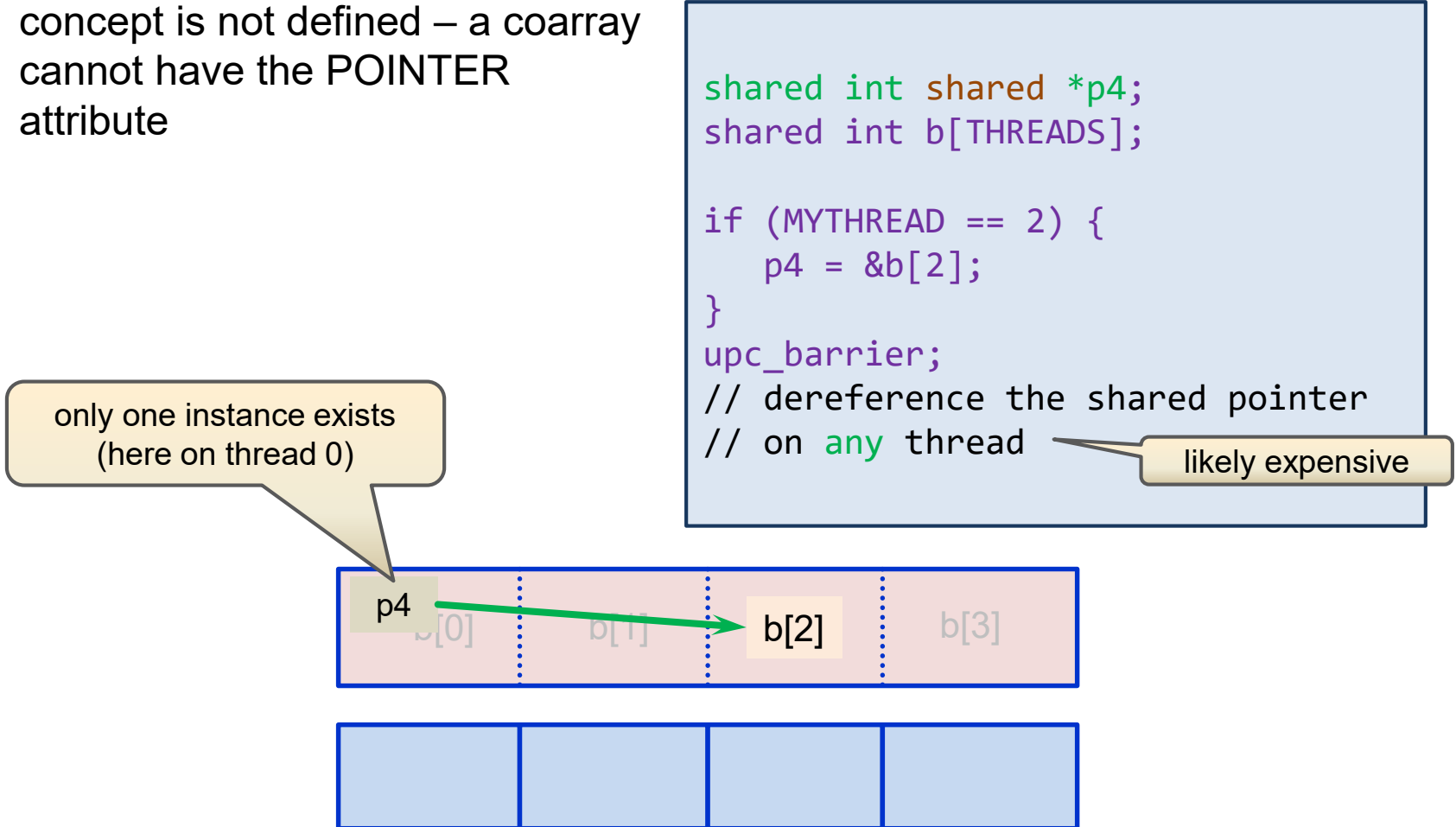

### **UPC: Shared Pointer blocking and casting**

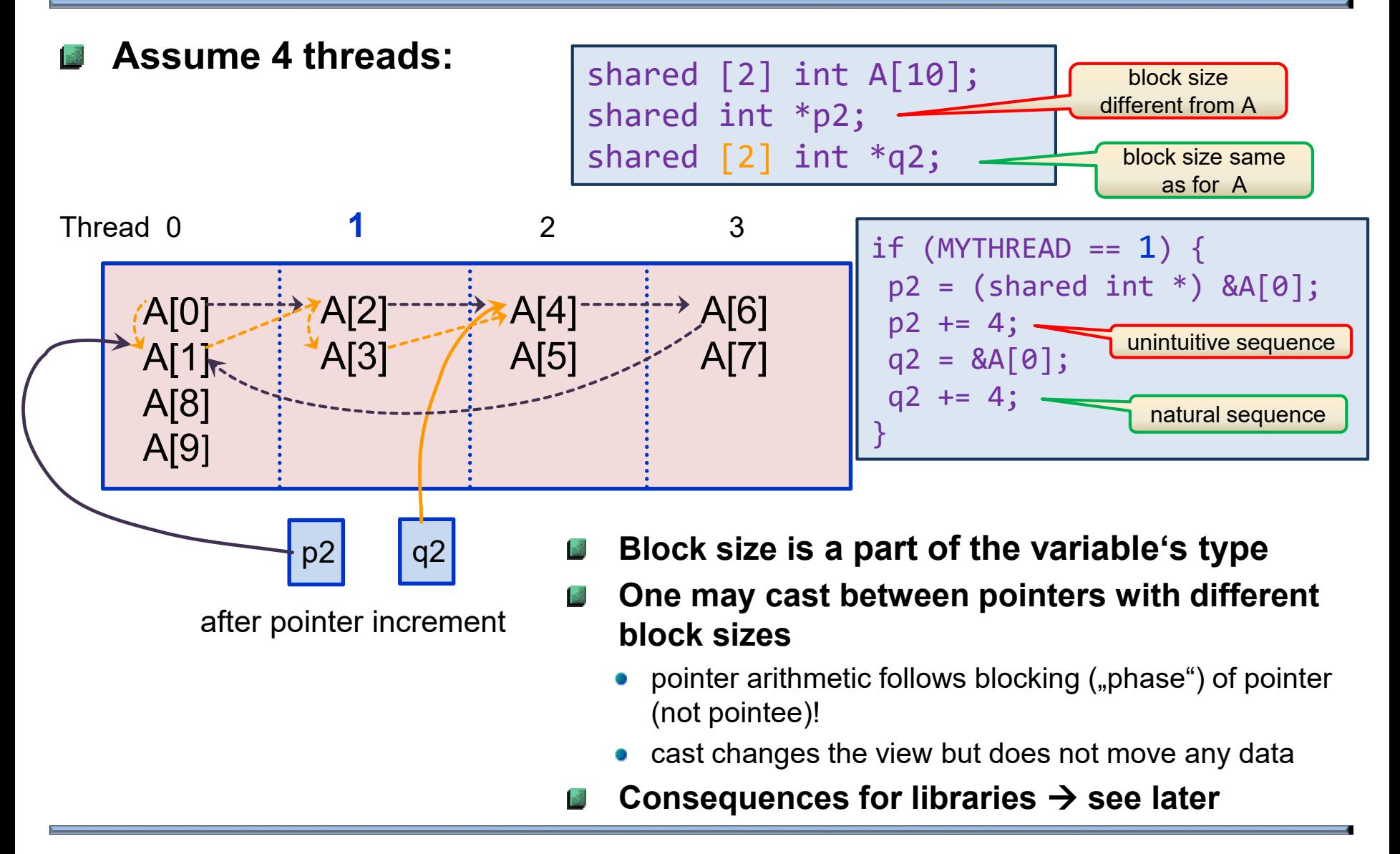

7

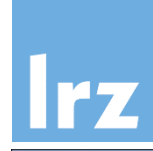

### **Remember serial semantics**

#### **Fortran:**  $-38$

- one of two attributes usable: POINTER or ALLOCATABLE
- favour use of ALLOCATABLE for "simple" objects (reason: no dangling pointers, no memory leaks)
- ALLOCATE and DEALLOCATE statements

### **C:**

- pointers can be used to point at a dynamically allocated object
- avoid dangling pointers and memory leaks (programmer's responsibility)
- library functions: malloc() and free()

Making the vector " $v^*$  from the M\*v example a dynamic entity:

```
real, allocatable :: V(:)
integer :: NV
NV = … ! determine size 
allocate(V(NV))
       ! use V
deallocate(V)
```

```
float *v;
int nv;
nv = … // determine size
v = (float * ) \setminusmalloc(nv*sizeof(float));
       // use v
free(v);
```
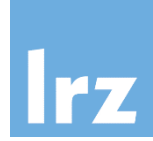

### **Dynamic entities:**

### **Shared memory area management**

### collective allocation facility which **synchronizes all** images/threads

### **CAF:**

```
integer, &
  allocatable :: b(:)[:]
mb = ...allocate( b(mb)\lceil * \rceil )
                 deferred shape and coshape
```
- **symmetric** allocation required: same type, type parameters, bounds and cobounds on every image, in unordered segments
- referencing and defining is straightforward

### deallocate( b )

**•** deallocation: on **all** images, synchronizes on entry

### **UPC:**

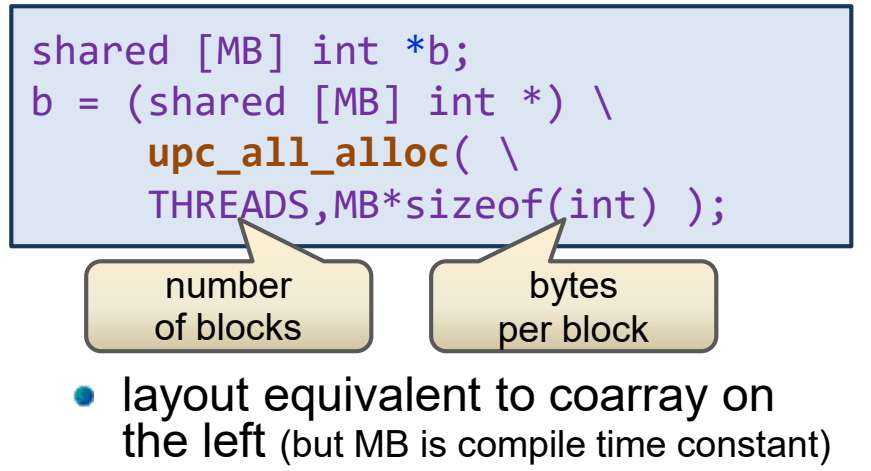

arguments of type size\_t

**•** deallocation via

upc\_barrier; if (MYTHREAD==0) **upc\_free**( b );

is **not** collective (must be performed only on one thread)

UPC 1.3 provides **upc\_all\_free()**

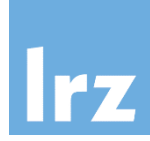

### **After invocation of upc\_all\_alloc(), on each thread**

- a private copy of the pointer "b" exists  $(\rightarrow$  can use independently),
- which points at the same start address of a set of blocks **distributed** in the shared memory space

### **Assuming MB==4 and using 4 threads, we have**

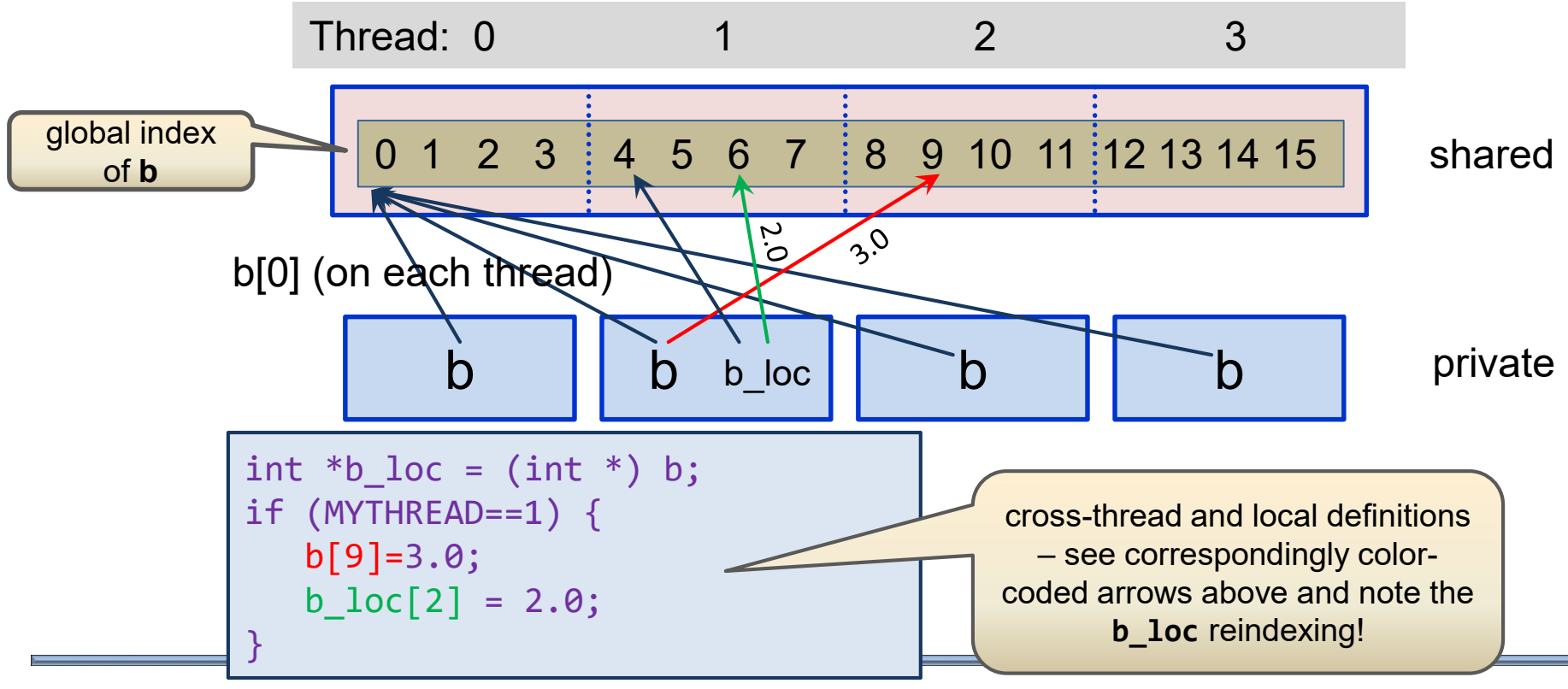

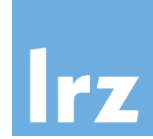

### **Allocation and deallocation**

• collectively operate on local portions of object

### **Allocatable components**

• part of type declaration

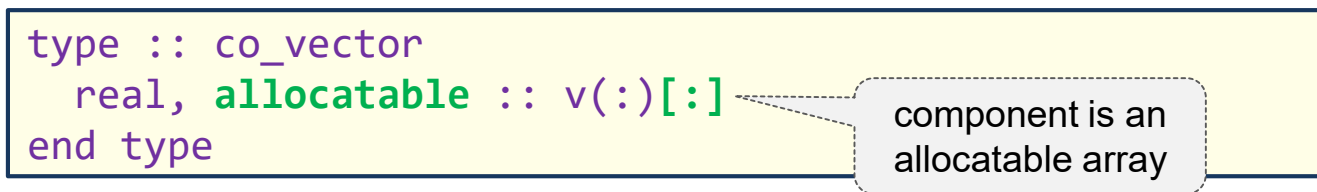

• objects of such a type must be **scalars** 

type(co\_vector) :: a\_co\_vector

and are **not permitted** to have the ALLOCATABLE or POINTER attribute, or to themselves be coarrays

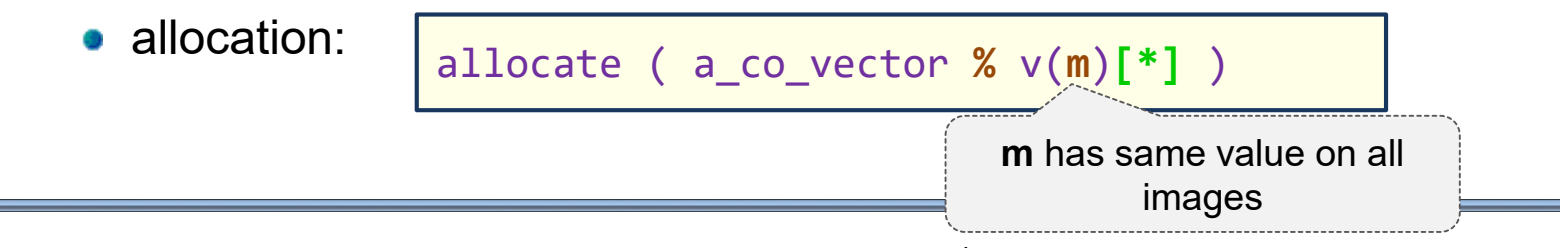

## **CAF: Reallocation and moving an allocation**

### **Auto-(re)allocation is not permitted for coarrays:** In

```
integer, allocatable :: id(:)[:]
```

```
id = some\_other\_array(:)
```
- the LHS must already be allocated and the RHS must conform
- this avoids potential asymmetry as well as implicit synchronization (or even deadlock)

#### **The MOVE\_ALLOC intrinsic** F18  $\mathbb{Z}$

- if the FROM argument is a coarray, it must be executed on all images, and will imply synchronization of all images
- TO must have the same corank as FROM

### **Further Notes**

## **Disallowed in Fortran:**

coarrays with POINTER attribute

integer, pointer  $:: p(:)[:]$ 

• asymmetric allocation

! b declared earlier allocate(b(this\_image())[\*])

allocate(b(mb) &  $[this\_image() : *])$ 

• coarray allocation on image subset

if (this\_image()  $<$  2) & allocate(b(mb)[\*])

## **EN UPC casting:**

- inconsistency of block sizes in declaration and cast may cause problems
- **Inflexibility of symmetric data**
	- in CAF, may need to overallocate
		- $\triangleright$  load balance (one straggler)
	- in UPC, may need to use block cyclic arrangements:
		- $\triangleright$  specify more blocks than threads (run time setting!)
		- $\triangleright$  beware load balancing (lose symmetry)
	- further support for non-symmetric data  $\rightarrow$  soon

### **Asymmetric (non-collective) allocation in UPC (1) rz**

### **Per-thread pointer to a distributed set of shared blocks**

shared void \* upc global alloc( size t nblocks, size t nbytes )

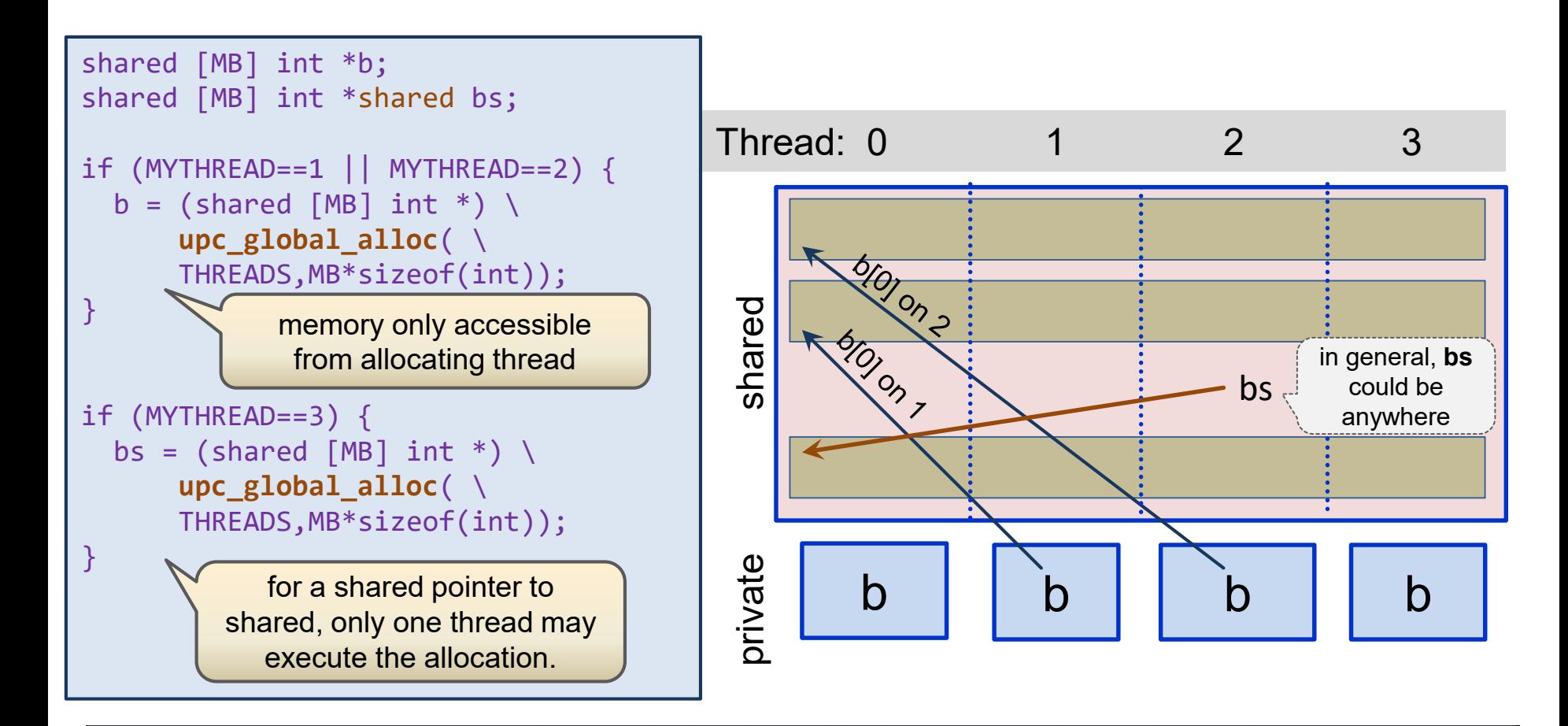

**Per-thread pointer to a shared block with affinity to allocating thread** shared  $\begin{bmatrix} \end{bmatrix}$  void \* upc alloc( size t nbytes )

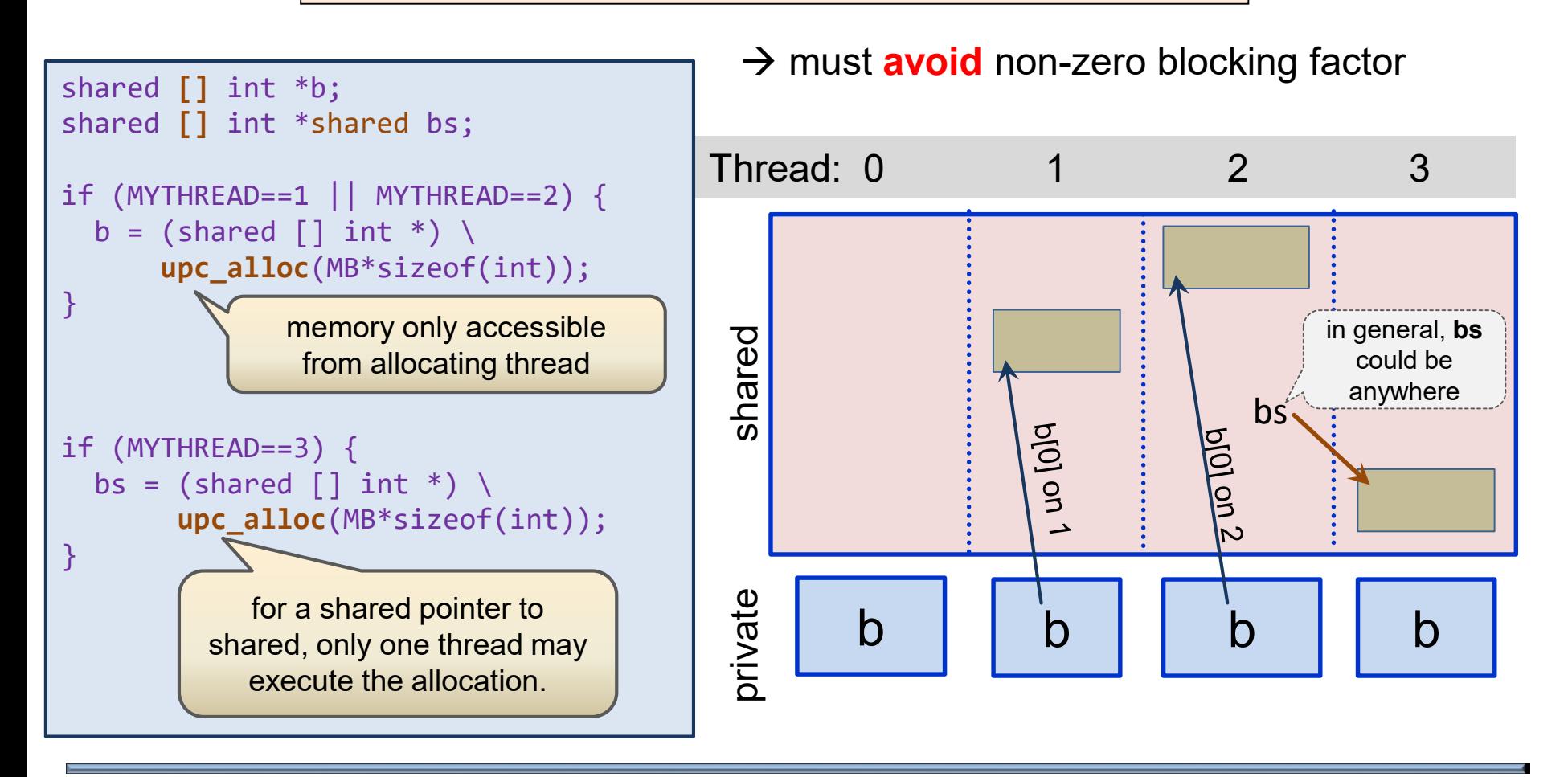

rz

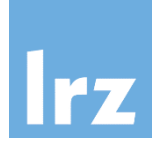

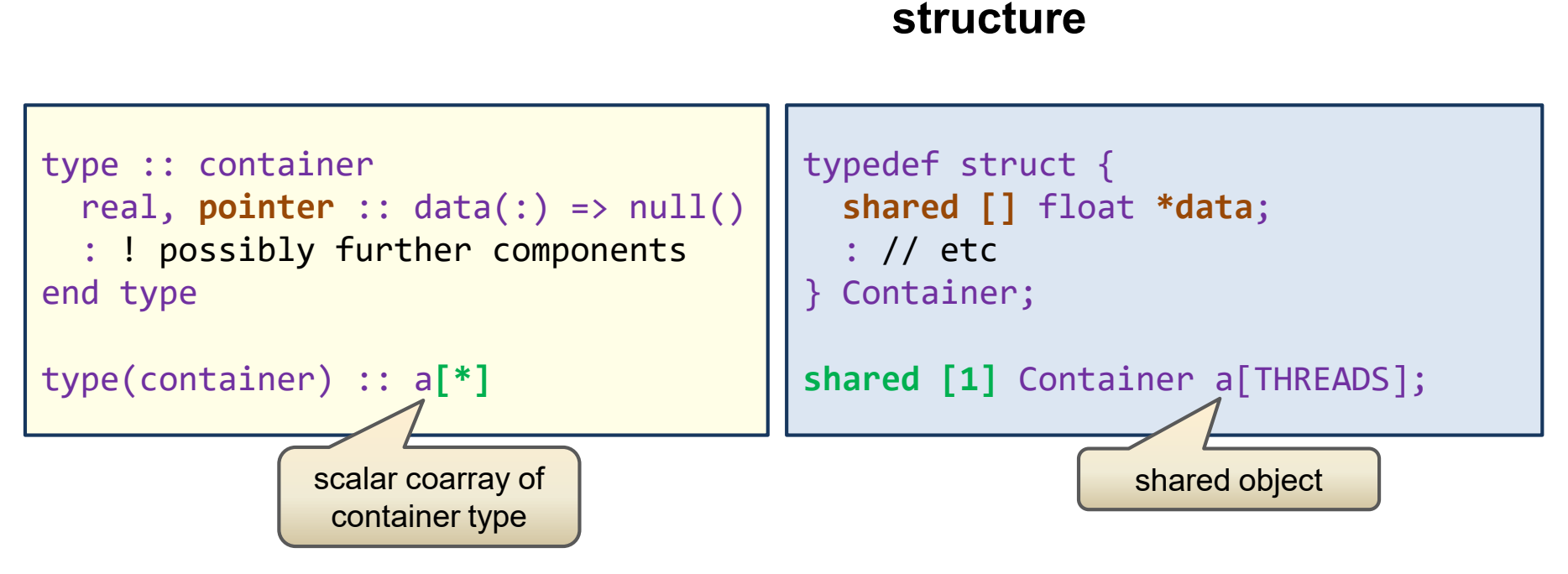

- with either POINTER or ALLOCATABLE components
- don't care which for this purpose

**Fortran "container types"**

• requires a pointer-to-shared component to enable crossthread access to .data

**UPC shared component**

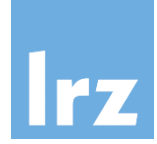

#### **Illustrating the data layout** 國

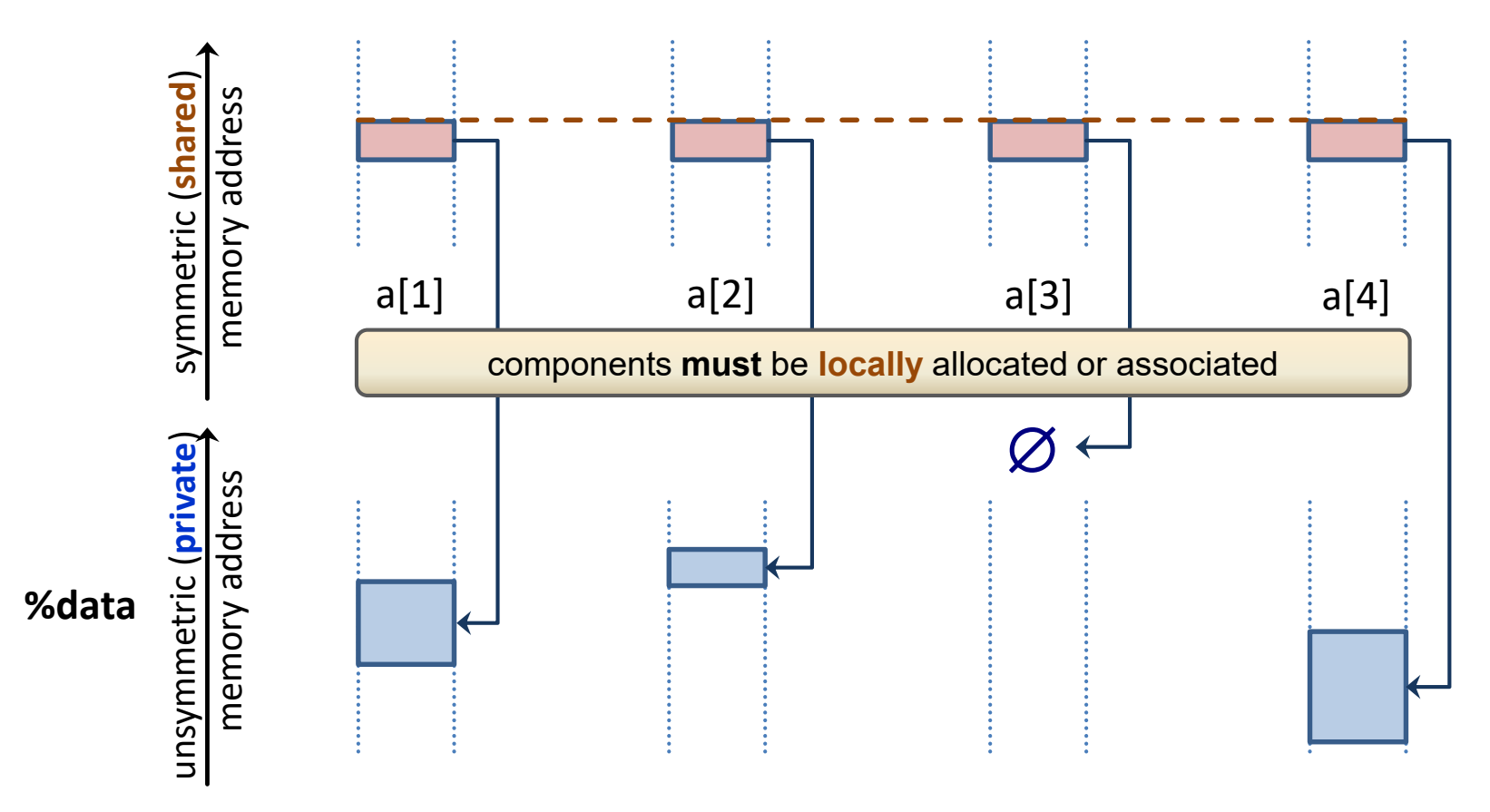

## **CAF: Accessing remote component data**

reference to  $a[q]$  % data executed on image p

- 1. access remote object **a[q]** from image p
- 2. obtain location of **data** component
- 3. transfer data component (or a subobject of it) to the executing image

### **Performance impact:**

- $\triangleright$  additional latency due to lookup step
- $\triangleright$  for pointers, non-contiguous access is supported, but likely to reduce performance

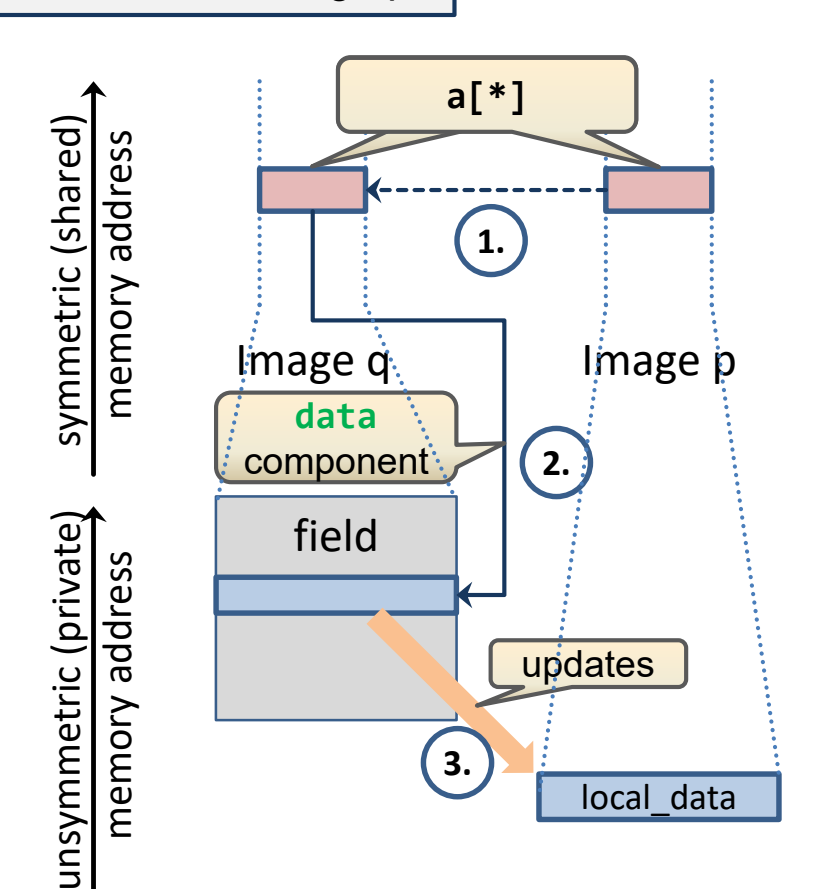

7

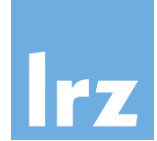

**Variant 1 for data layout – locality consistent with parent object** 國

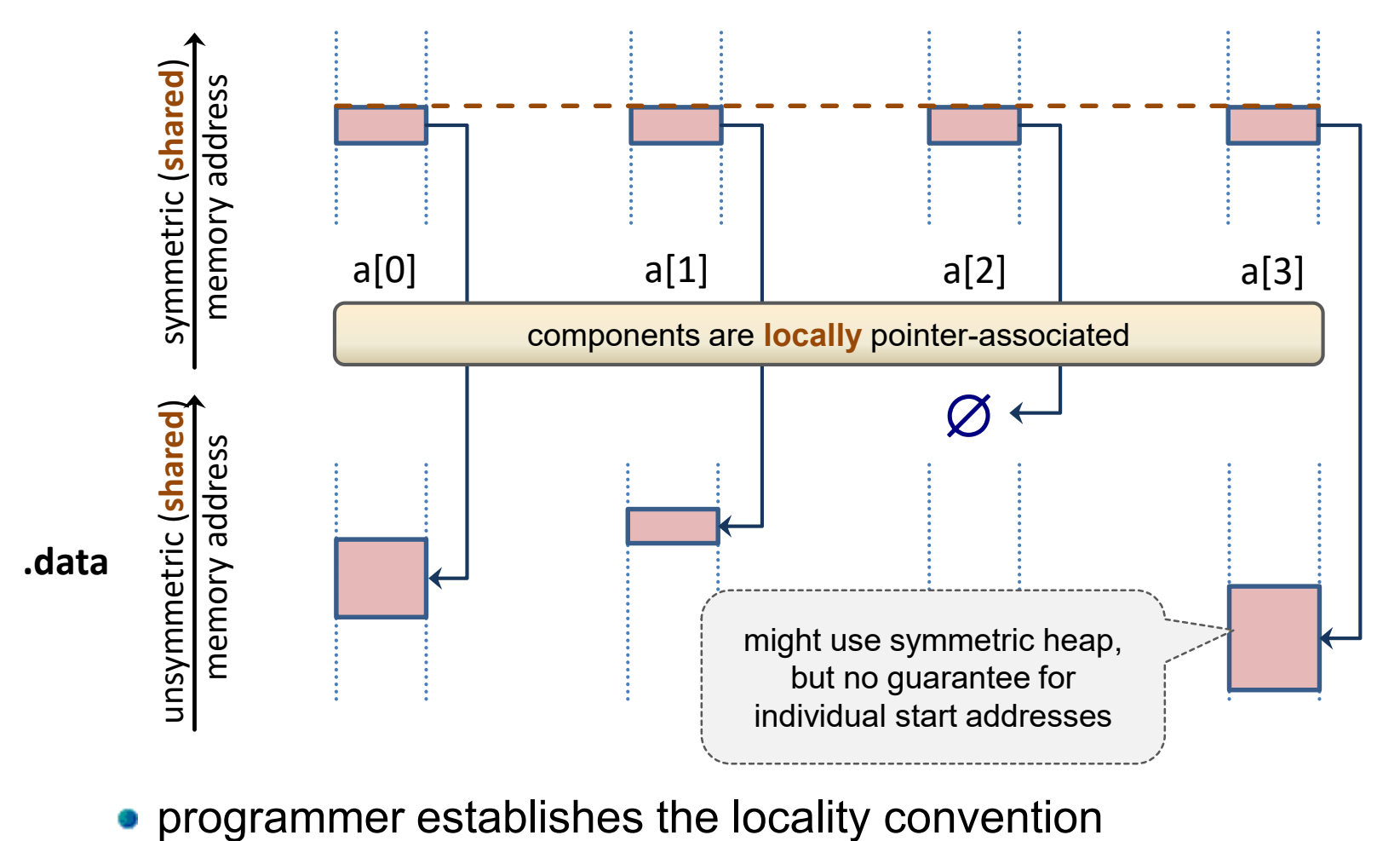

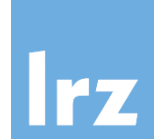

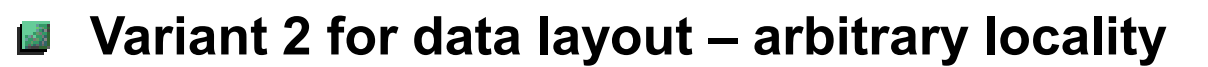

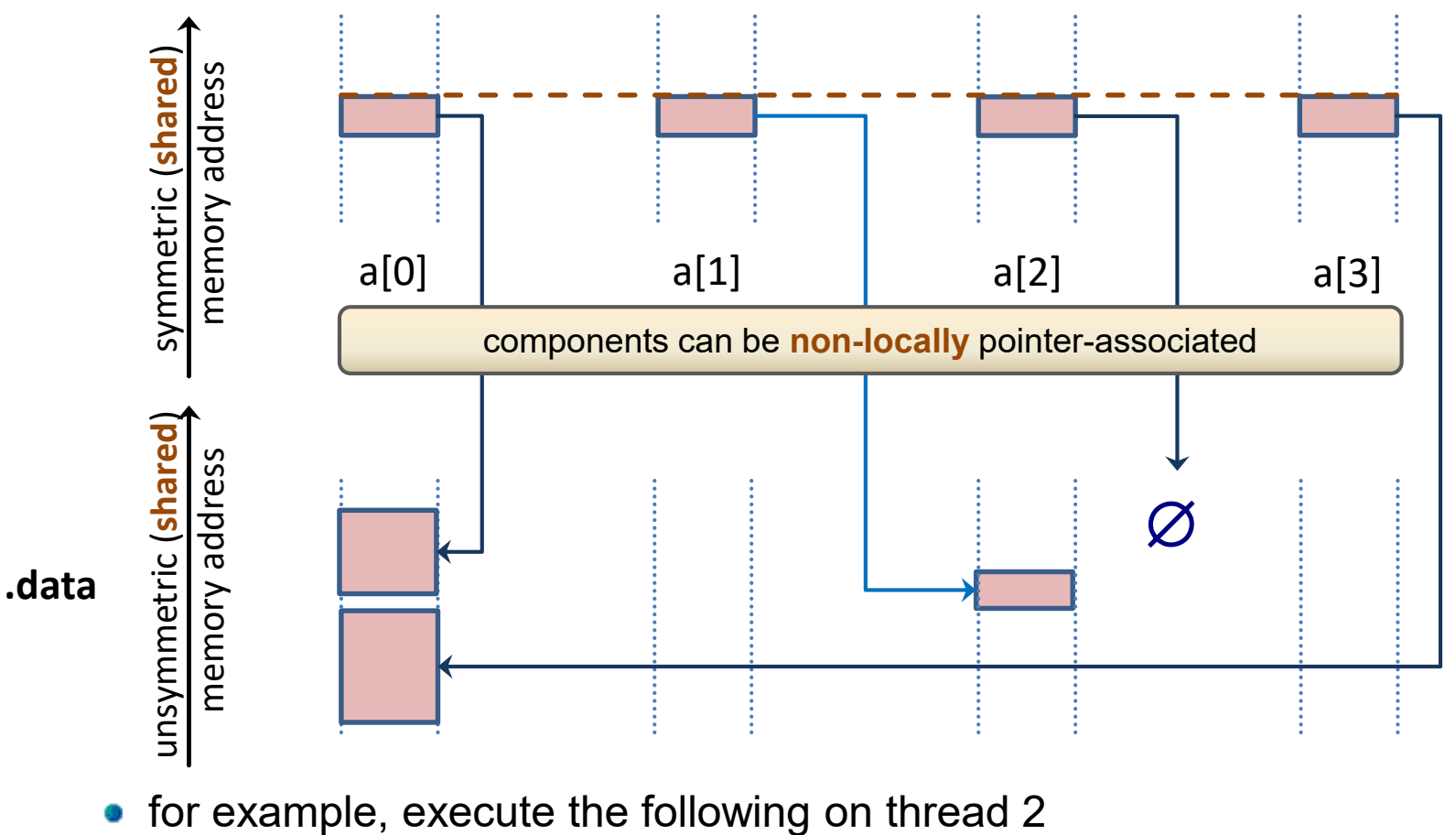

 $a[1].data = upc_allec(n*sizeof(float));$ 

# 7

### **Setup – Local processing – Data exchange**

### **CAF UPC (using variant 1)**

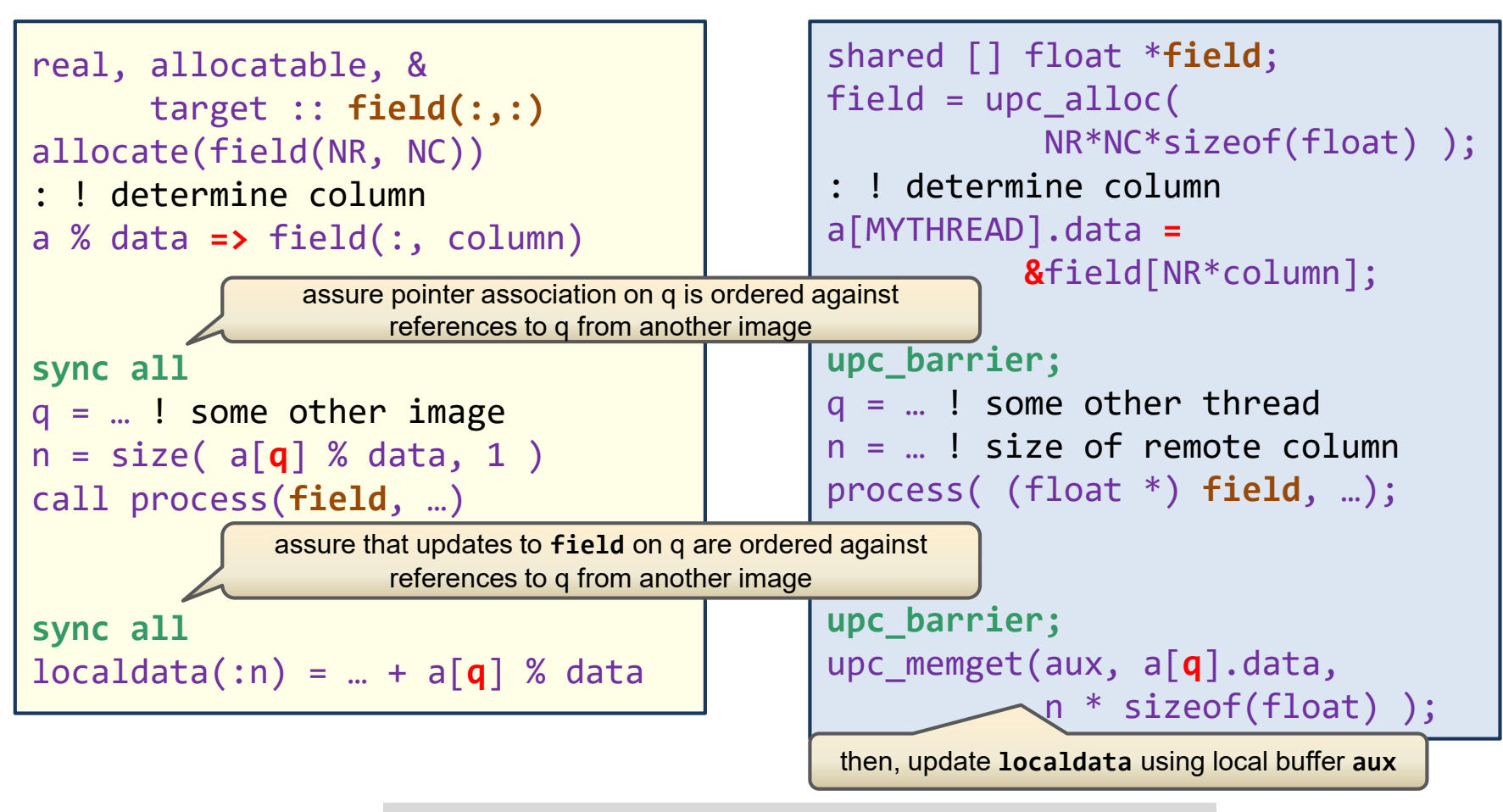

Note that NR and NC might vary between images

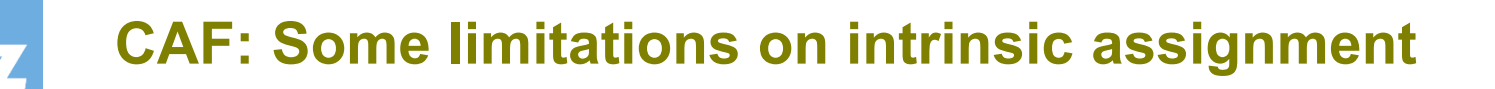

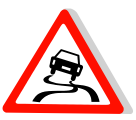

#### **POINTER components**  $\mathbb{Z}$

• shallow copy semantics may conflict with locality requirement

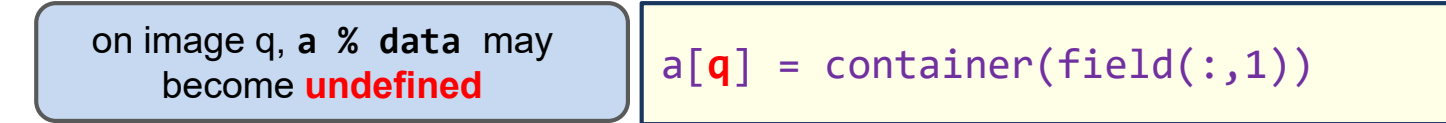

### **Allocatable components**

type :: polynomial real, **allocatable** :: f(:) end type

copying of data is allowed, but **no (implied) remote** allocation

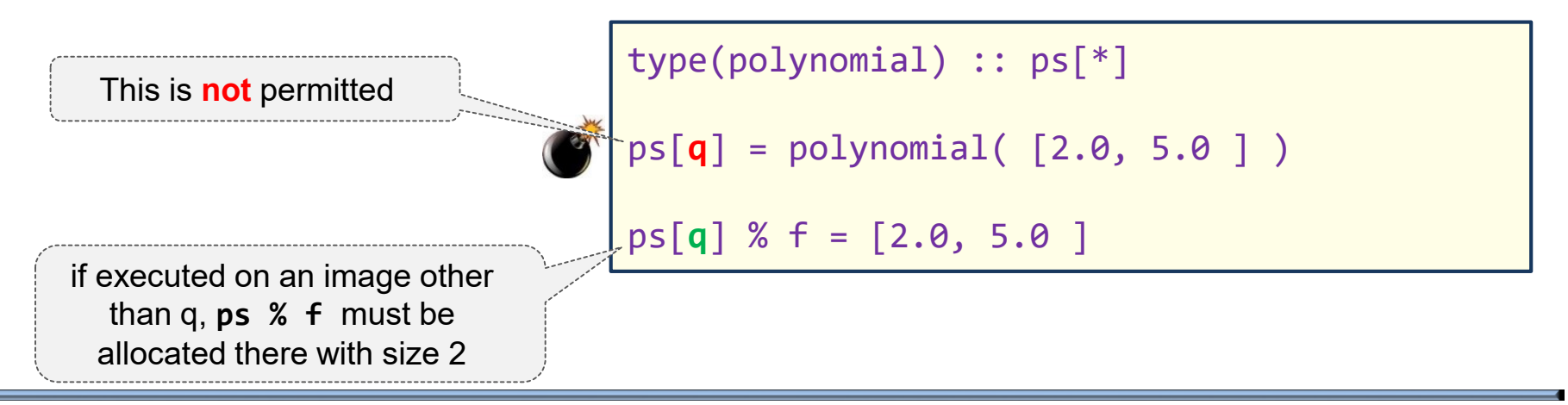

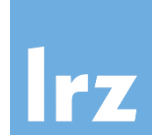

#### **A subobject of a coarray is also a coarray if** 國

- it is not coindexed,
- no vector subscript is involved in establishing it, and
- no POINTER or allocatable component selection is involved in establishing it.

### **Otherwise, it is not a coarray.**

- **Relevance:**
	- when passing as an argument to a procedure with a corresponding coarray dummy
	- in an association block context

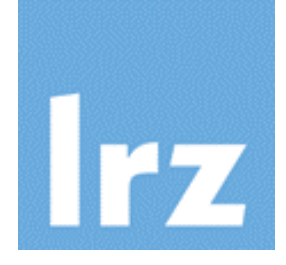

# **Part 3a: Data layout and processing**

**CAF corank-image mapping UPC locality intrinsics UPC global view and upc\_forall**

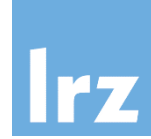

- **Corank of a coarray may be larger than one** 國
	- sum of rank and corank can be up to 15
- **Lower cobound for each codimension can be different from 1 A**
- **Example: corank 2**

$$
\texttt{real} \ \mathsf{z}(10,10)[0\text{:}3,3\text{:}*] \ \Big|
$$

**Mapping to image index for 10 executing images** 國

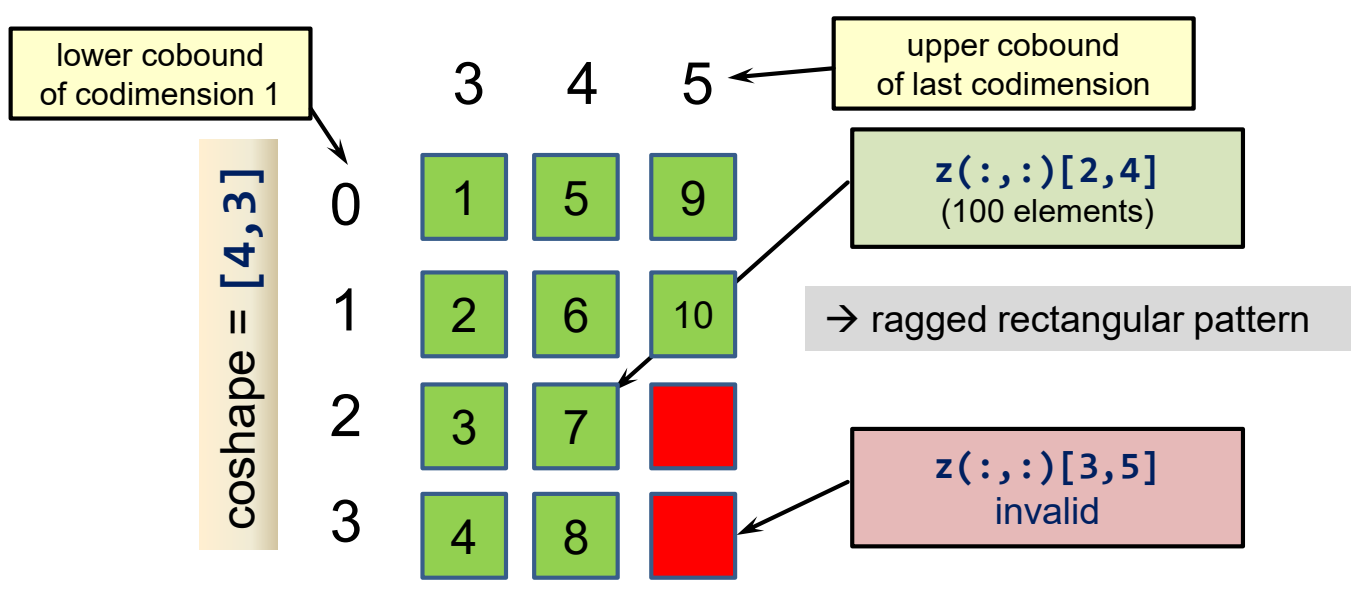

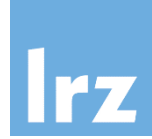

### **Programmer's responsibility to specify valid coindices**

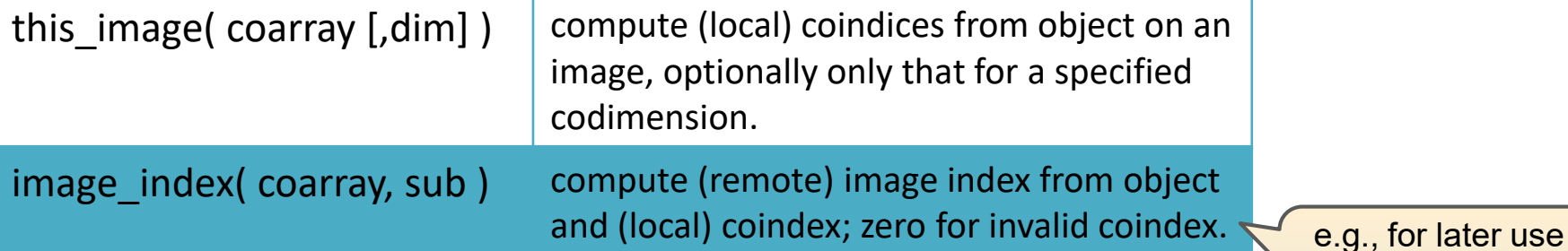

**Examples for "z" declared previously**

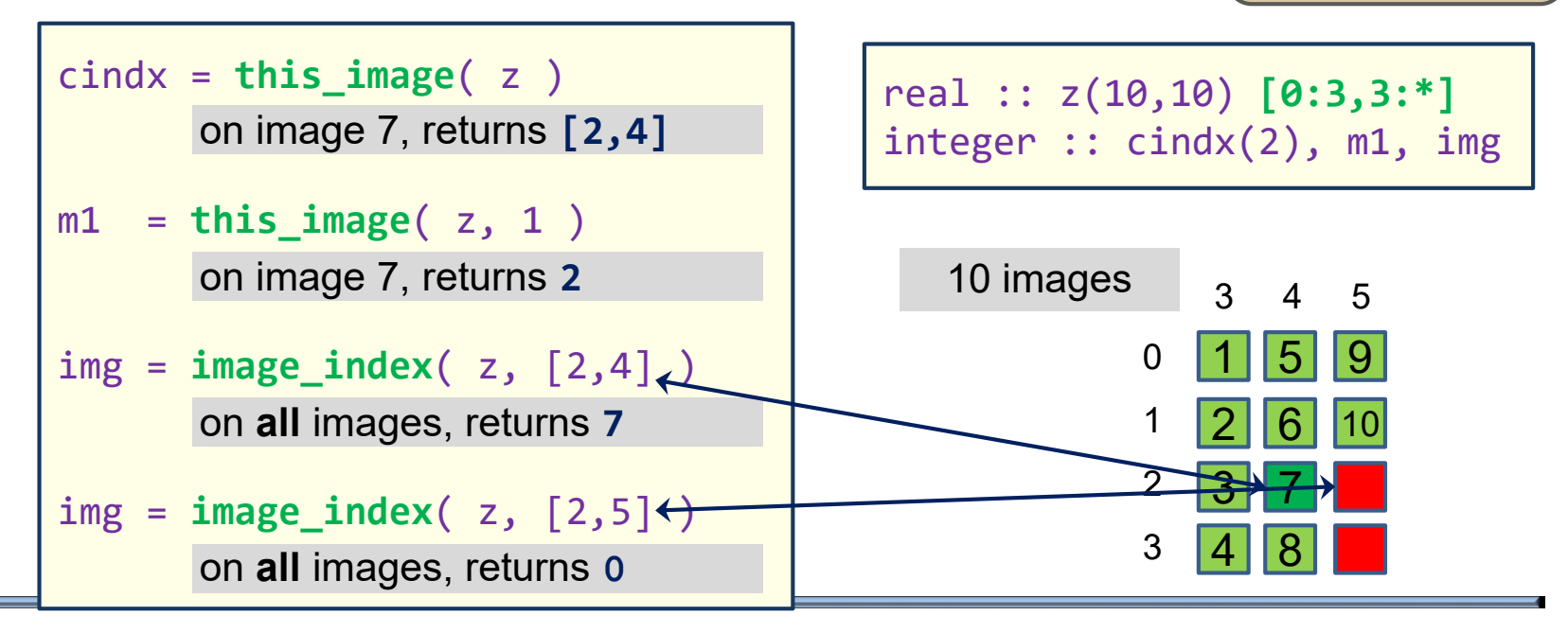

in synchronization statements

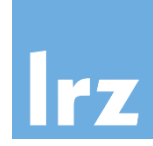

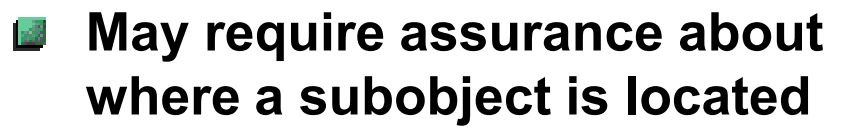

• e.g., to avoid cross-thread accesses

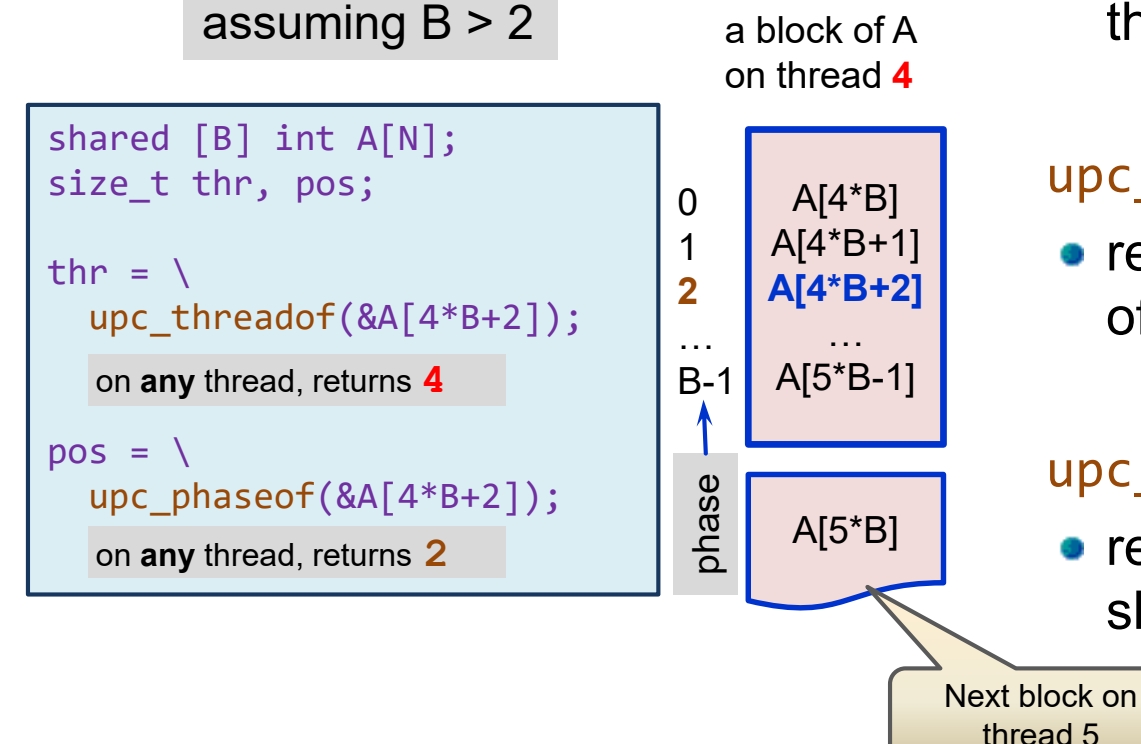

**Further intrinsics:**

### upc\_elemsizeof(object)

• returns size of an element of the shared object in bytes

### upc\_localsizeof(object)

• returns size of the local part of the shared object in bytes

### upc\_blocksizeof(object)

• returns blocking factor of the shared object

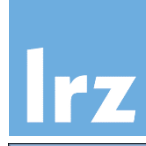

#### **Fragmented data**  $x<sup>2</sup>$

• requires code restructuring (e.g. for loop processing)

### **UPC supports global data**

- locality to a thread is implicit
- **Global loop processing:**
	- **upc forall integrates data** affinity to threads with loop construct
	- must be collectively executed by all threads
	- **•** fourth argument is an **affinity expression** that controls which subset is executed

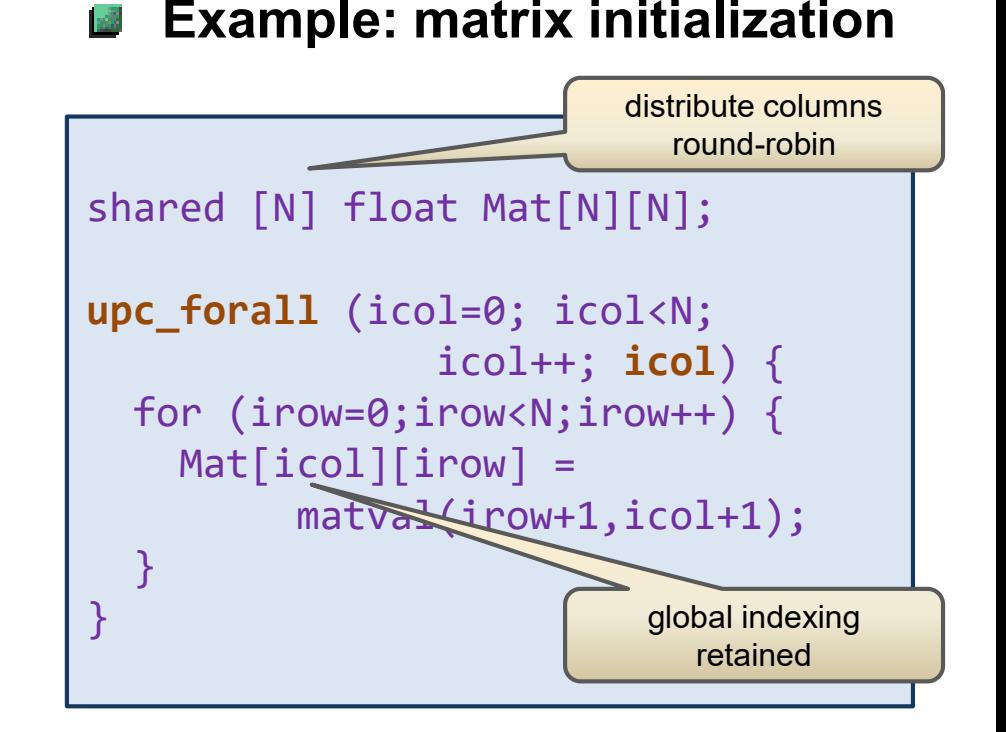

- MYTHREAD only executes that subset of iterations with **icol%THREADS == MYTHREAD**
- effect: all assignments are thread-local

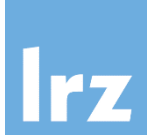

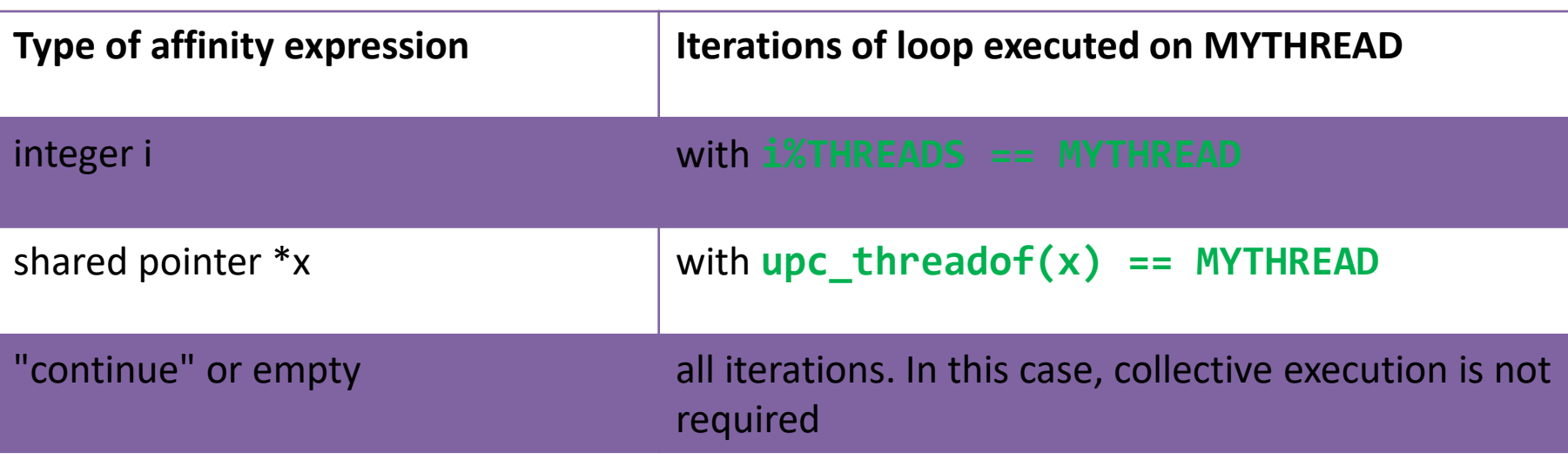

#### **In the example,** using  $x^2$

```
shared [N] float Mat[N][N];
upc_forall (icol=0; icol<N; icol++; &Mat[icol][0]) { … }
```
would have the equivalent effect

**Note:** 

multiple shared entities with incommensurate block sizes inside code block might perforce lead to non-local accesses / communication

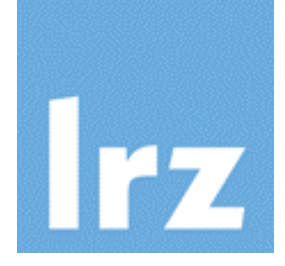

# **Part 3b: Collective Procedures**

### **Note:**

**In Fortran, collectives were added by TS18508 Currently, they are not yet generally supported**

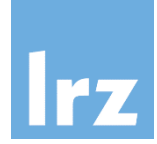

#### **Common pattern in serial code:** ١d

• use of reduction intrinsics, for example: SUM for evaluation of global system properties

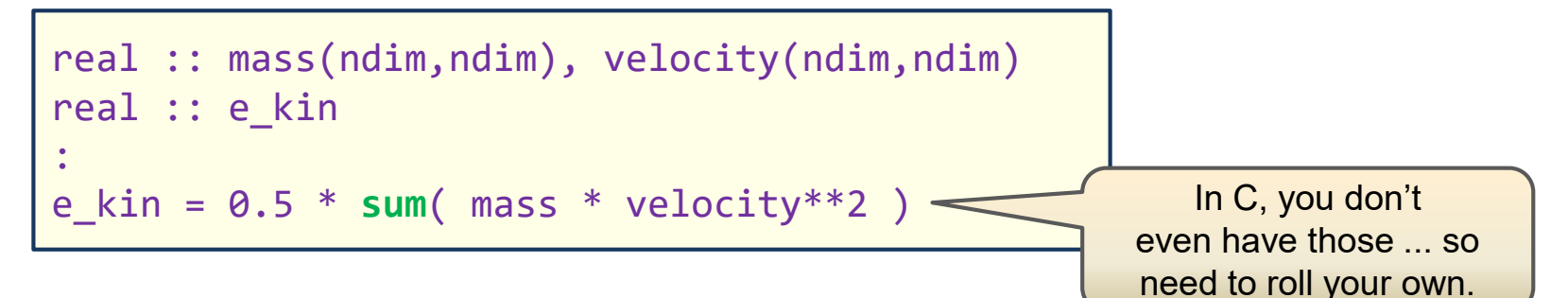

#### **Coarray / UPC code:**  $\frac{1}{2}$

- **•** on each image, an image-dependent **partial sum** is evaluated
- i. e. the intrinsic is not image-aware
- **Variables that need to have the same value across all images**
	- e.g. global problem sizes
	- values are initially often only known on one image

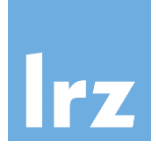

#### **Collectives that perform a computation** 國

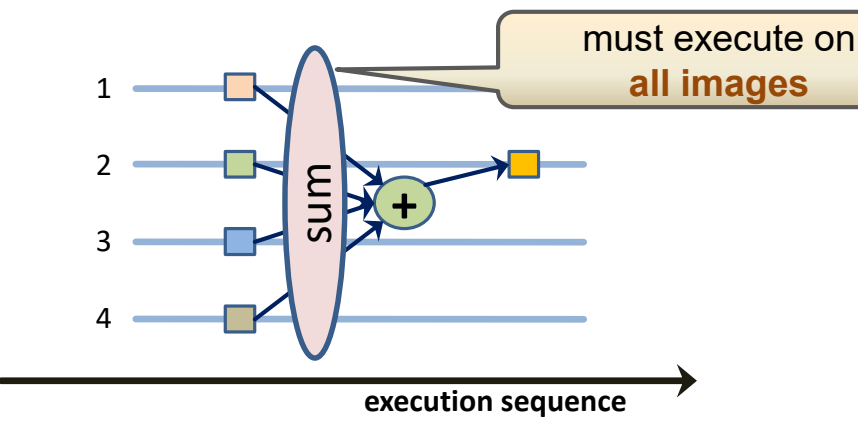

reduction with result on one image reduction with result on all images

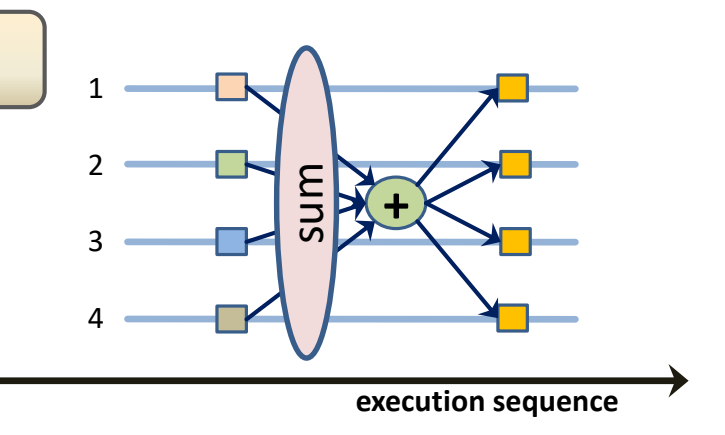

### **Collectives that re-localize data**

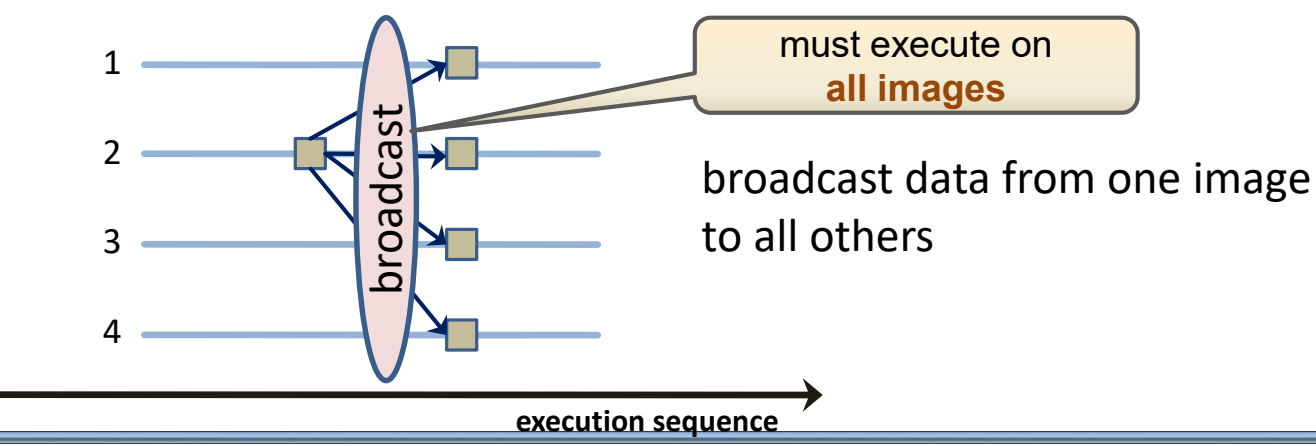

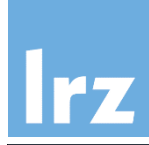

### **Both CAF and UPC**

Collectives must be invoked by all images, and from unordered segments, to avoid deadlocks

### **CAF**

- Data arguments need **not** be coarrays – however if a coarray is supplied, it must be the same (ultimate) coarray on all images
- No segment ordering is implied by execution of a collective – valid result data on exit
- All collectives are "in-place" programmer needs to copy data argument if original value is still needed

**UPC**

### #include <upc\_collective.h>

- Data arguments are **always** shared entities
- Programmer must specify whether synchronization is performed
- Separate "source" and "destination" arguments, which are not allowed to be aliased (undefined behaviour)

Collectives could of course be implemented by the programmer. However it is expected that the supplied ones **will perform better**, apart from being more generic in semantics.

## **CAF Reductions: CO\_SUM, CO\_MAX, CO\_MIN**

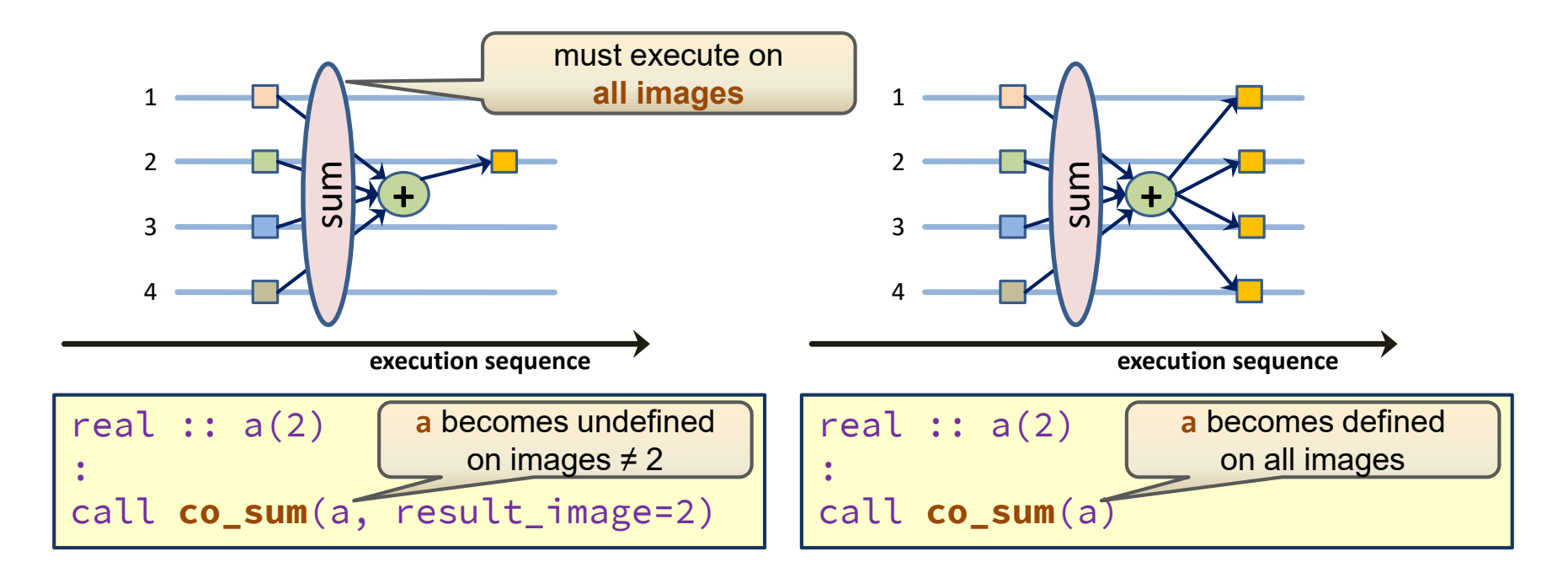

#### **Arguments:** 盛

- **a** may be a scalar or array of numeric type
- **result\_image** is an optional integer with value between 1 and num\_images()

without **result\_image**, the result is broadcast to **a** on all images, otherwise only to **a** on the specified image

r<sub>7</sub>

## **CAF Reductions with user-defined operations**

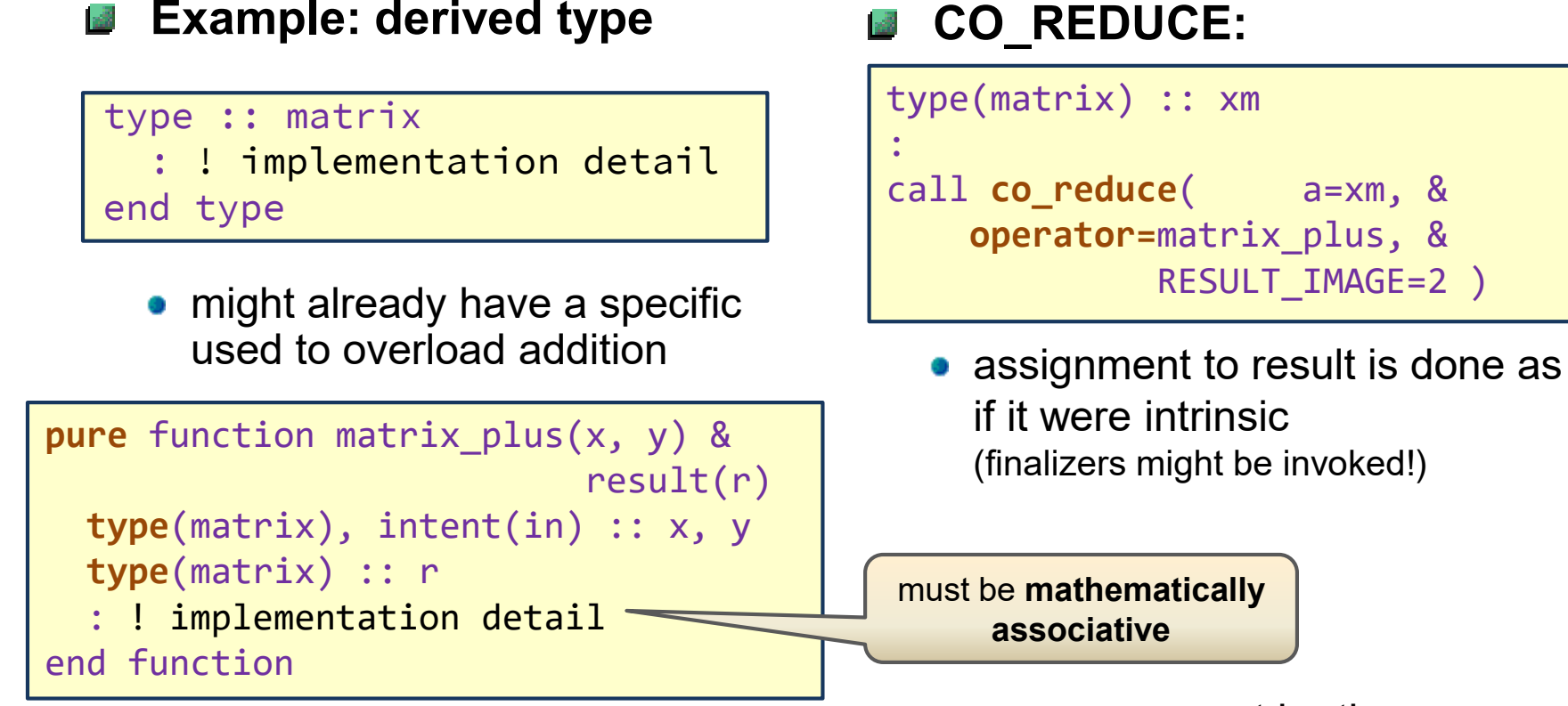

• PURE function with scalar, nonpolymorphic, nonallocatable, nonpointer, nonoptional arguments

**operator** must be the same function on all images

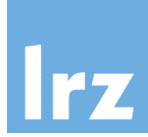

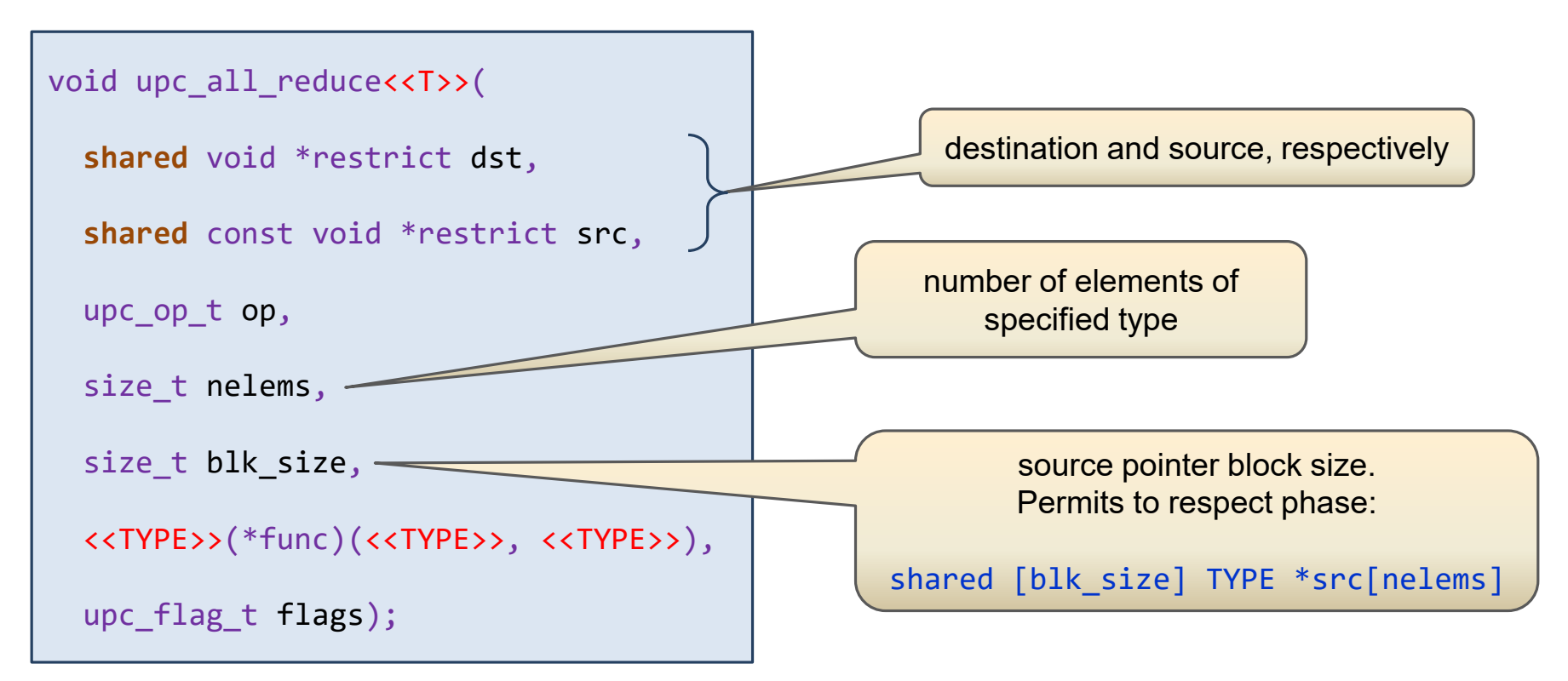

- replace  $\langle \langle \rangle$  by type specifier (C, UC, etc., see next slide)
- function argument will be NULL unless user-defined
- reduction function is specified through op
- synchronization is specified through flags
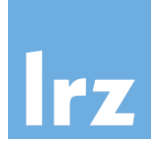

#### **Reduction types**

• encoded as part of the function name  $\rightarrow$  11 variants per function

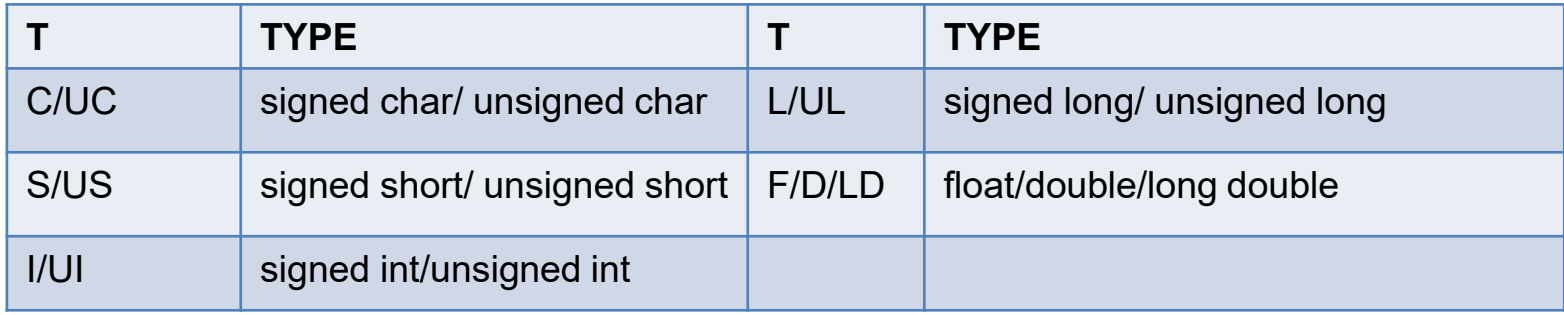

• note that only intrinsic types are supported

#### **Operations:** 國

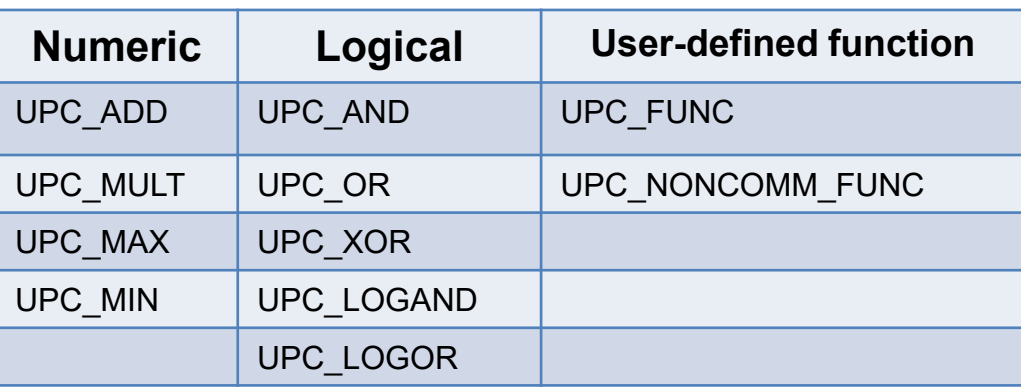

• are constants of type upc\_op\_t

# **UPC collectives: specifying synchronization**

#### **Synchronization mode**

• constants of type upc\_flag\_t in upc\_collectives.h

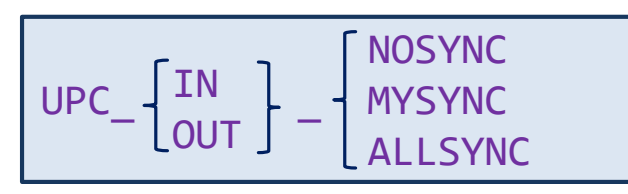

#### **IN/OUT**

• refers to whether the specified synchronization applies at the **entry** to or **exit** from the call

#### **Relaxing synchronization**

- programmer's responsibility to assure that no race conditions occur
- typically used for multiple reductions on disjoint variables

#### **Synchronization semantics**  $\frac{1}{2}$

- NOSYNC threads do not synchronize at entry or exit
- MYSYNC start processing of data only if owning threads have entered the call / exit function call only if all local read/writes are complete
- ALLSYNC synchronize all threads at entry / exit

#### **Combining modes**  $\frac{1}{2}$

- UPC\_IN\_NOSYNC | UPC\_OUT\_MYSYNC
- UPC IN NOSYNC same as UPC IN NOSYNC | UPC OUT ALLSYNC
- 0 same as

UPC IN ALLSYNC | UPC OUT ALLSYNC

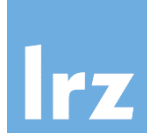

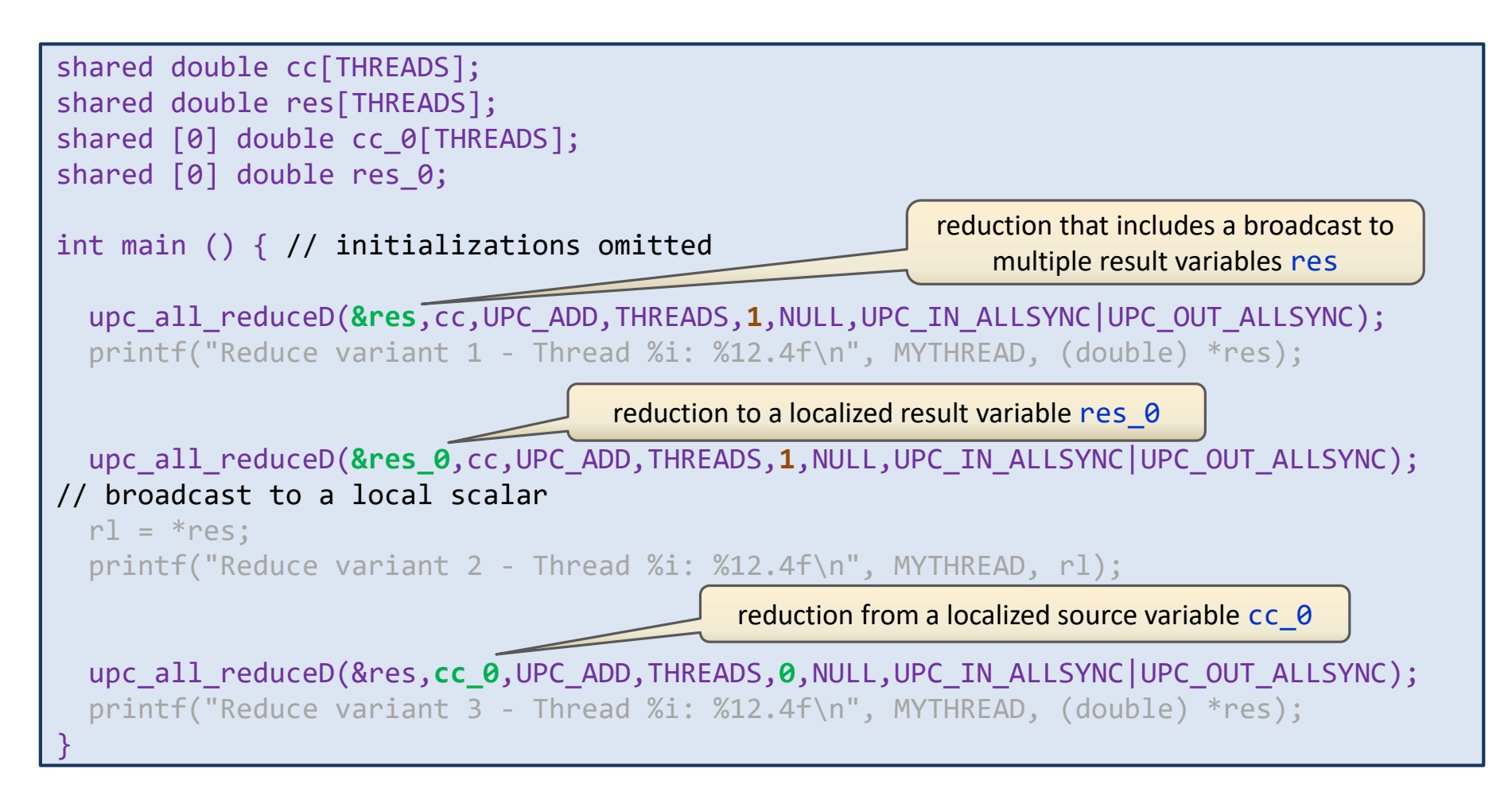

#### **Array reductions are not supported**

### **CAF: Data redistribution with CO\_BROADCAST**

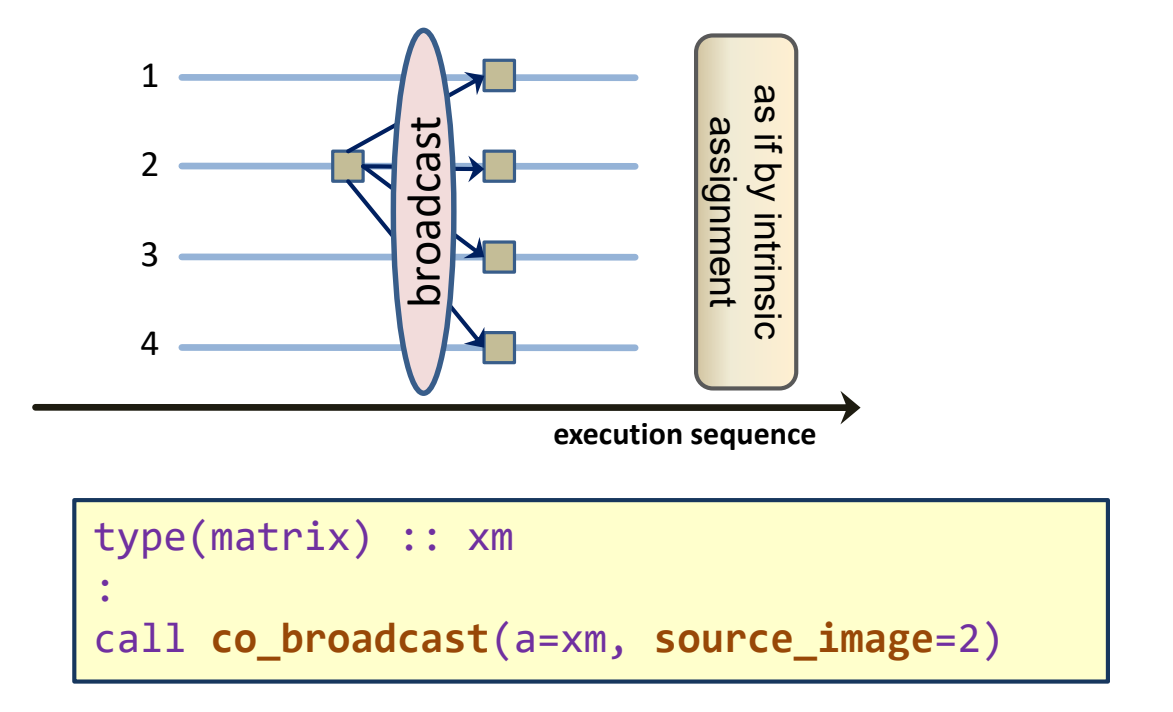

#### **Arguments:** 國

- **a** may be a scalar or array of any type. it must have the same type and shape on all images. It is overwritten with its value on **source\_image** on all other images
- **source\_image** is an integer with value between 1 and num\_images()

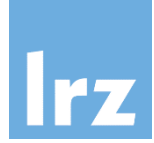

#### **UPC Allscatter**

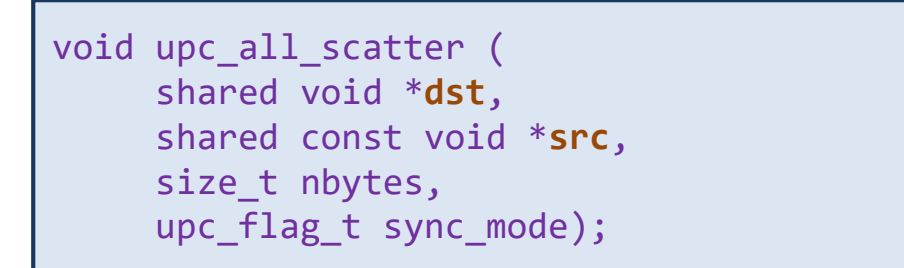

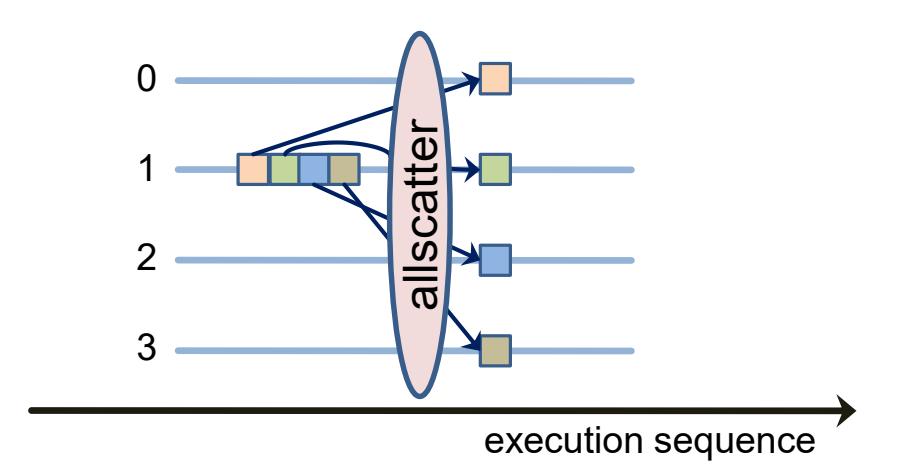

- i-th block of **src** with size **nbytes** is copied to **dst** with affinity to thread i
- **each block in src** must have affinity to a single thread

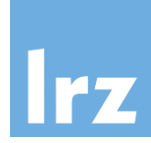

#### **Redistribution functions**

- upc\_all\_broadcast()
- upc\_all\_gather\_all()
- upc\_all\_gather()
- upc\_all\_exchange()
- upc\_all\_permute()

### **Prefix reductions**

- upc\_all\_prefix\_reduce**T**()
- **•** semantics:

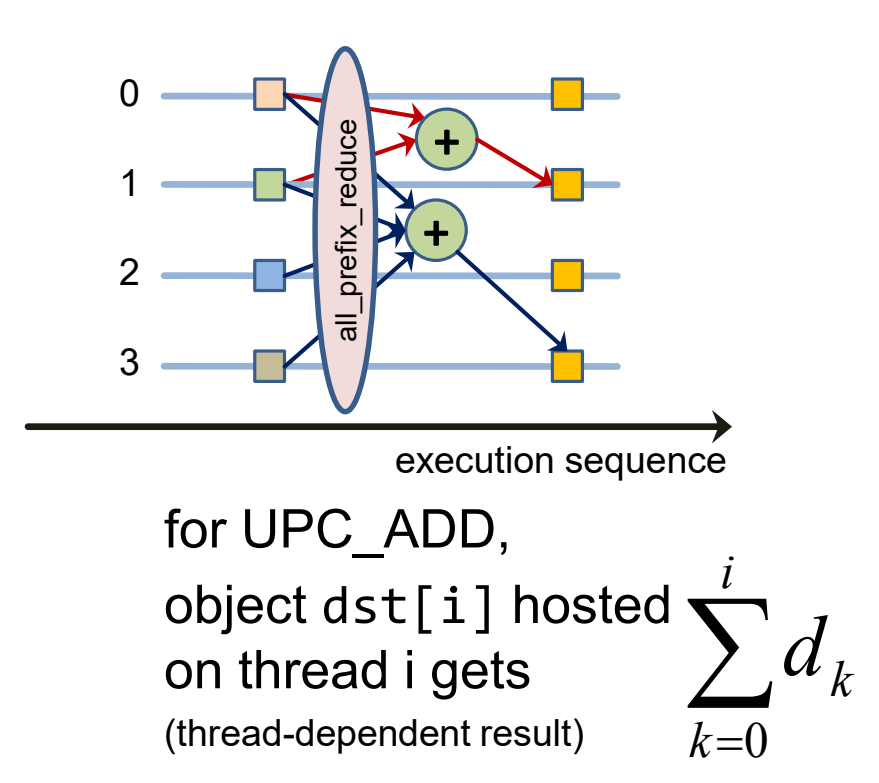

#### **consult the UPC language specification for details**

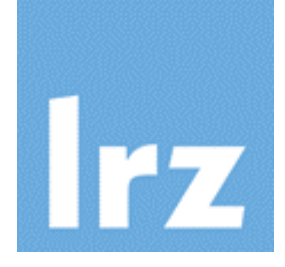

# **Part 4a: Advanced Synchronization Concepts**

**Partial synchronization One-sided synchronization Mutual exclusion (locks) UPC: split phase barrier and memory consistency**

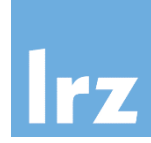

#### **Image subsets**

• sometimes, it is sufficient to synchronize only a few images

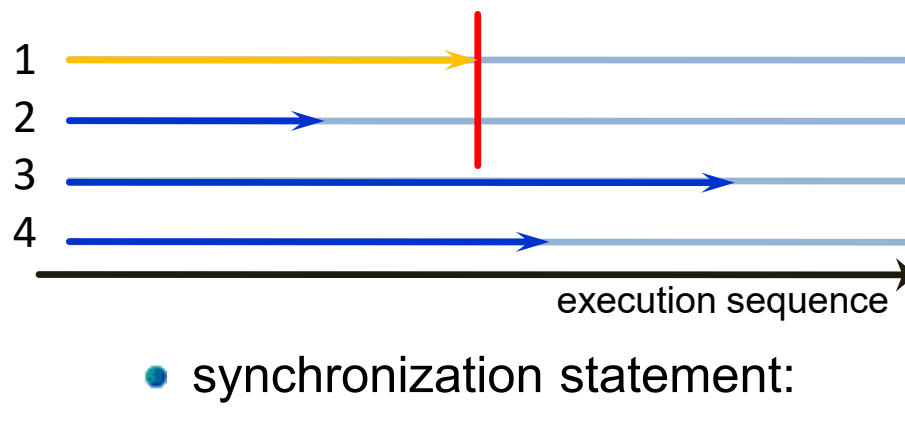

if (this\_image()  $\langle$  3) then **sync images ( [ 1, 2 ] )** end if

executing image is implicitly included in image set

**More than 2 images:**

- need not have same image set on each image
- **•** but: eventually all image **pairs** must be resolved, else deadlock occurs
- ordering can be relevant:

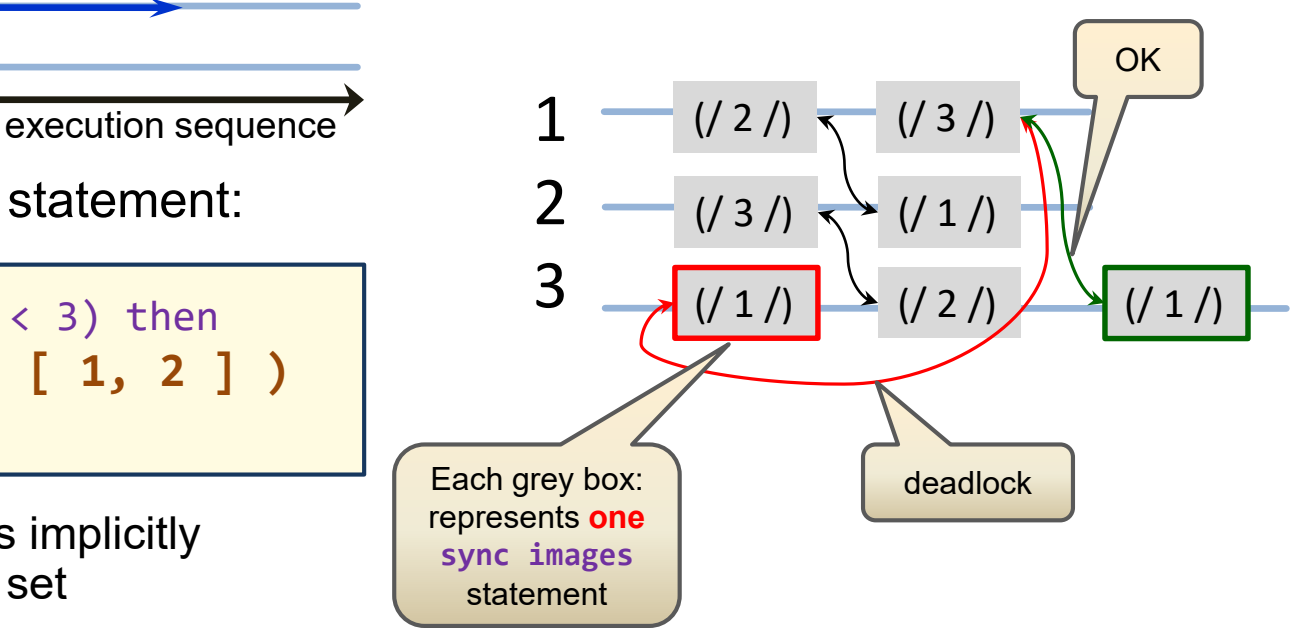

# 77

#### **Scenario:**

- one image sets up data for computations
- others do computations

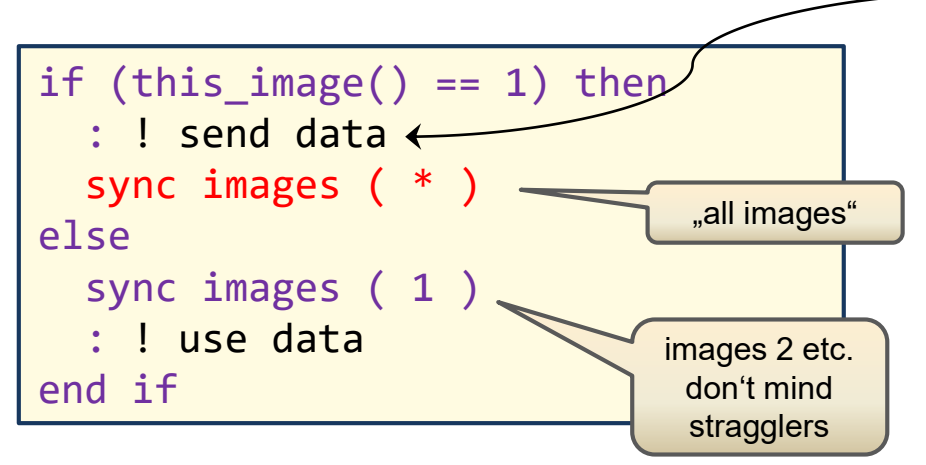

**difference between SYNC IMAGES (\*)** and **SYNC ALL**: no need to execute from all images

### **Performance notes:**

• sending of data by image 1

```
do i=2, num_images()
  a(:)[i] = ...end do
```
#### • "Push" / "Put" mode

an optimizing implementation might perform non-blocking transfers, and processing of data by other images might start up in a staggered sequence.

#### **Partial synchronization: Best Practices** 77

- **Localize complete set of partial synchronization**  $\frac{1}{2}$ **statements**
	- **avoid** interleaved subroutine calls which do synchronization of their own

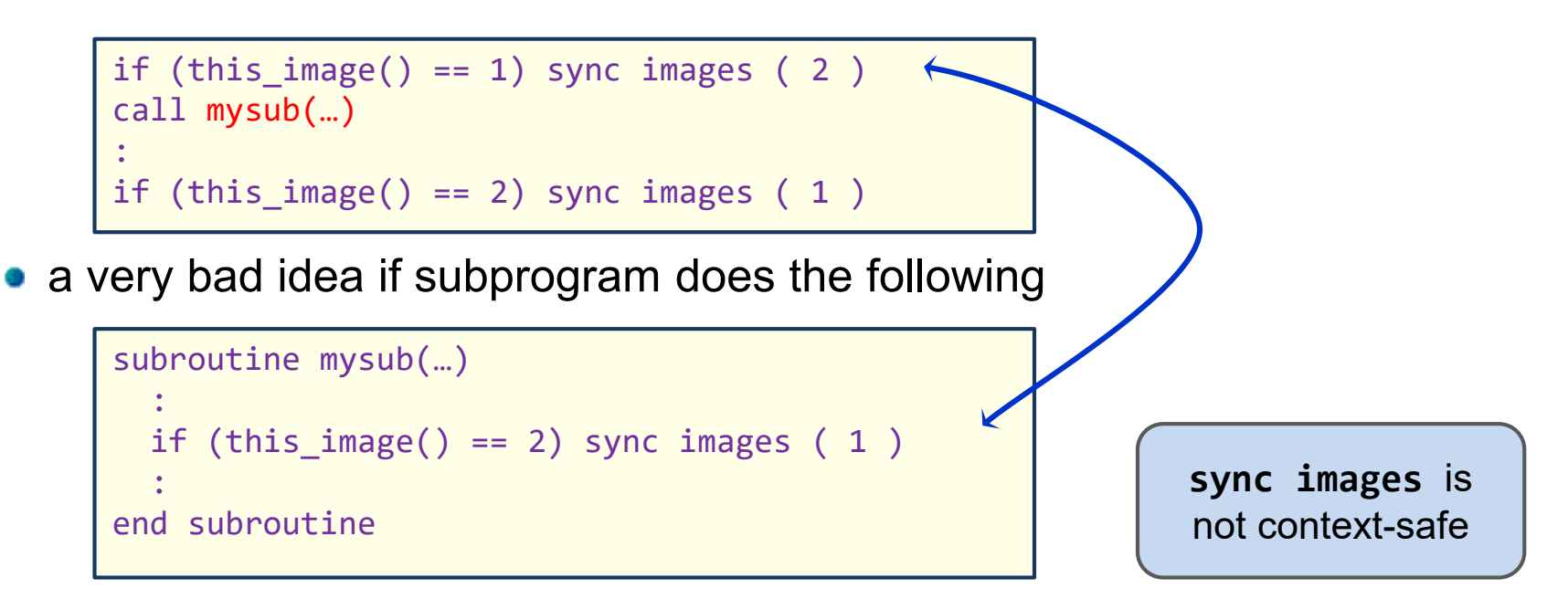

likely to produce wrong results even if no deadlock occurs

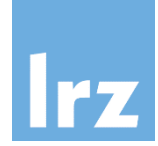

#### **Recall semantics of SYNC ALL**

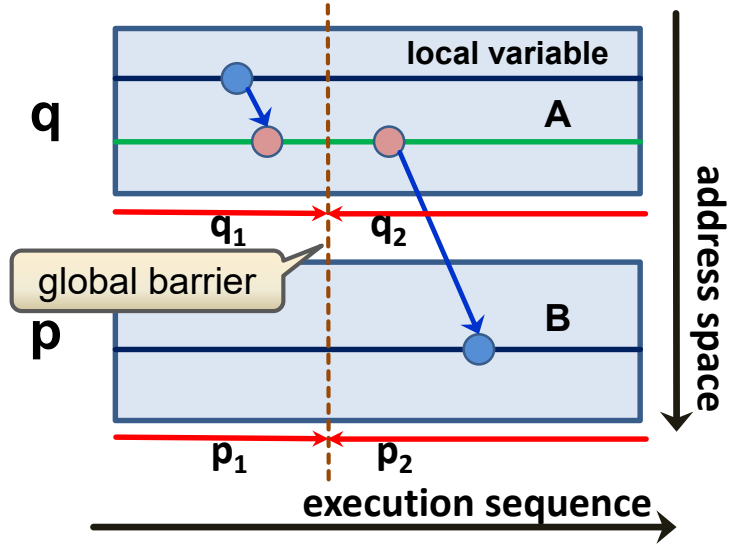

- enforces segment ordering:  $\mathsf{q}_1$  before  $\mathsf{p}_2$ ,  $\mathsf{p}_1$  before  $\mathsf{q}_2$
- **q**<sub>i</sub> and  $p<sub>i</sub>$  are unordered
- applies for SYNC IMAGES as well

#### **Symmetric synchronization is overkill**

- the ordering of  $\bm{{\mathsf{p}}}_1$  before  $\bm{{\mathsf{q}}}_2$  is often not needed
- image q therefore might continue without waiting
- **F** Therapy:
	- introduces a **lightweight, one-sided** synchronization mechanism – **Events**

concept applies for UPC also!

use, intrinsic :: iso fortran env

type(**event\_type**) :: ev**[\*]**

special opaque derived type; all its objects must be coarrays

# 77

### **One-sided synchronization with Events**

#### **Image q executes**

 $a = ...$ **event post** ( ev[**p**] )

• and continues **without** blocking

**Image p executes**

| event wait    | (ev ) |                                             |
|---------------|-------|---------------------------------------------|
| $b = a(:)[q]$ | no    | coindex permitted<br>on event argument here |

the WAIT statement **blocks** until the POST has been received. Both are image control **statements** 

an event variable has an internal counter with default value zero; its updates are **exempt** from the segment ordering rules ("atomic updates")

#### **One sided segment ordering**

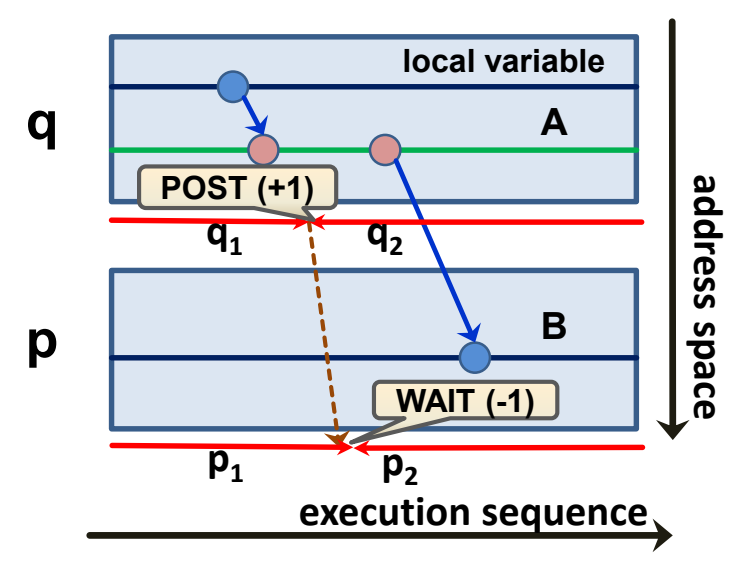

- **q<sup>1</sup> ordered before p<sup>2</sup>**
- no other ordering implied
- no other images involved

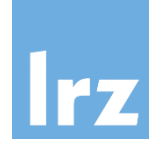

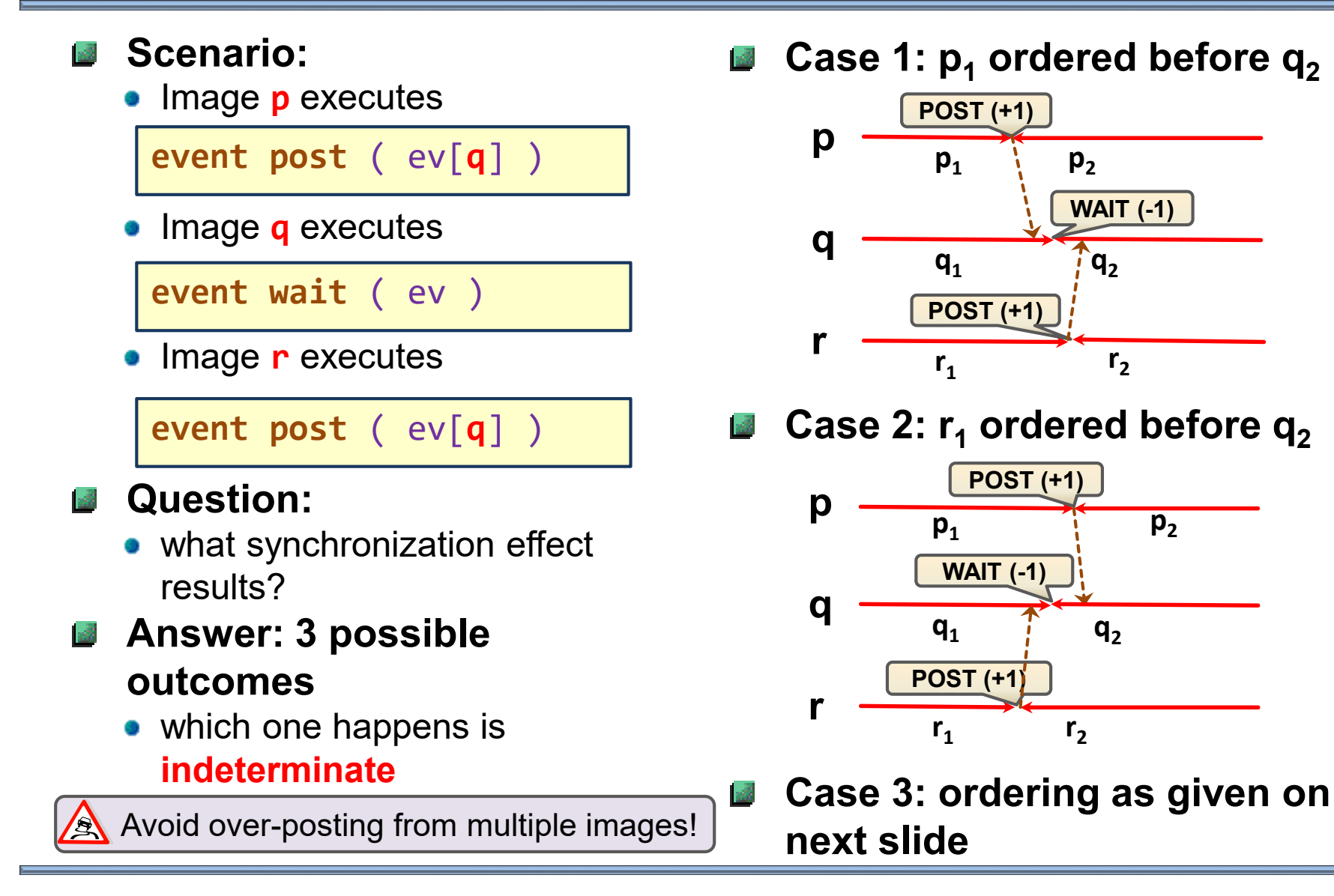

**p2**

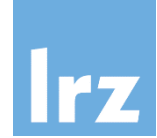

### **Why multiple posting?**

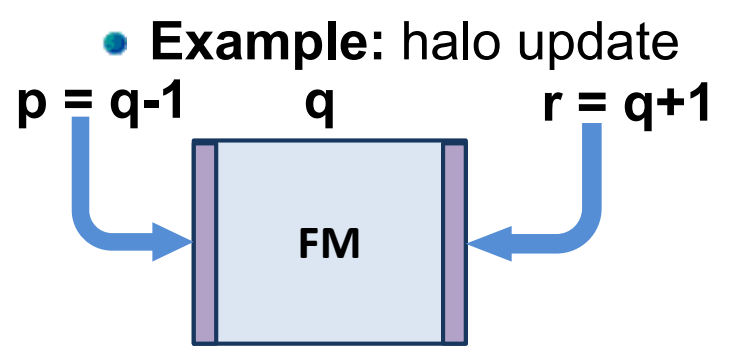

### **Correct execution:**

**• Image p** executes

 $f(m(:,1)[q] = ...$ event post ( ev[**q**] )

**• Image r** executes

 $f(m(:,n)[q] = ...$ event post ( ev[**q**] )

#### **• Image q** executes

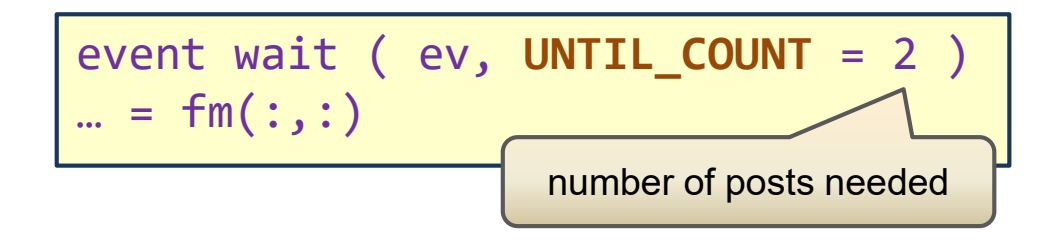

**p<sup>1</sup> and r<sup>1</sup> ordered before q<sup>2</sup>**

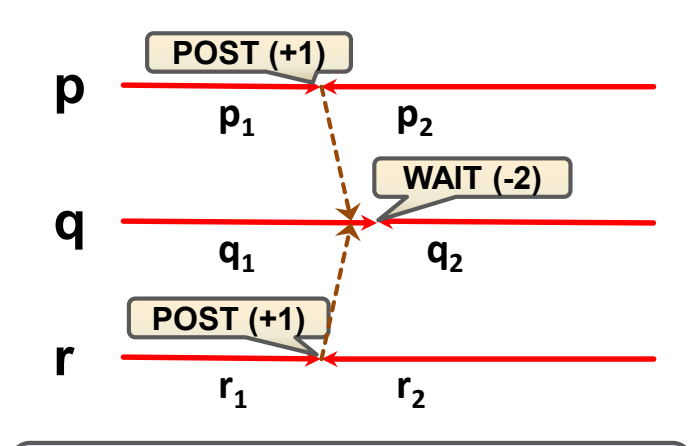

This case is enforced by using an UNTIL\_COUNT

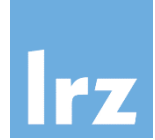

**Permits to inquire the state of an event variable** 國

call event\_query( event = ev, count = my\_count )

- the event argument cannot be coindexed
- the current count of the event variable is returned (note that the actual count may **change** before you can inspect the result!)
- the facility can be used to implement non-blocking execution on the WAIT side of event processing
- invocation has **no** synchronizing effect

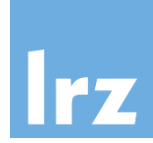

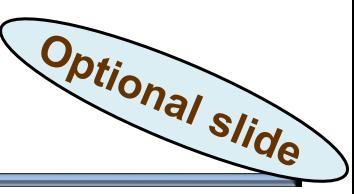

#### **Setting up a semaphore ■ Possible flag values**  $2.5$

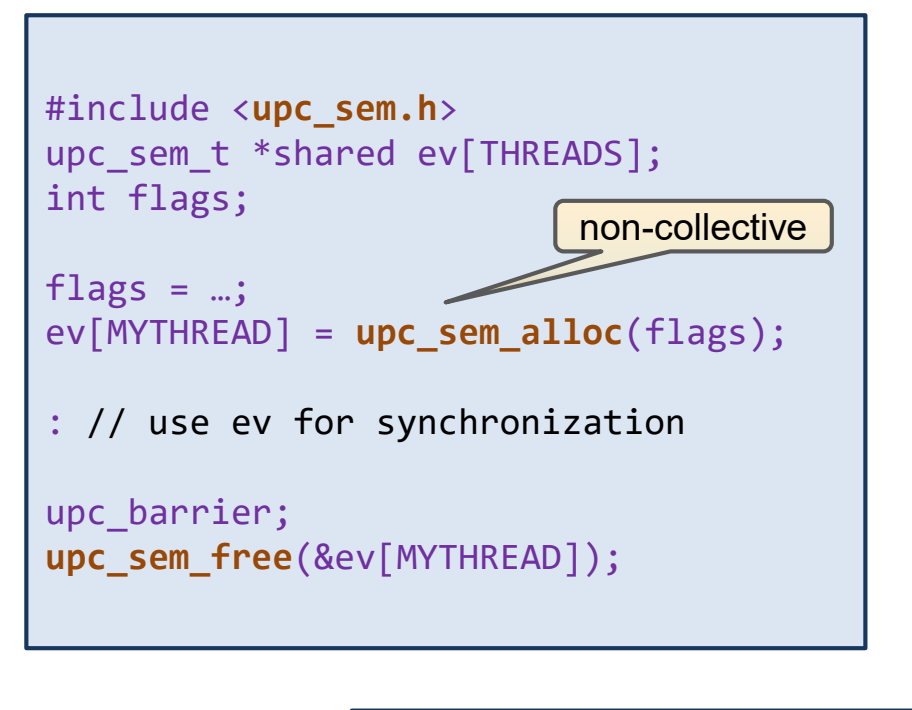

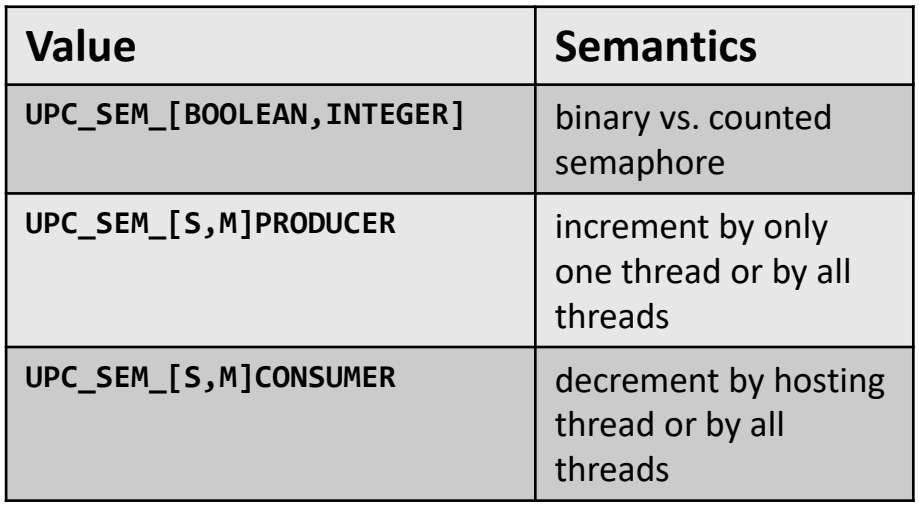

- entries along rows can be combined
- $\bullet$  for example,

flags = UPC SEM\_INTEGER | UPC SEM\_MPRODUCER | UPC\_SEM\_SCONSUMER; ev[MYTHREAD] = **upc\_sem\_alloc**(flags);

> supplies semantics equivalent to Fortran's events

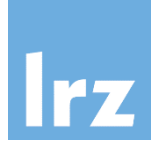

#### **Using the semaphore for one-sided synchronization**

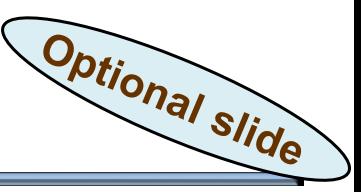

#### **Single-post**

```
// thread q executes
p = ...;a[p] = ...;upc_sem_post( ev[p] );
// thread p executes
upc_sem_wait( ev[MYTHREAD] ); 
... = a MYTHREAD] :
```
#### **Non-blocking wait**

```
// thread q does the same as above \begin{bmatrix} \n\end{bmatrix} \begin{bmatrix} - & - \\ \n\end{bmatrix} = a \begin{bmatrix} \n\end{bmatrix} \begin{bmatrix} \n\end{bmatrix} + b \begin{bmatrix} \n\end{bmatrix} \begin{bmatrix} \n\end{bmatrix} ;
…
// thread p executes
for (;;) {
   if (upc_sem_try( ev[MYTHREAD] ))
         break;
    : // do something unrelated to 'a'
} 
\ldots = a[MYTHREAD];
```
#### **Multiple-post**

```
// thread q executes
p = ...;a[p] = ...;upc_sem_post( ev[p] );
```

```
// thread r executes
p = ...;b[p] = ...;upc_sem_post( ev[p] );
```

```
// thread p executes
upc_sem_waitN( ev[MYTHREAD], 2 );
```
For details, read **upc\_sem.pdf**

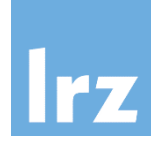

#### **Critical region**

- block of code only executed by one image at a time
- **•** order is indeterminate

**critical**

: ! statements in region **end critical**

• can have a name, but this has no parallel semantics associated with it

### **B** Subsequently **executing images:**

- segments corresponding to execution of the code block are ordered against one another
- **this does not apply to** preceding or subsequent code blocks
- $\rightarrow$  may need additional synchronization to protect against race conditions

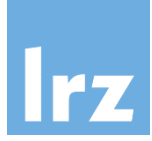

### **Example for mutual exclusion via a critical region**

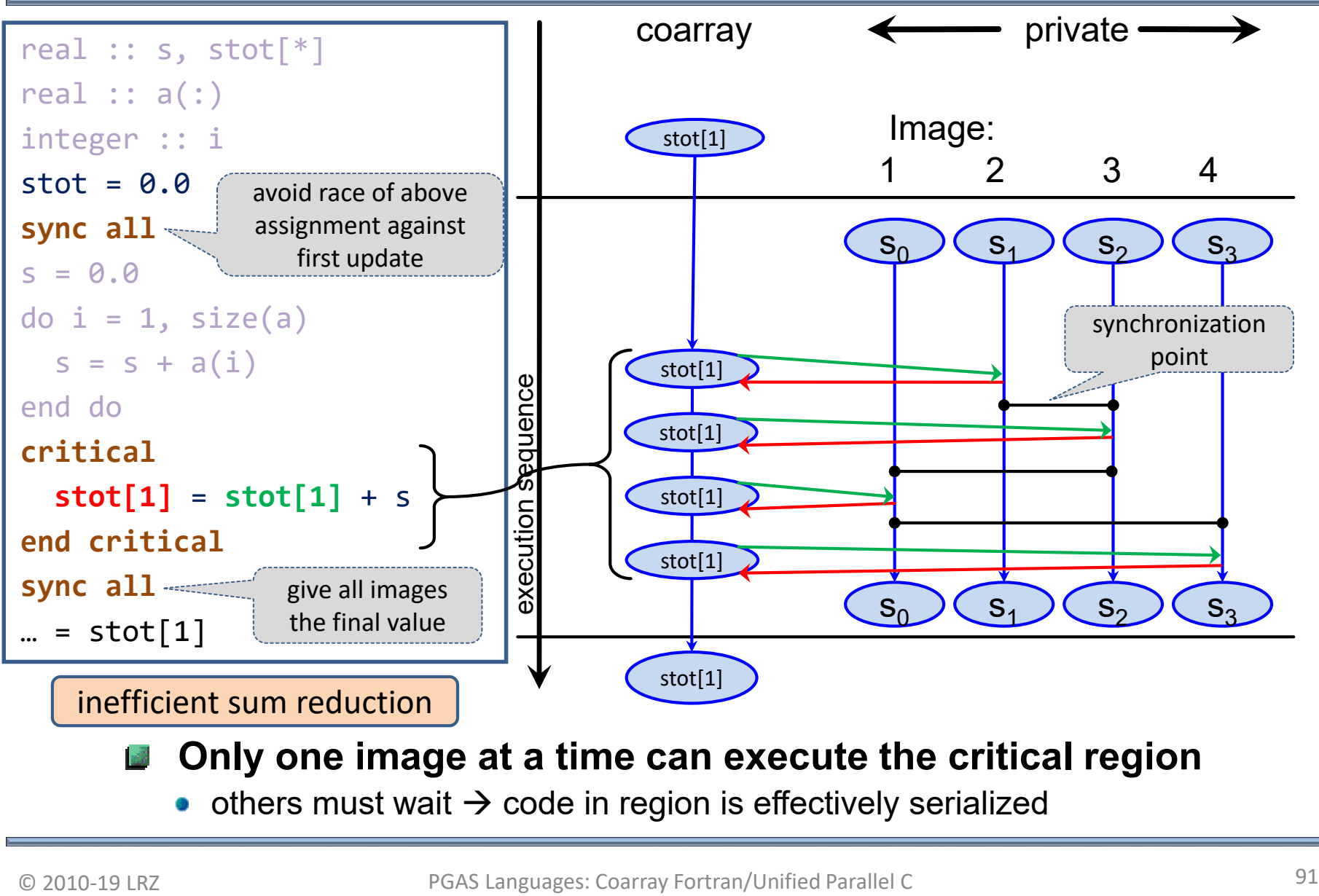

- **Only one image at a time can execute the critical region**
	- others must wait  $\rightarrow$  code in region is effectively serialized

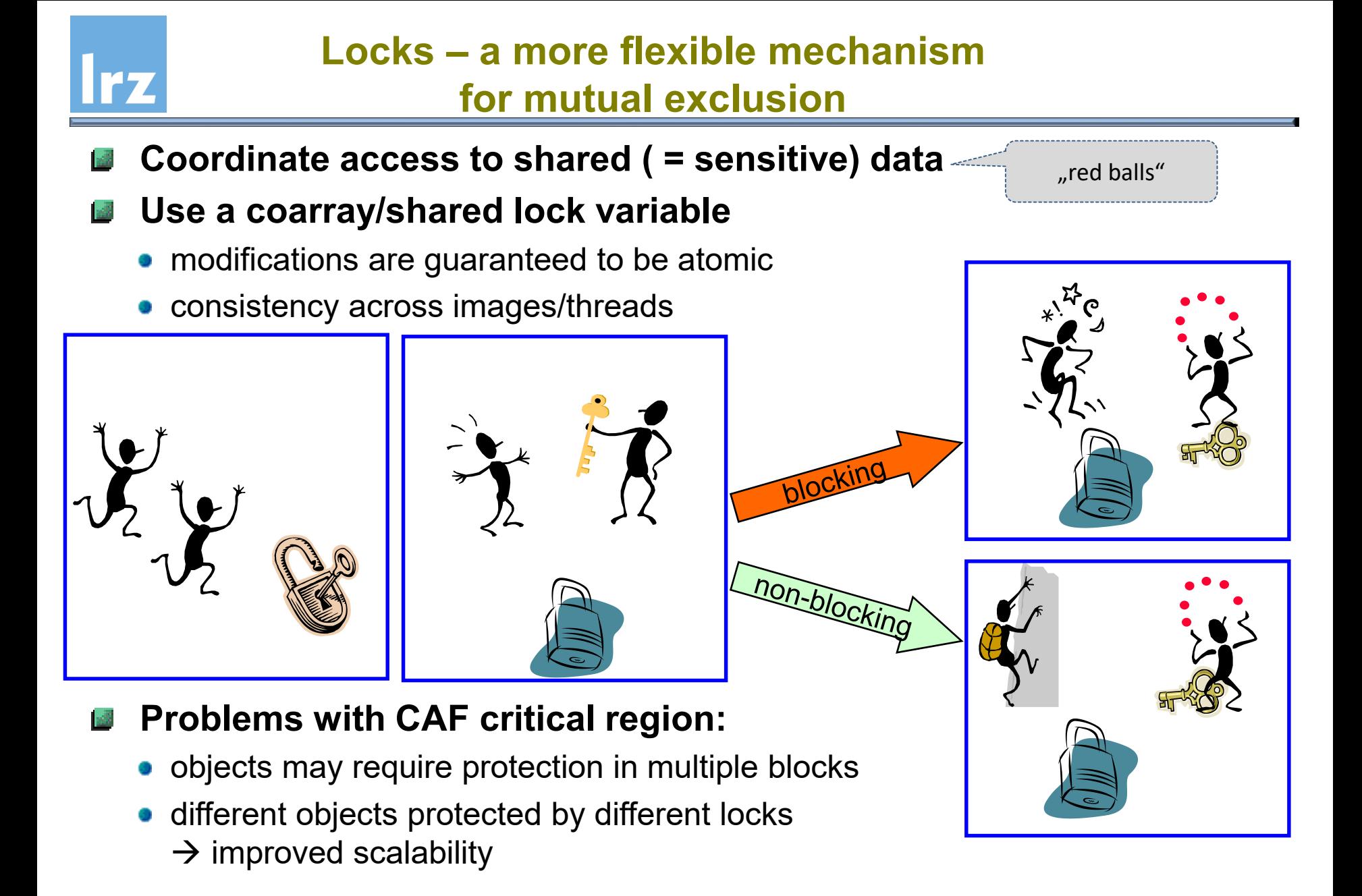

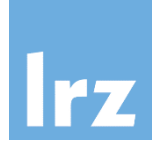

#### **CAF**

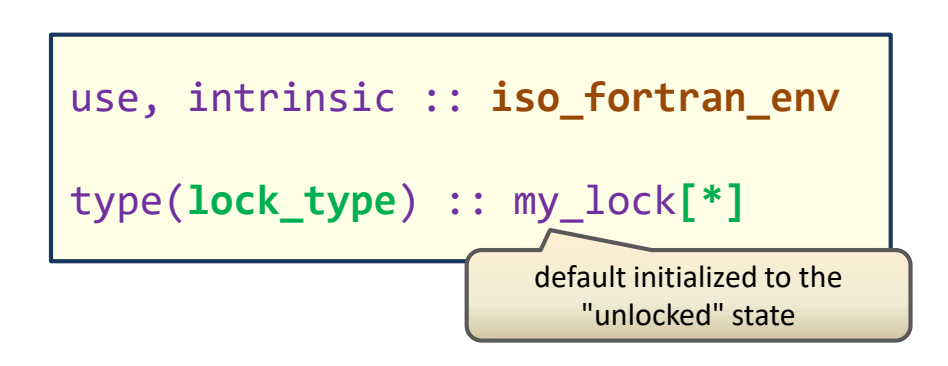

#### **Lock variable:**

- must be a coarray (here, this implies one lock per image!)
- **two states unlocked or locked**
- locked means: acquired by a specific image (until that image releases the lock again)

#### **UPC**

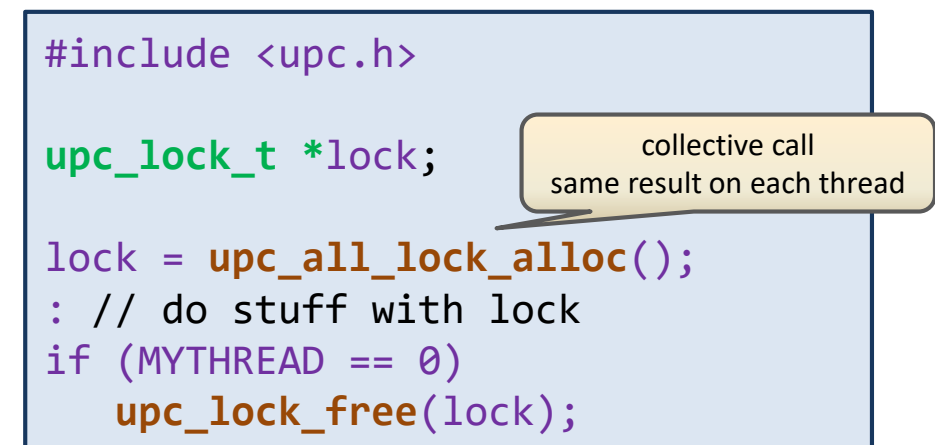

#### **Lock variable:**

- typically, one or more pointers to a single shared object (included in type)
- explicit setup and teardown required
- otherwise, like CAF

# **TZ**

### **Simplest example for blocking locks**

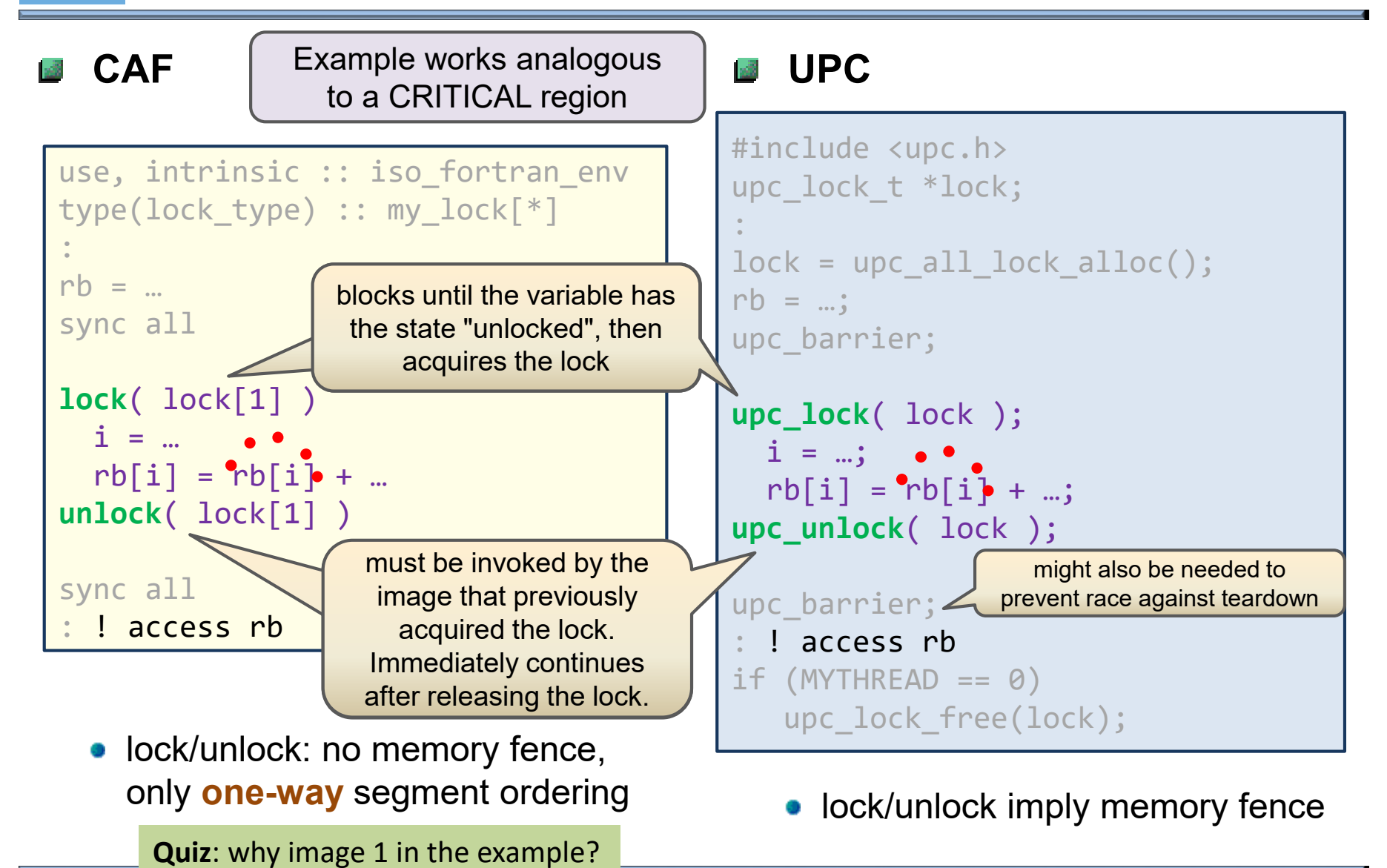

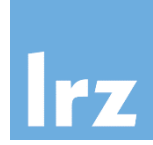

#### **CAF: UPC:**

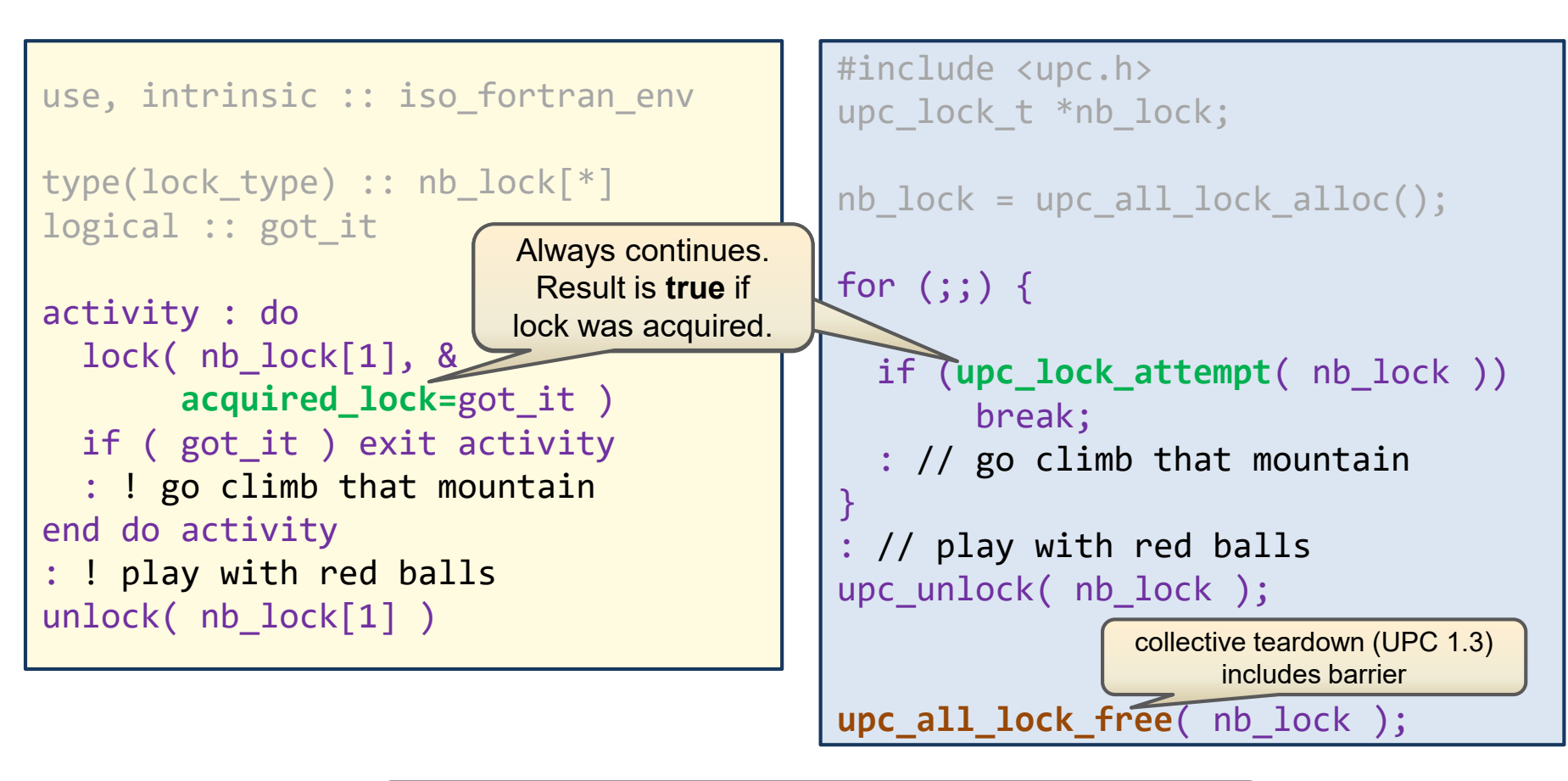

potentially needed explicit barriers are omitted here

## **Locks – an expensive synchronization mechanism**

#### **Best case timing for lock acquisition**

 $T_{lock} = T_{lat} * log_2 N$ 

#### **where**

 $T<sub>lat</sub>$  is the maximum latency in the system

(a couple of  $\mu s \rightarrow 10,000$  cycles)

N is the number of image groups for which  $T<sub>lat</sub>$  applies.

**Typical value** for large programs: 100,000 cycles (excludes outstanding data transfers)

#### **Advice:**

• prefer use of events for synchronization (where possible)

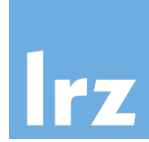

**Declare type components as events or locks**

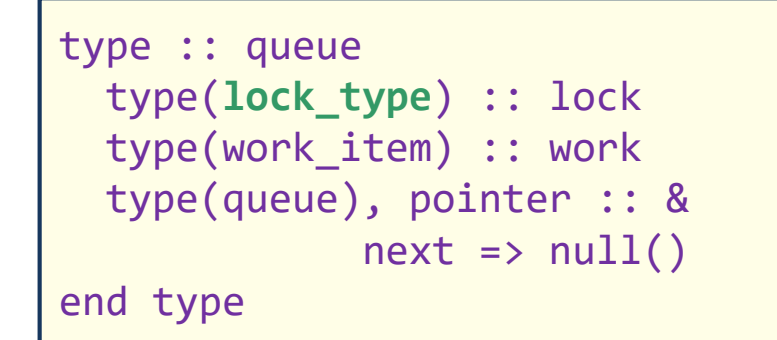

```
type :: pipeline
 type(event_type) :: start
  type(work_item) :: work
end type
```
• but then objects of that type are obliged to be coarrays:

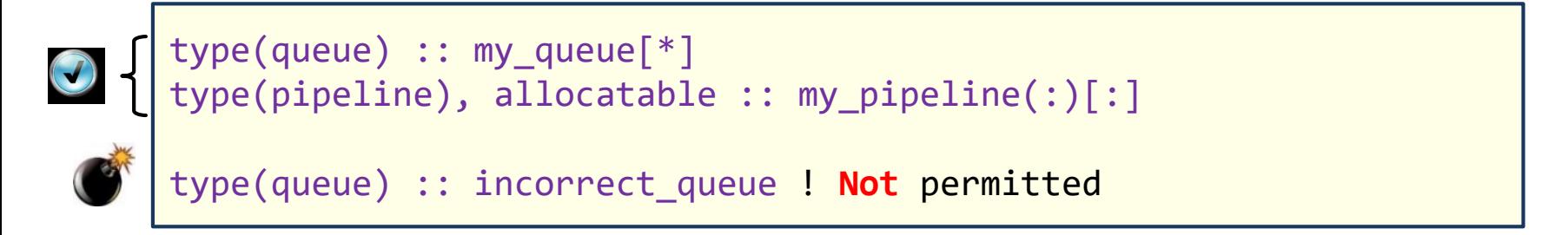

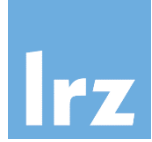

#### **Establish a component inside a struct definition**

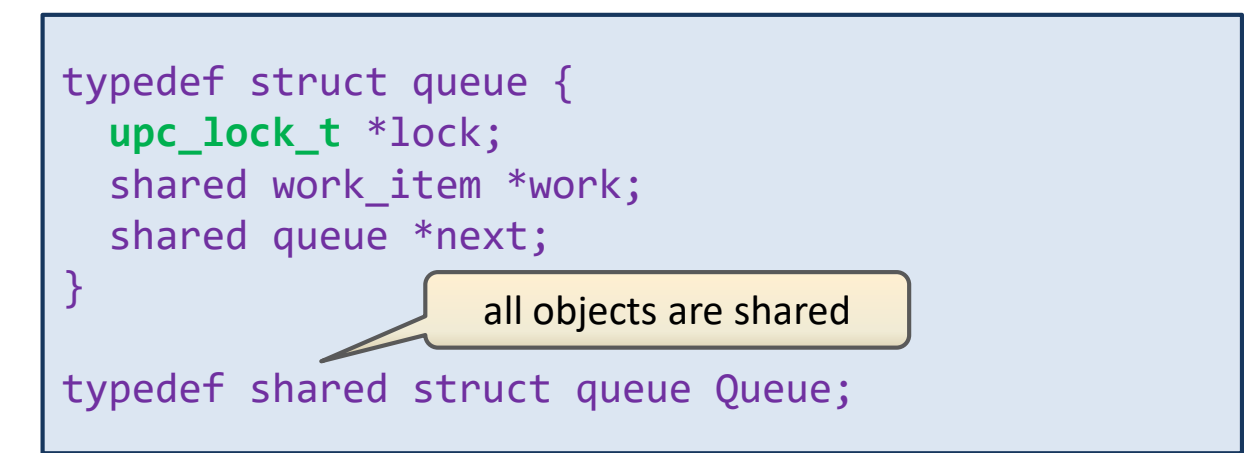

**Constructor for a Queue object** (called on a per-thread basis)

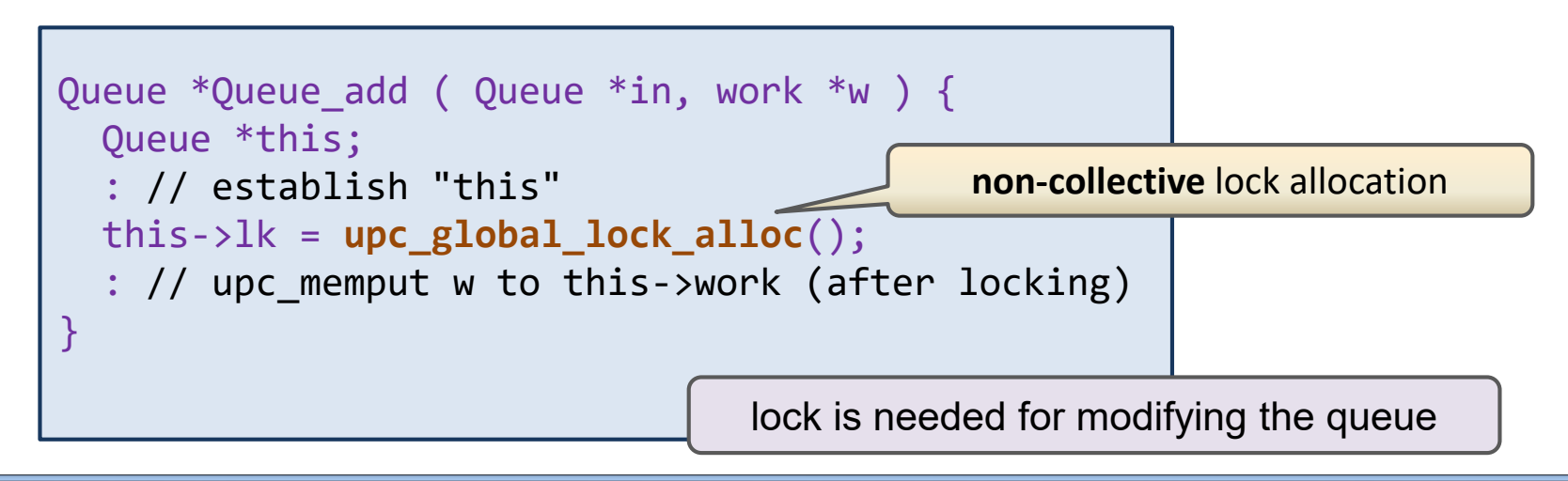

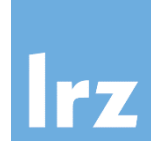

#### **Separate barrier completion point from waiting point**

this allows threads to continue computations once all others have reached the completion point  $\rightarrow$  may reduce impact of load imbalance

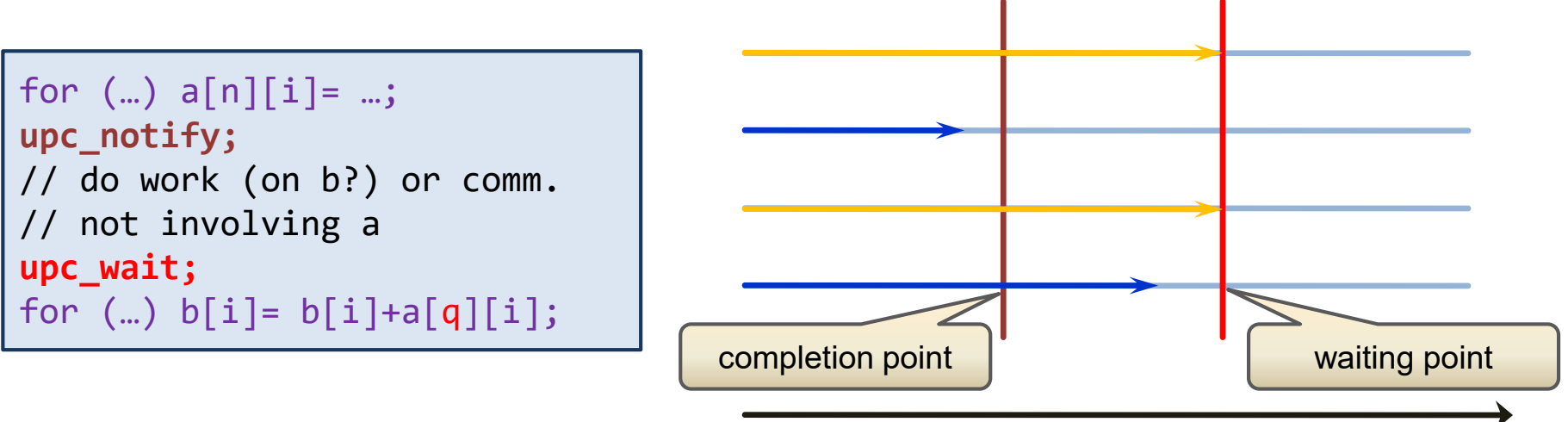

- completion of upc\_wait implies synchronization
- execution sequence
- collective all threads must execute sequence
- **CAF:**
	- presently does not have this facility in statement form (one can implement this concept using events)

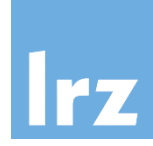

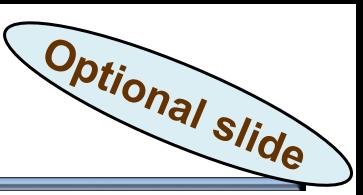

#### **How are shared entities accessed?**

- relaxed mode → program **assumes** no concurrent accesses from different threads
- **strict mode**  $\rightarrow$  **program ensures** that accesses from different threads are separated, and **prevents** code movement across these synchronization points
- **•** relaxed is default; strict may have large performance **penalty**

#### **Options for synchronization mode selection**

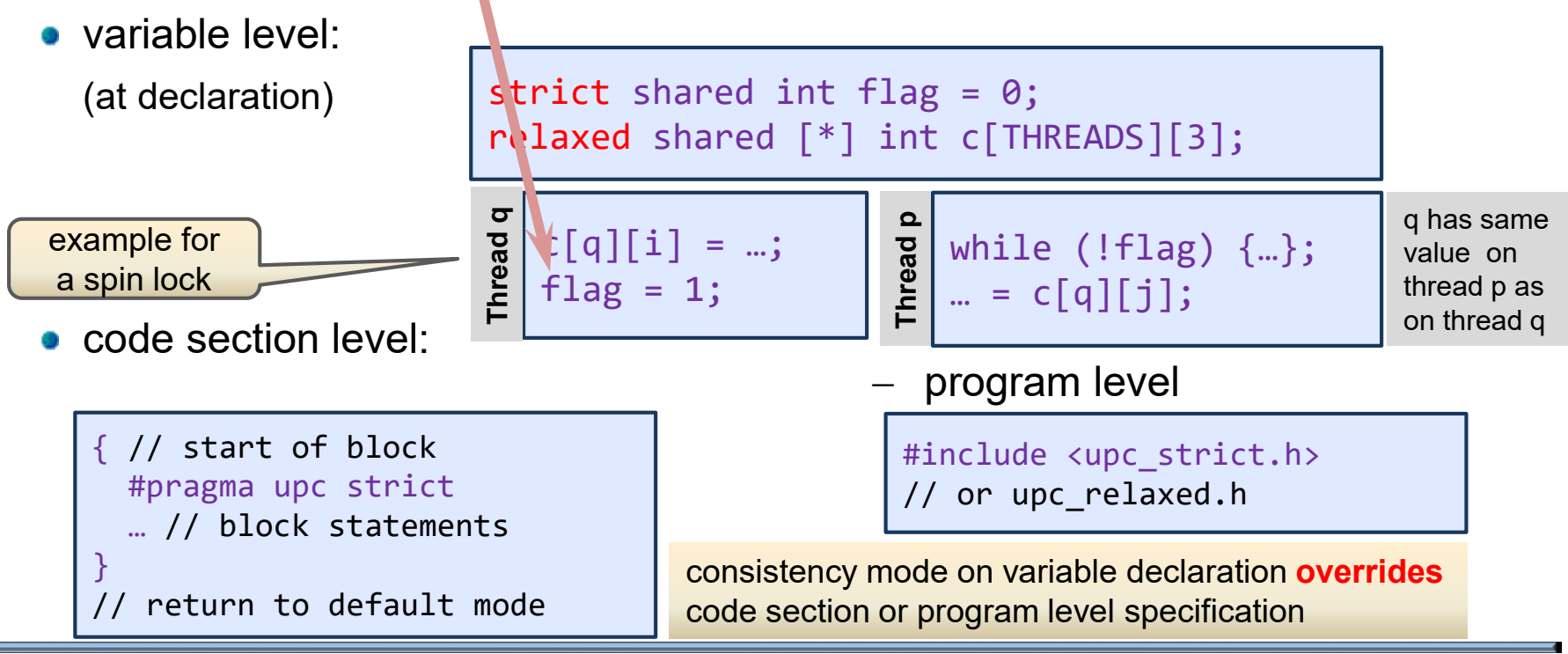

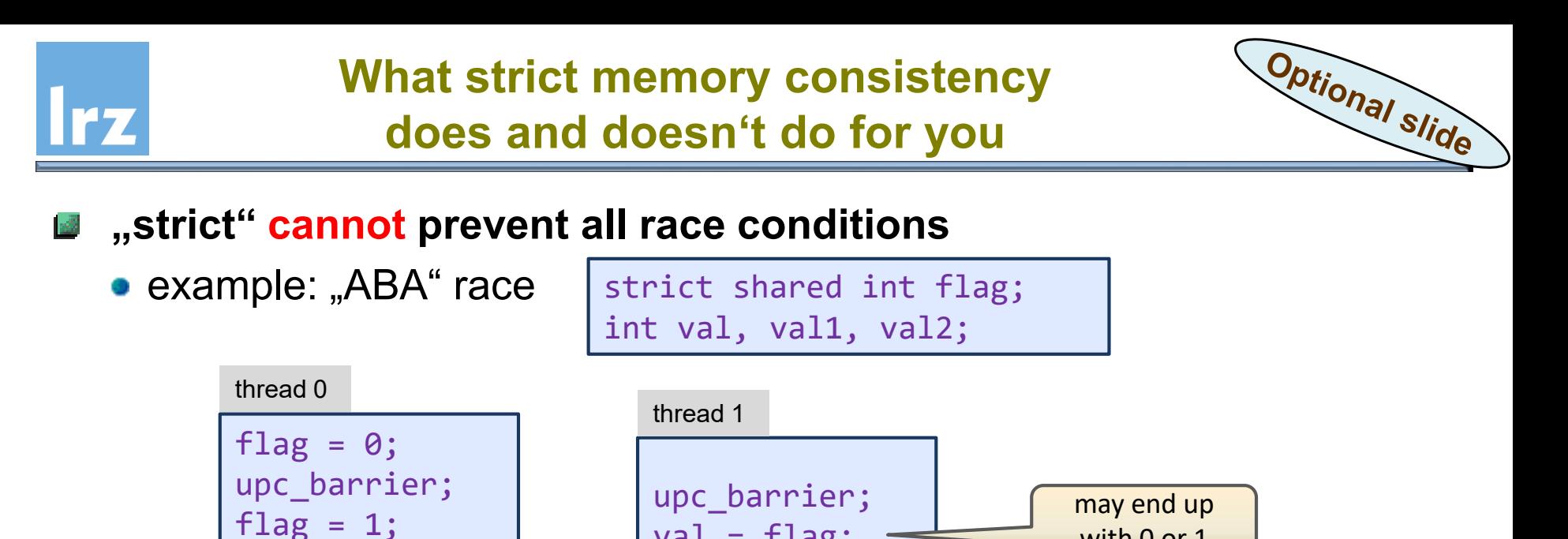

**"strict" does assure** that changes on (complex) objects appear in the same order on other threads

 $val = flag;$ 

with 0 or 1

**"strict" does not** make a[i]+=j atomic (read/modify/write)

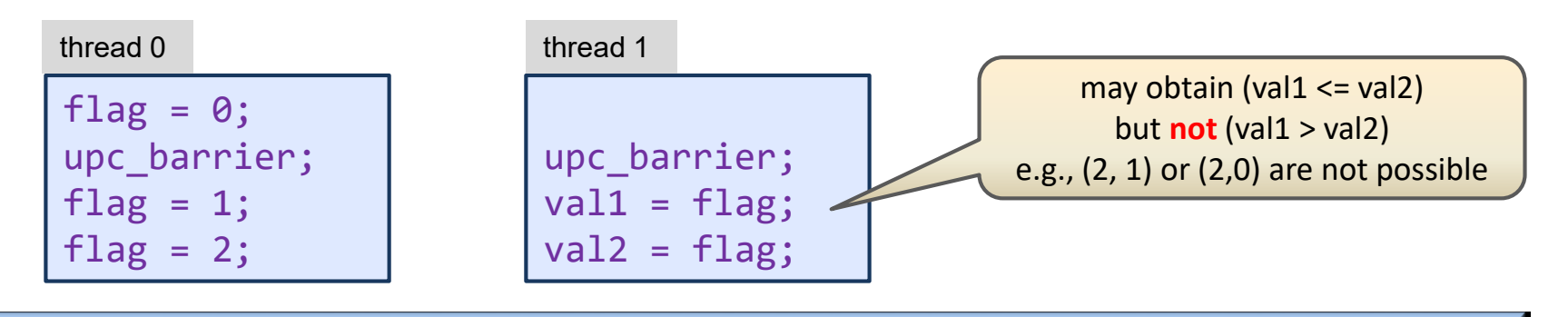

flag =  $0$ ;

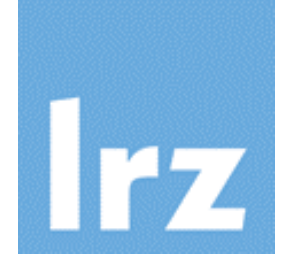

# **Part 4b: PGAS programming scenarios**

**Interaction with OO semantics Library Design: Subprogram interfaces Factory procedures PGAS and MPI programming Optional**

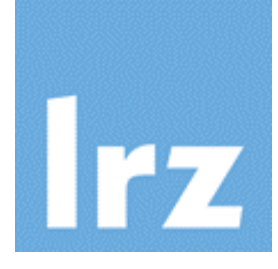

## **Using coarrays together with object-oriented features**

▶ Shaky ground due to implementation issues

Limited semantics

**Combining coarrays with object orientation**

#### **A coarray may be polymorphic**  $\frac{3}{2}$

• example shows typed allocation

```
class(body), allocatable :: particles(:)[:]
```

```
allocate( charged_body :: particles(n)[*] )
```
Collective allocation and synchronization. It must be **guaranteed** that the dynamic type is the same on each image.

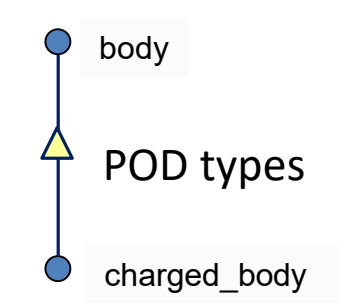

coindexing is not permitted for a polymorphic left hand side:

select type (particles) **type is** (charged\_body) particles(:)**[p]** = … end select OK - **particles** are non-polymorphic here particles(:)[p] = ... **Not** permitted for intrinsic assignment note that it would need to be allocatable

• LHS coarray in intrinsic assignment cannot be polymorphic

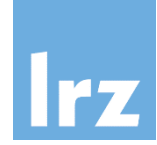

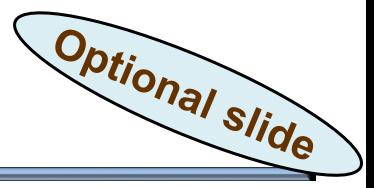

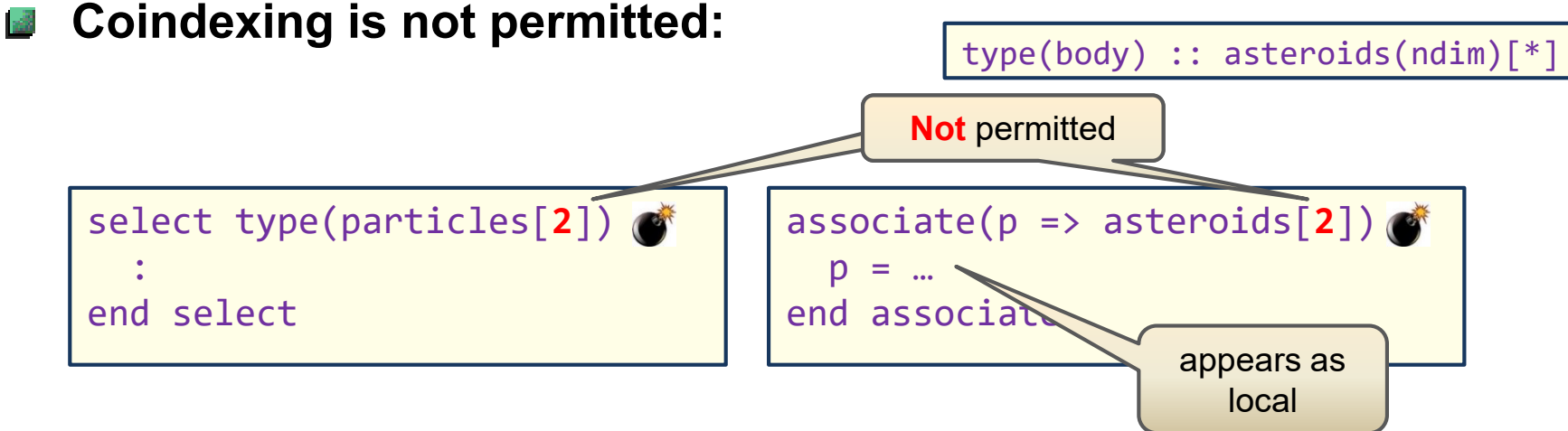

- **But appearance of a coarray is OK** 盛
	- we've already seen it for SELECT TYPE
	- here an example for coarray subobject association:

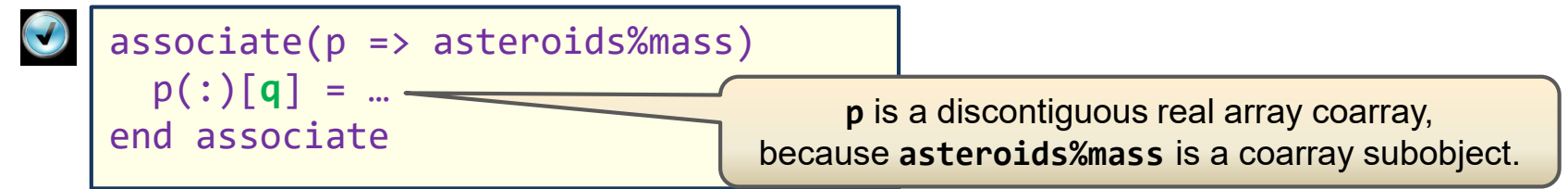

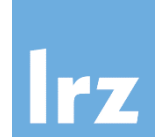

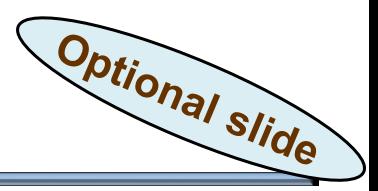

**Applies for types with coarray components:**

```
type, extends( co_m ) :: co_mv
 real, allocatable :: v(:)[:]
end type
```
• is only permitted if the parent type already has a coarray component:

```
type :: co_m
  real, allocatable :: m(:,:)[:]
end type
```
otherwise, existing code for **co\_m** would stop working for the extension  $\rightarrow$  violation of inheritance mechanism

# **Execution of type- and object-bound procedures**

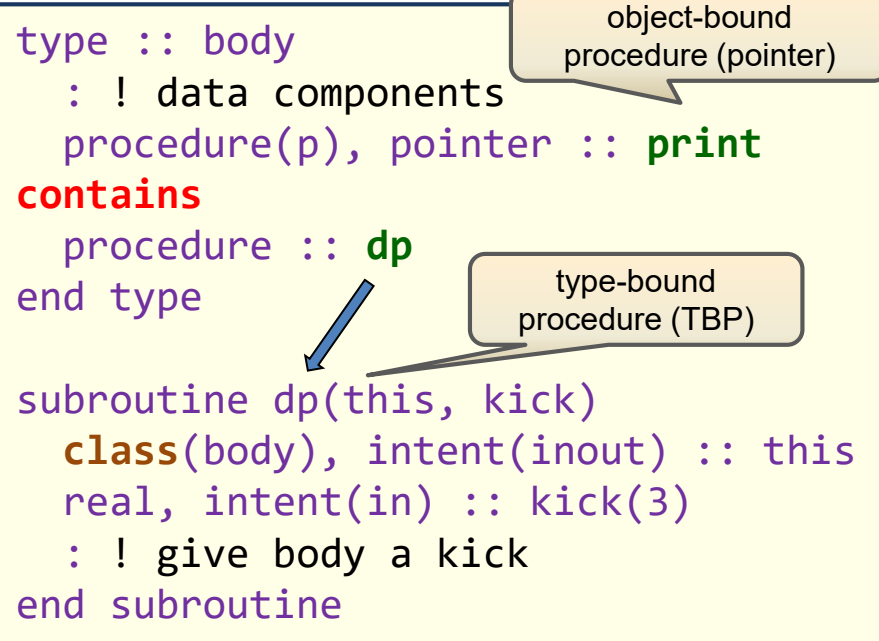

#### **Discussed:**

**• local vs. coindexed execution** 

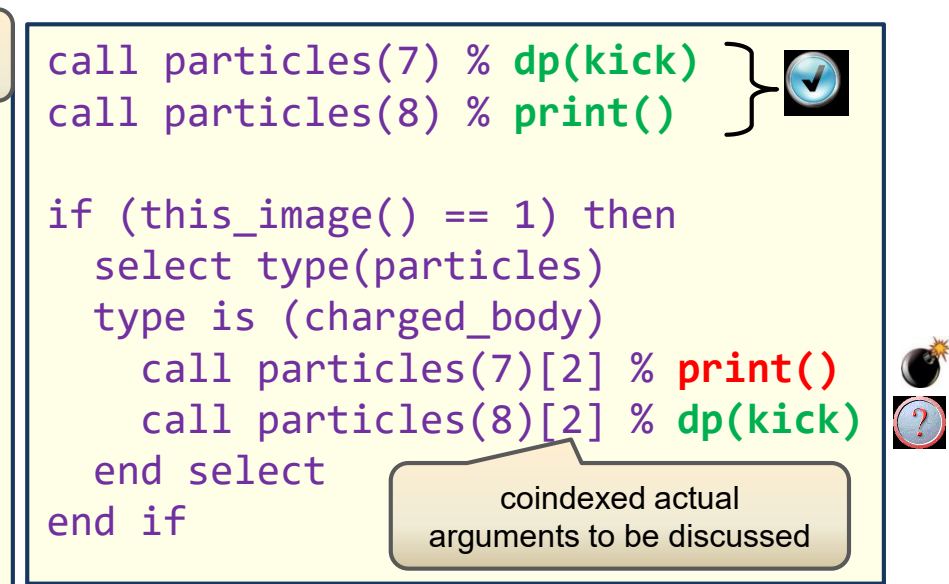

- procedure pointer: remote alias is not locally known, no remote execution supported
- type-bound procedure is the same on all images
- polymorphism removed via SELECT TYPE (RTTI)

7

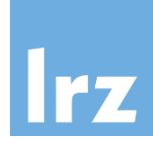

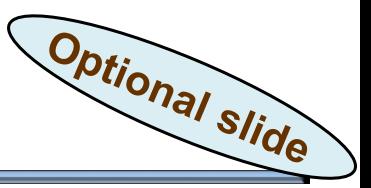

- **For explicit references to such components,** 
	- coindexing is not permitted.
- **A cooperative circumlocution is required, for example:**

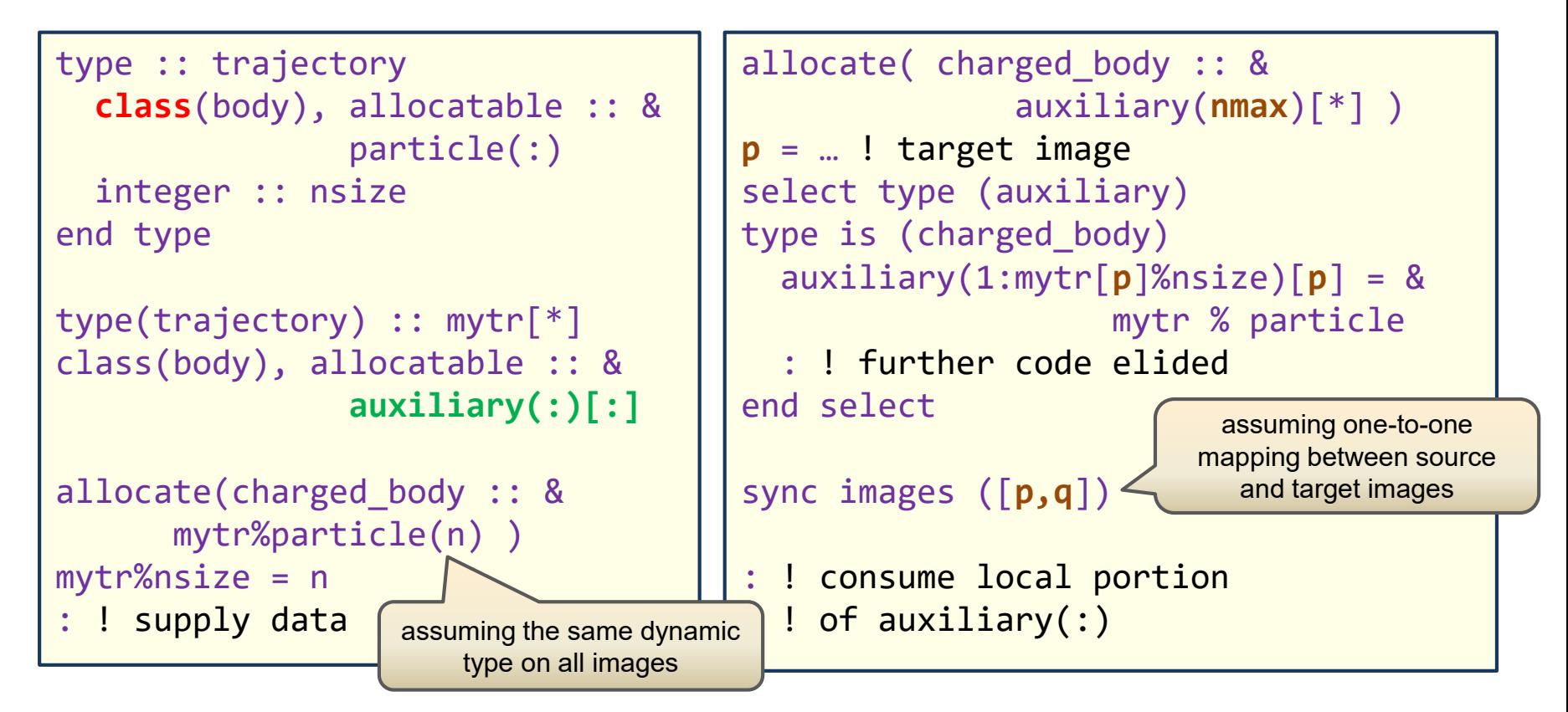
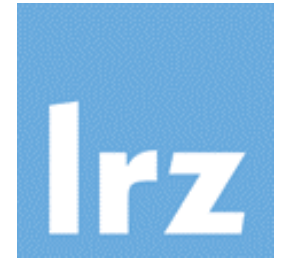

# **Comments on parallel library design**

#### **Library codes may need**

- to communicate and synchronize argument data
- $\rightarrow$  declare dummy arguments as coarrays / pointers to shared

#### **Preserve ability for exchanging data between images**

- implies that data must not be copied when calling a procedure
- Restrictions that **prevent** copy-in/out of coarray data:
	- $\triangleright$  if dummy is not assumed-shape, actual must be simply contiguous or have the **CONTIGUOUS** attribute
	- $\triangleright$  the **VALUE** attribute is prohibited
	- $\triangleright$  a coarray descriptor might be copied
- **UPC** shared data:
	- $\triangleright$  private pointers to shared might be copied, but not shared-to-shared

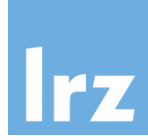

#### **CAF**

an **explicit interface** is required for using coarray dummy arguments

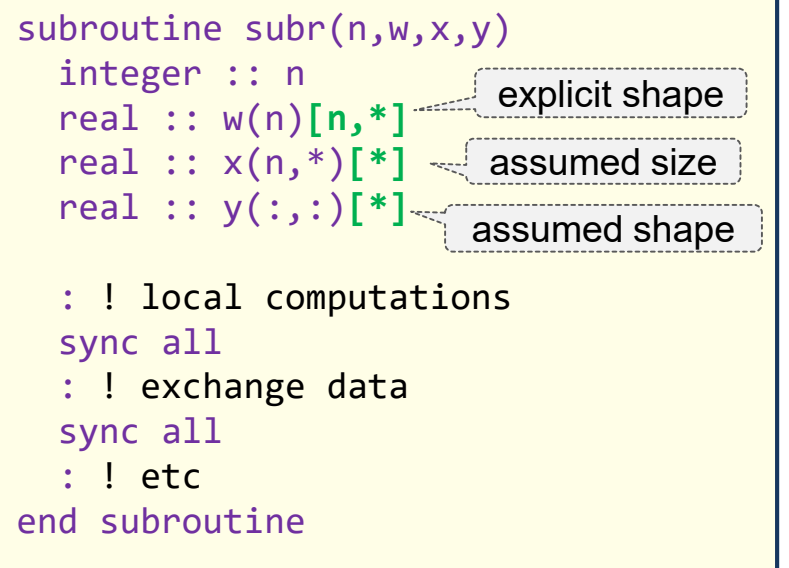

updating a coarray dummy through  $F18)$ coindexing is permitted (exception to aliasing rules)

#### **UPC**

```
void subr(int n, 
          shared float *w) {
  int i;
 float *wloc;
 wloc = (float *) &w[MYTHREAD];
  for (i=0; i< n; i++)... = wloc[i] + ...
  } 
  upc_barrier;
  // exchange data
  upc_barrier;
  // etc.
}
```
- assumes local size is n
- cast to local pointer for safety of use **and performance** if only local accesses are required
- declarations with *fixed* block size > 1 also possible (default is 1, as usual)

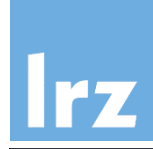

## **Calling the procedure**

#### **CAF**

```
real :: a(ndim)[*], b(ndim,2)[*]real, allocatable :: c(:,:,:)[:]allocate(c(10,20,30)[*])
: ! initialize a, b, c
call subr(ndim, a, b, c(1,:,:))
```
- actual argument **must** be a coarray if the dummy is
- argument **a**: corank mismatch is permitted. Inside the procedure, coindices are remapped.

**recommendation:** avoid imagedependent cobounds

argument **c**: for an assumed shape dummy, the actual may be discontiguous

#### **UPC** l all

```
shared [*] float x[THREADS][NDIM]
int main(void) {
  : // initialize x
  upc_barrier;
  subr(NDIM, (shared float *) x);
}
```
- cast to cyclic to match the prototype
- this approach of passing cyclic pointer and block size as arguments is a common solution to UPC library design.
- cyclic is "good enough" in most cases because function can recover actual layout via pointer arithmetic
- $\bullet$  in this example w[i] aliases  $x[i][0]$

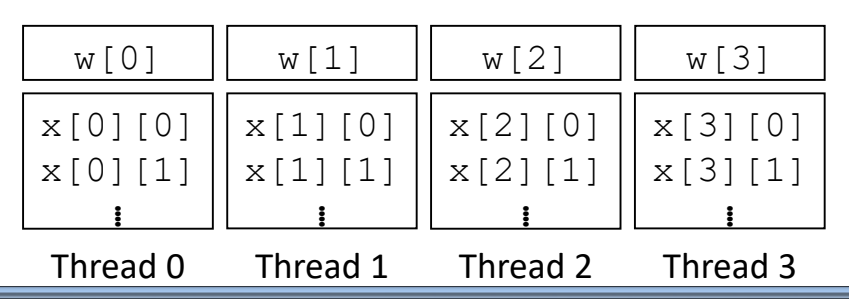

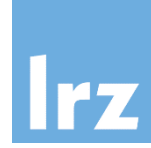

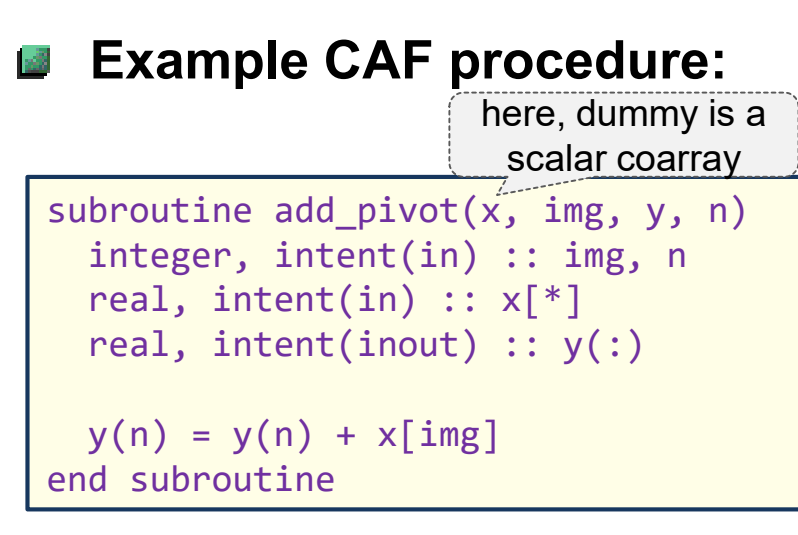

#### **Invocation:**

• with a different coarray (subobject) on each image

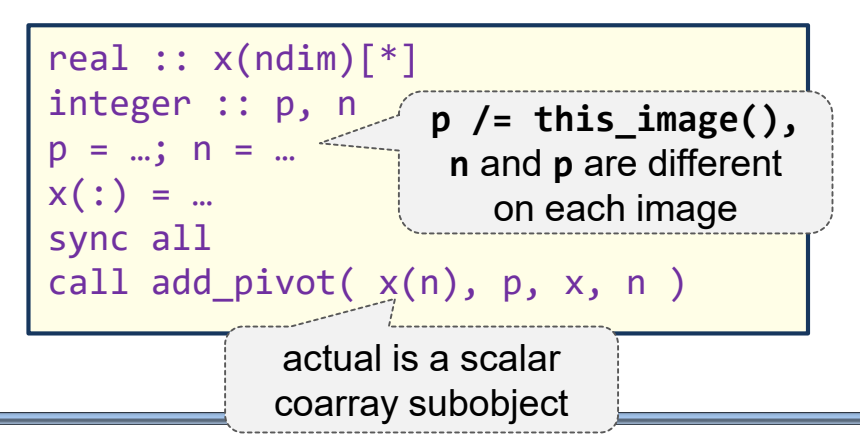

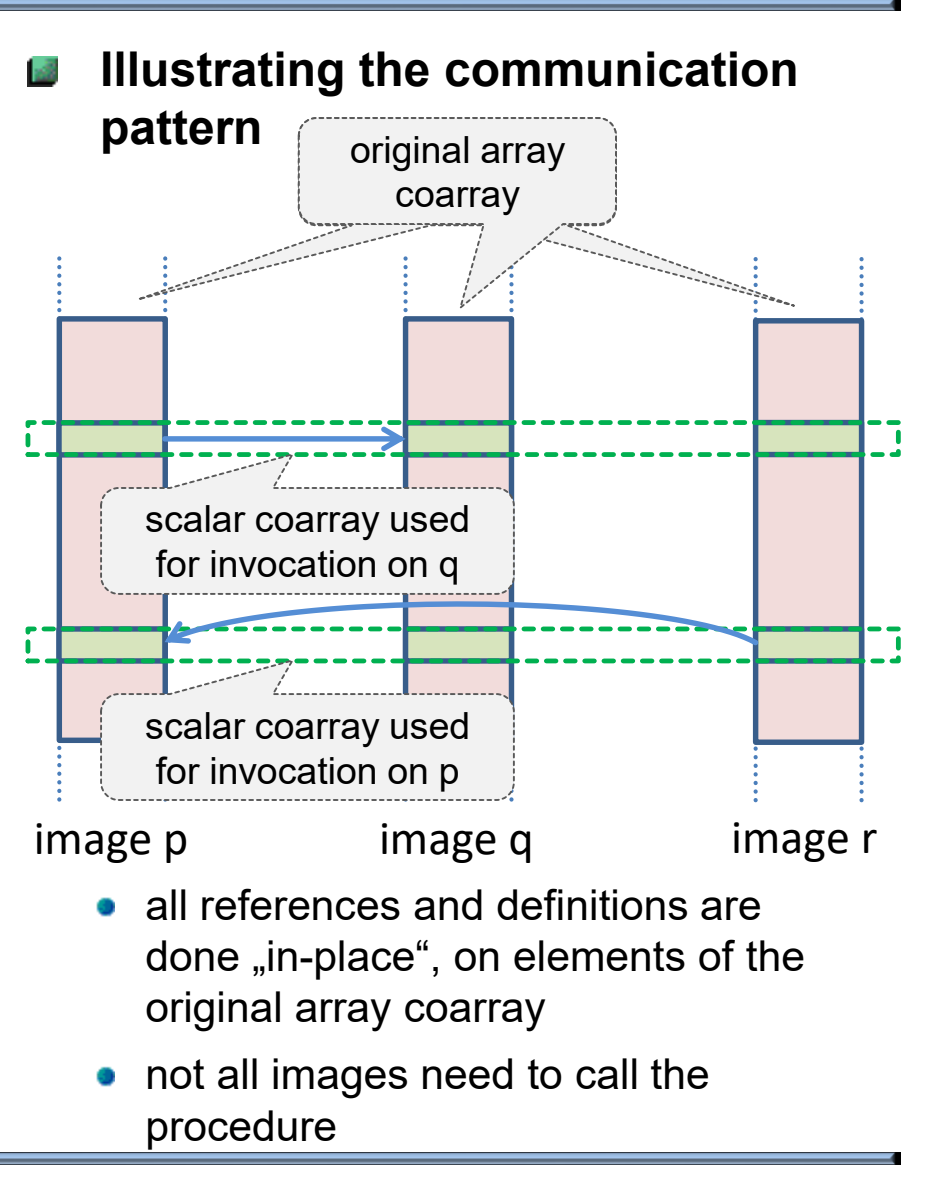

## **Image-dependent shared object passing**

#### **UPC version**

**rz** 

```
void add pivot(shared float *x,
        float y[], int n) {
 y[n] = y[n] + *x;}
```
## **Beware:**

- if synchronization is done within a procedure, all images must execute a consistent sequence of synchronizations
- else, deadlocks or data races will result

#### • with invocation

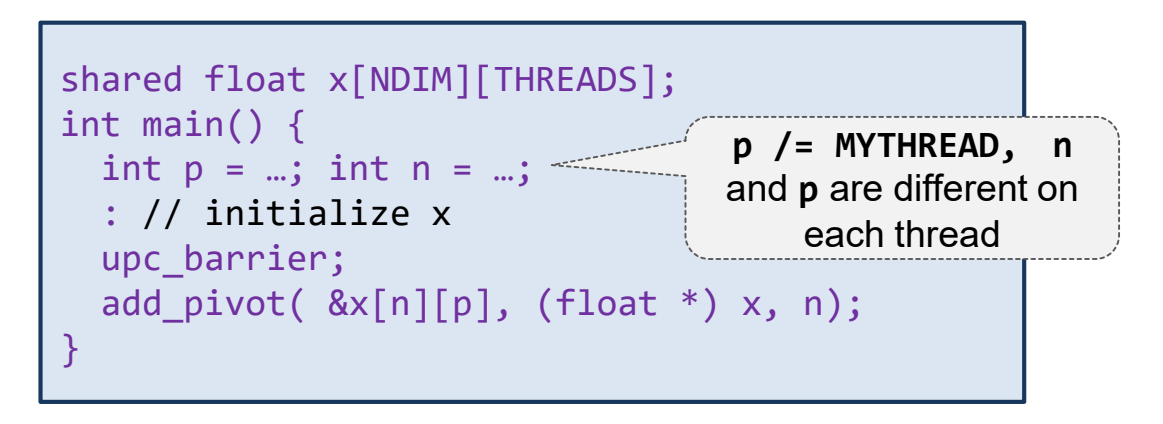

# **CAF: Limitations for execution inside PURE procedures**

#### **Coindexed definitions ("Put") are not permitted**  $\mathbb{R}^n$

- because this constitutes a side effect
- coindexed references  $($ "Get") are OK though

#### **Image control statements are not permitted**

#### **ELEMENTAL procedures:**

• are not permitted to have coarray dummy arguments

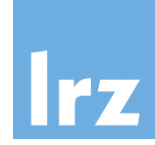

#### **CAF Requirements:**  $\frac{1}{2}$

- must have the SAVE or the ALLOCATABLE attribute or both
- a function result cannot be declared a coarray

#### **Consequence:** 國

• automatic coarrays or coarray function results are not permitted

#### **Rationale:**  ١æ

- not prohibiting this would imply a need for **implicit** synchronization of Ð (and hence also invocation from) all images
- Note that for an allocatable procedure-local coarray this is the case  $\sigma$ anyway, but the synchronization point is **explicitly** visible!

If that coarray does not also have the SAVE attribute, it will be autodeallocated at exit from the procedure if no explicit DEALLOCATE was previously issued.

#### **UPC: has similar restrictions**

statically declared shared objects cannot be automatic

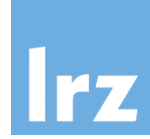

**Note:** this has no UPC equivalent

## **Assumptions:**

- actual argument is a coindexed object (therefore not a coarray)
- 
- therefore, typically copy-in/out will be required
- **an additional synchronization rule is needed**

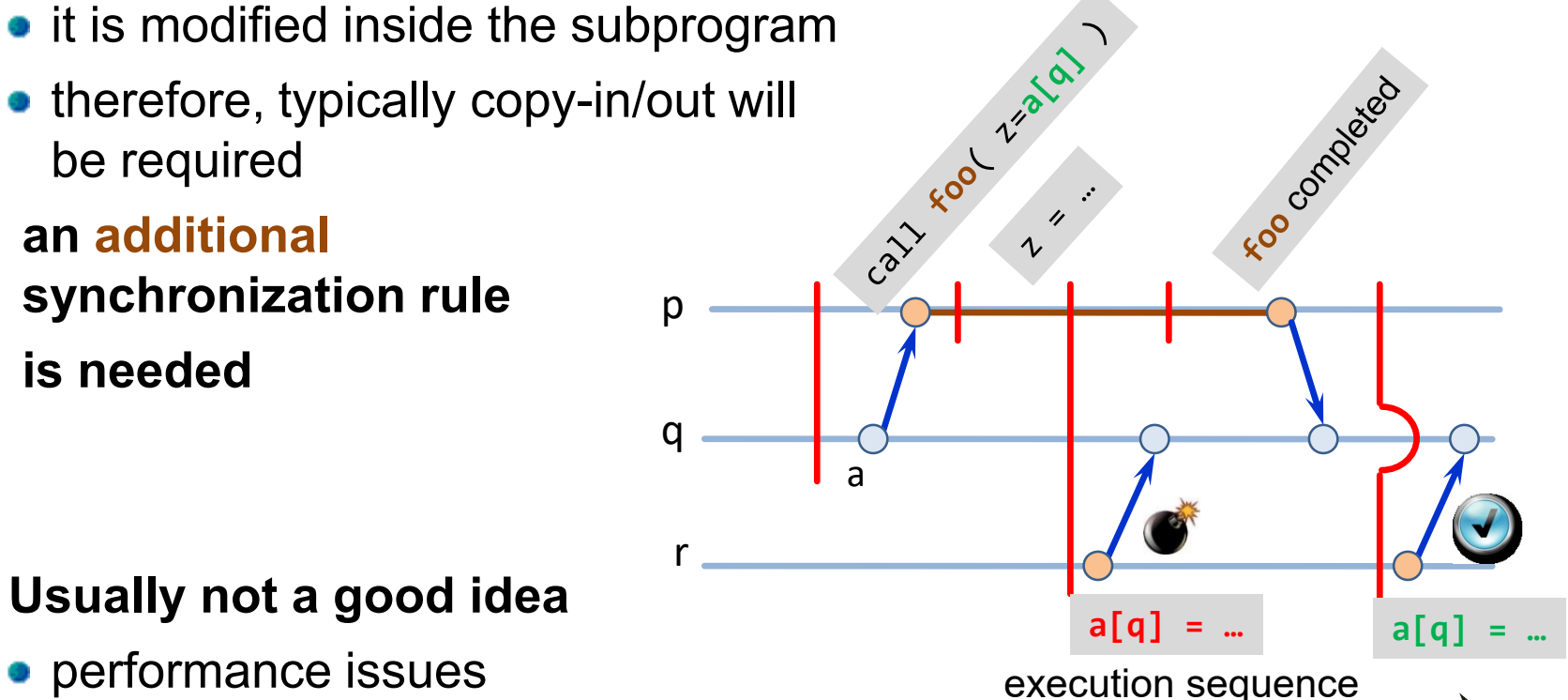

- **Usually not a good idea**  $\mathcal{B}$ 
	- performance issues
	- problematic or impermissible for container types (effective assignment!)

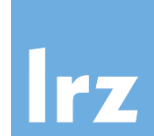

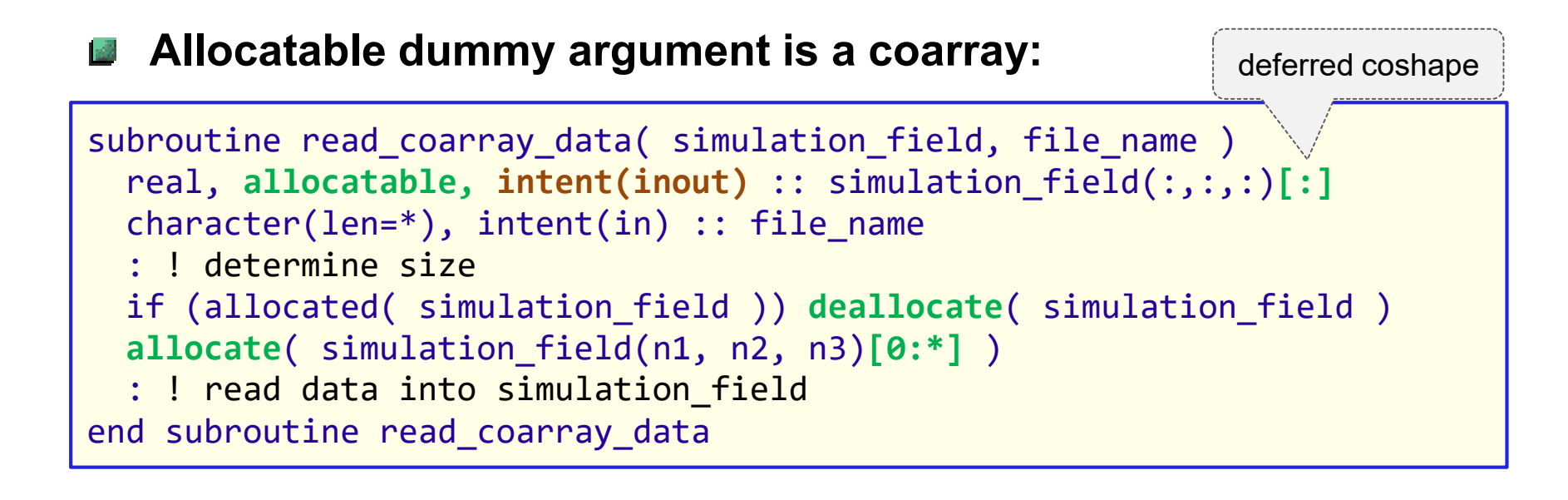

- **intent(out)** is not permitted (would imply synchronization)
- actual argument: must be allocatable, with matching type, rank **and corank**
- procedure must be executed on **all images**, and with the **same** effective argument

#### **UPC Factory – shared pointer function result** rz

#### **Analogous functionality as for CAF is illustrated**

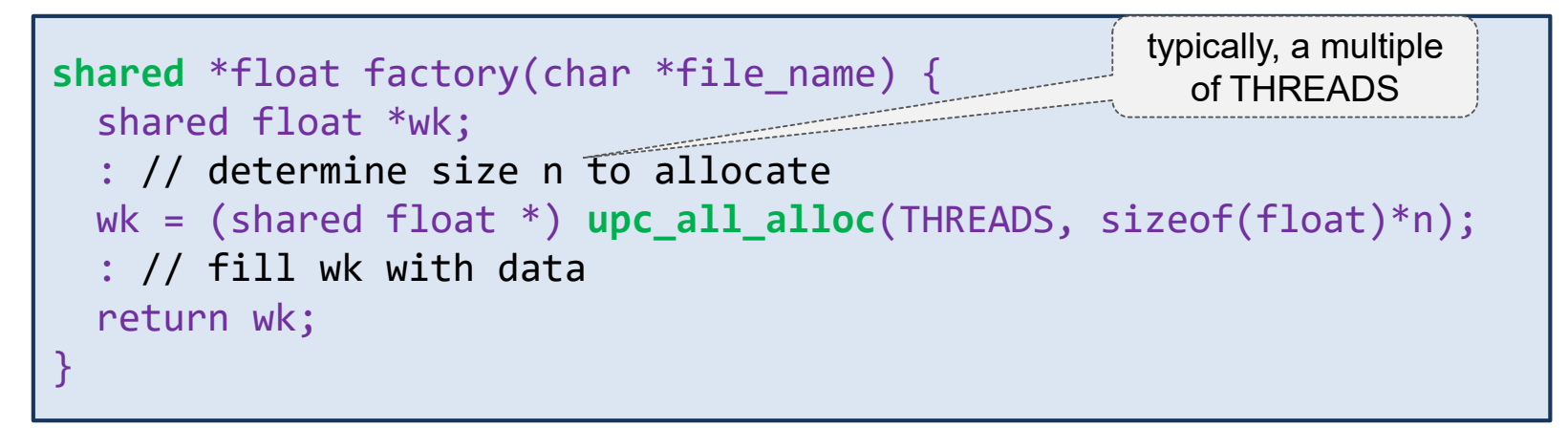

• i.e., requires collective execution

#### **Remember:**

- other allocation functions upc\_global\_alloc (single thread distributed entity), upc\_alloc (single thread shared entity) do not synchronize
- this permits to implement factory functions that do not require collective execution

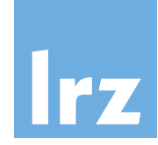

**Use this as circumlocution in cases where intrinsic assignment is prohibited**

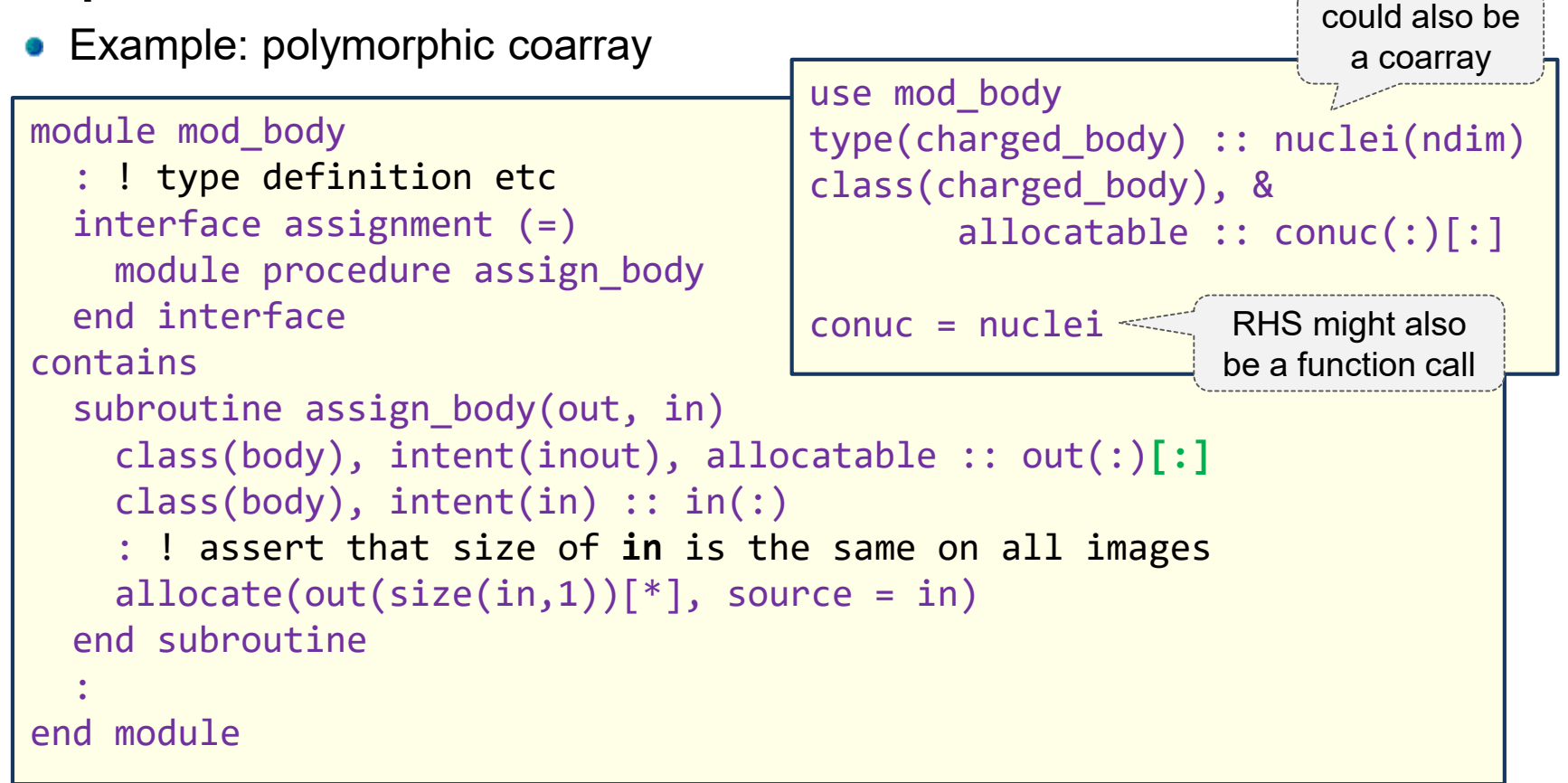

#### **Generic resolution of coarray vs. noncoarray specific is not possible** (syntax identical for calls with / without coarray)

Optional slide

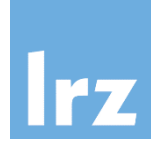

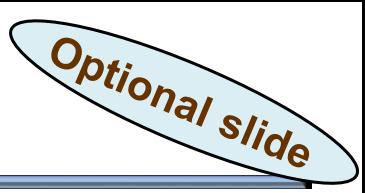

#### **Example:**

handle data transfer for the container type

```
type :: polynomial
 real, allocatable :: f(:)
contains
  procedure :: get, put
end type
```
**•** here we only look at **put** 

type(polynomial) :: s[\*] integer :: status[\*]

## **Execution**

of **put** on image **p**

```
S = ...sync all
```

```
:
status[q] = s\%put(q)event post (ev[q])
```
of consuming code on image **q**

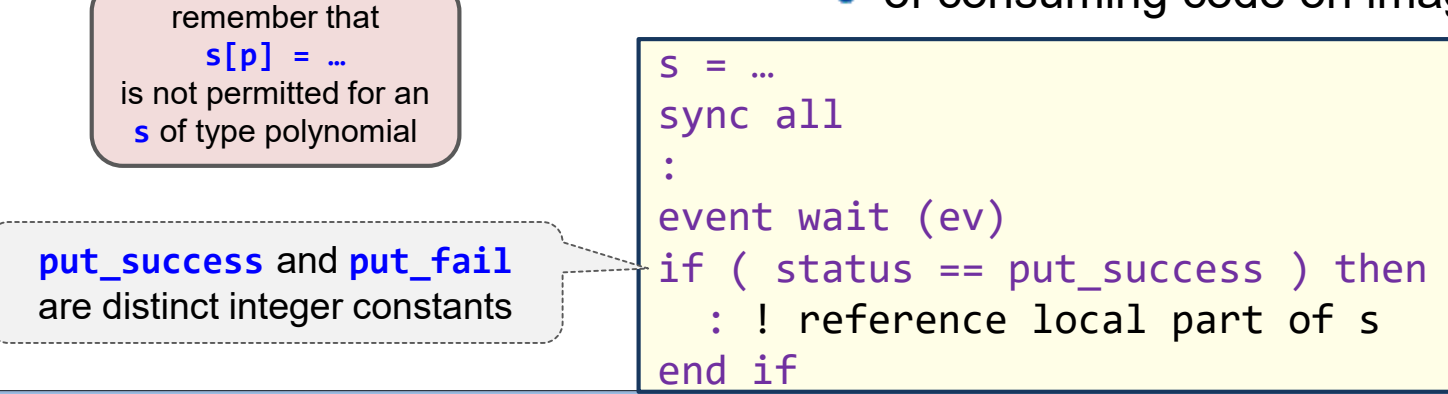

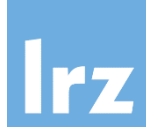

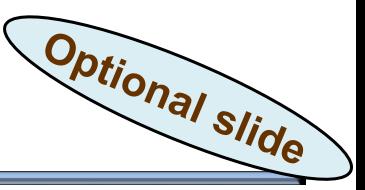

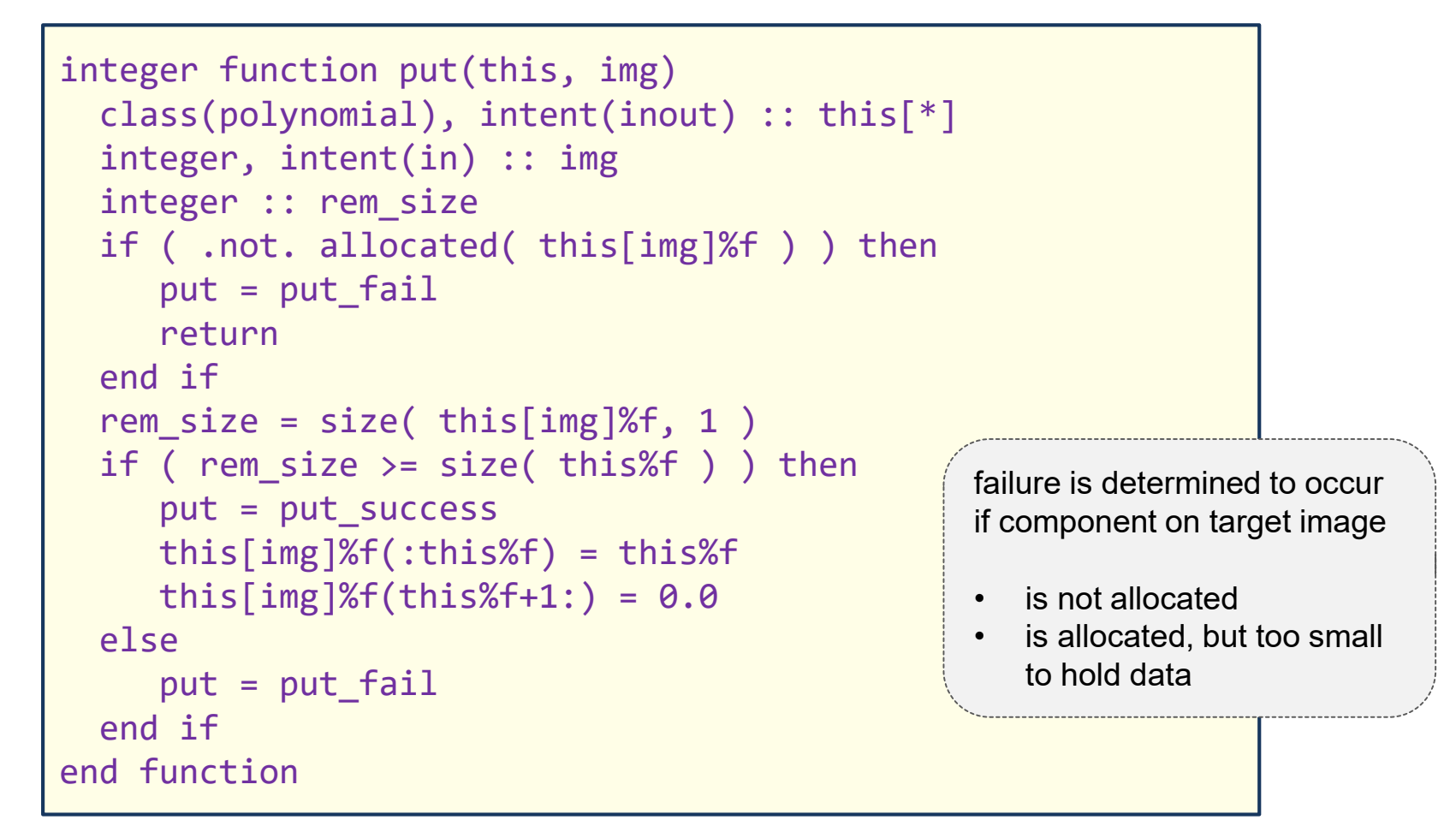

#### **For support of type extensions writing an overriding TBP is most appropriate**

# **Documenting the synchronization behaviour**

#### **Synchronization performed by library code**

is part of its semantics and should be **documented**

## **In particular,**

- whether (and which) additional synchronization is required by **the user** of a library,
- and whether a procedure needs to be called from all images ("collectively") or can be called from image subsets

#### **It may be a good idea**

• to supply optional arguments that permit to change the default synchronization behaviour

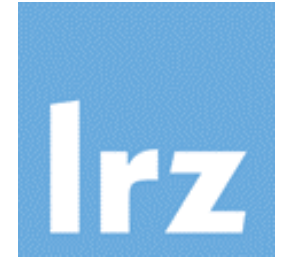

# **Interoperation with MPI**

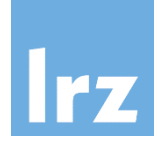

**Nothing is formally standardized** 國

#### **Existing practice:**

 $\bullet$  each MPI task is identical with a coarray image

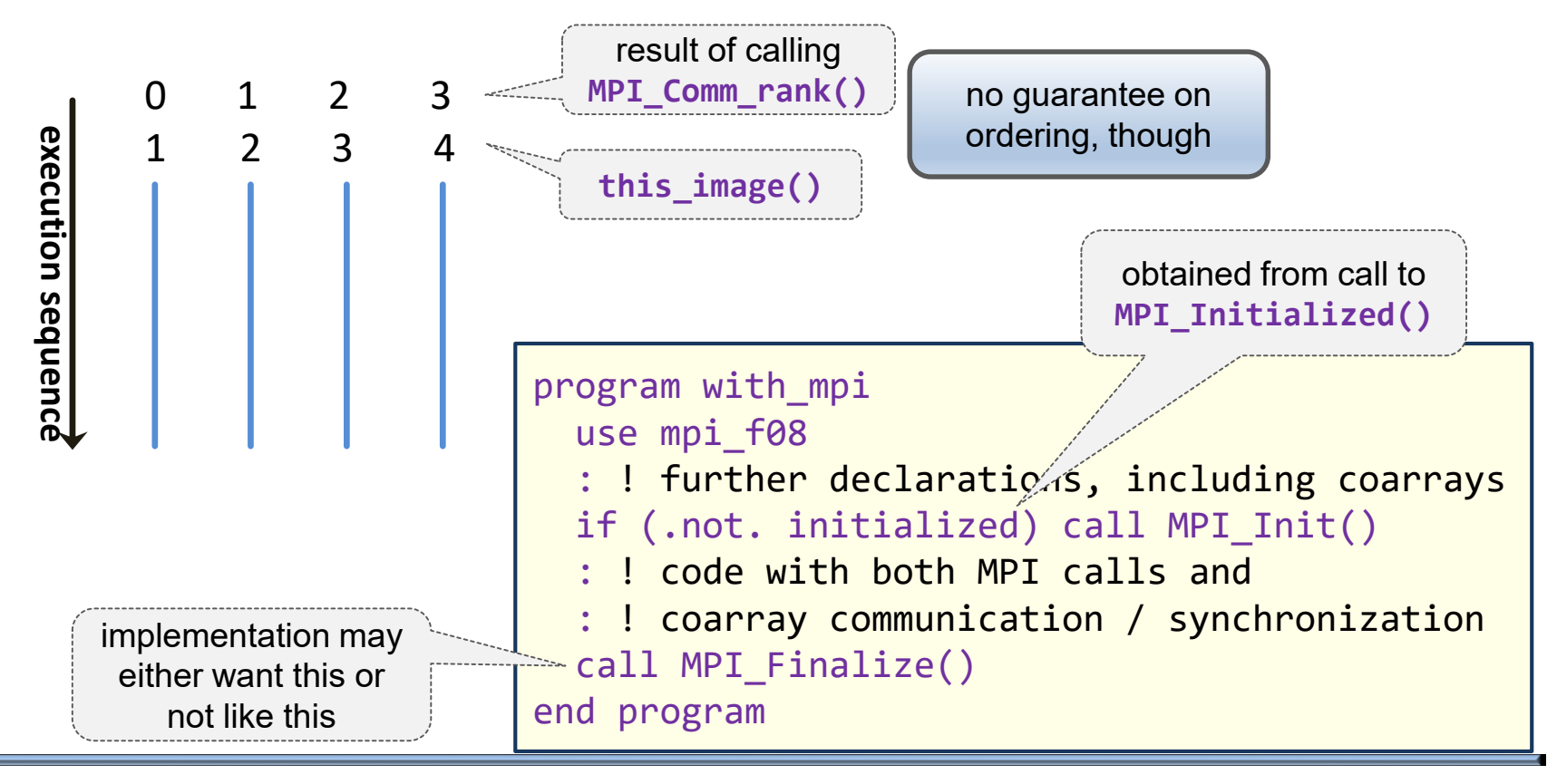

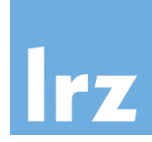

**Do not rewrite an existing MPI code base**

#### **Instead, extend it with coarray functionality**

- to avoid deadlocks, keep MPI synchronizations separate from coarray synchronizations
- avoid coindexed actual arguments in MPI calls
- coarrays can be used in MPI calls (always considering segment ordering rules), but be careful with non-blocking MPI calls
- it is probably a good idea to avoid using the same object in both MPI and coarray atomics

## **Knowledge of communication structure is required**

• analysis with tracing tool may be needed

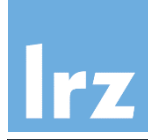

## **■ Compilation**

- use mpifort/mpif90 wrapper together with switch for coarray activation
- not every MPI implementation might be usable:

if the compiler uses MPI as implementation layer for coarrays, it is likely that you'll need to use at least a binary compatible MPI together with it

## **Execution**

- at least for distributedmemory, it is likely that you will need to use mpiexec to start up
- consult your vendor's or computing centre's documentation
- facilities for pinning of MPI tasks are likely to be useful for coarray performance as well  $\odot$

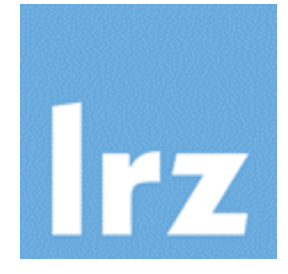

# **Appendix**

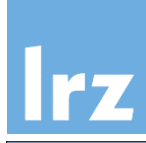

#### **CAF**

- Cray Fortran compiler on Cray systems
- Intel 12.0 and higher (current release: 19.0)
- gfortran (since 4.6: single image)
	- $\triangleright$  partial implementation in 5.0
	- $\triangleright$  more features in 8.0
- Rice coarray Fortran (research vehicle, deviates from the standard, development stalled)
- g95 (development stalled)

## **UPC**

- Cray UPC
- **Berkeley UPC**
- GCC UPC

#### **Note:**

• performance problems still exist (tuning one-sided communication is a challenge)

 $\rightarrow$  do not expect MPI-like performance and scalability, except for the Cray compiler on appropriate networks

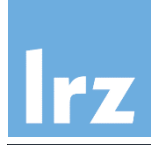

#### **UPC references**

- <https://upc-lang.org/upc-documentation> (language specification, release level 1.3)
- UPC Manual, by Sébastien Chauvin, Proshanta Saha, François Cantonnet, Smita ۰ Annareddy, Tarek El-Ghazawi, May 2005 <http://upc.gwu.edu/downloads/Manual-1.2.pdf>
- UPC Distributed Memory Programming, by Tarek El-Ghazawi, Bill Carlson, Thomas ٠ Sterling, and Katherine Yelick, Wiley & Sons, June 2005

#### **Coarray references**

- [Coarrays in the next Fortran Standard, by John Reid,](https://wg5-fortran.org/) N1824 from https://wg5 fortran.org
- Fortran 2018 international standard
- Modern Fortran explained, by Michael Metcalf, John Reid and Malcolm Cohen (OUP, September 2018)
- Coarray compendium, by Andy Vaught,<http://www.g95.org/compendium.pdf> ۰
- TS18508 "Additional parallel features in Fortran", draft specification available as ۰ document N2074 from [https://wg5-fortran.org](https://wg5-fortran.org/)
- The New Features of Fortran 2018, by John Reid, N2161 from [https://wg5-fortran.org](https://wg5-fortran.org/)

## **Omitted topics**

#### **Omitted:**

- rules for program termination
- parallel I/O (mostly UPC)
- asynchronous block transfers (UPC only)

#### **Further CAF TS18508 features**

- $\bullet$  teams
	- $\triangleright$  composable splitting of execution contexts
	- $\triangleright$  allow data transfer and sync across team boundary
	- $\triangleright$  recursive / hybrid / MPMD-like
- atomic functions (similar to those added in UPC 1.3)
- limited fail-safe execution

#### **Possible futures**  $\sqrt{2}$

- process topologies in CAF
	- $\triangleright$  more general abstraction than multiple coindices
- global variables and shared pointers in CAF
	- $\triangleright$  increase programming flexibility
- parallel I/O in CAF
- asynchronous transfers in CAF
- CAF+UPC interoperation
- $\bullet$  UPC++
	- [https://bitbucket.org/berkeleylab/upc](https://bitbucket.org/berkeleylab/upcxx/wiki/Home) xx/wiki/Home

#### **Recent development**  $\frac{1}{2}$

- Coarray C++
	- $\triangleright$  presently available on Cray systems
	- $\triangleright$  uses template mechanism and leverages existing Fortran run time to map coarrays to C++

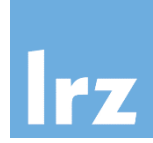

Significant parts of this slide set are based on the SC12 tutorial notes: **"Introduction to PGAS (UPC and CAF) and Hybrid for Multicore Programming"**

**by**

Alice E. Koniges – NERSC, Lawrence Berkeley National Laboratory (LBNL) Katherine Yelick – University of California, Berkeley and LBNL Rolf Rabenseifner – High Performance Computing Center Stuttgart (HLRS), Germany Reinhold Bader – Leibniz Supercomputing Centre (LRZ), Munich/Garching, Germany David Eder – Lawrence Livermore National Laboratory Filip Blagojevic and Robert Preissl – Lawrence Berkeley National Laboratory